# **MEX IMA calibration. Final Report. V.3.0 March 19, 2005**

### **Andrei Fedorov**

*Centre d'etude spatialle rayonnement, Toulouse, France*

#### **Contents**

- 1. Introduction: principal design and calibration objectives.
- 2. Theory: Numerical simulation results.
- 3. Laboratory calibration.
	- (a) Electrical setup and calibration constants.
	- (b) MCP properties.
	- (c) Detector properties.
	- (d) Measurement scheme,instrument response and geometrical factor calculation.
	- (e) D-Elevation and Azimuthal properties of the sensor.
	- (f) Mass position and geometrical factor for different masses.
- 4. In-flight calibration.
- 5. Resultant tables.

## **1 Introduction: Design and objectives definition**

IMA is a rather complex mass analyzer. Figure 1 introduces the principal design of the sensor. It consists of the electrostatic scanner, spherical top-hat electrostatic analyzer, followed by the magnet mass analyzer. Between electrostatic analyzer and magnet section ions can be accelerated. Magnetic analyzer consists of 16 azimuthal sections followed by 16 sectors of MCP position sensitive detector. Detector can register the section which incident particle is striking on and and its (particle) radial position.

Thus The instrument has a 360◦ field-of-view divided into 16 azimuthal sectors. Azimuth angle Φ is counted from the center of "0" sector. Positive direction is toward the sector "1". Polar angle Θ is counted from *XY* plane toward the top of the analyzer. Position of *X, Y, Z* axis is shown in Figure 1. The origin is the center of the spherical analyzer. Position of the particle on the detector surface is defined by sector number *S* and radial position  $R_M$  (from 0 to 32). The instant instrument properties depends on:

- 1.  $U_{def} = \mathbf{EAC\_U} \cdot \mathbf{EAC\_L}$  scanner voltage
- 2.  $U_{an} = \text{ESC\_H} \text{ESC\_L}$  analyzer voltage
- 3.  $U_{PAC}$  = **PAC** post acceleration voltage
- 4. E/Q particle energy per charge
- 5. M/Q particle mass per charge

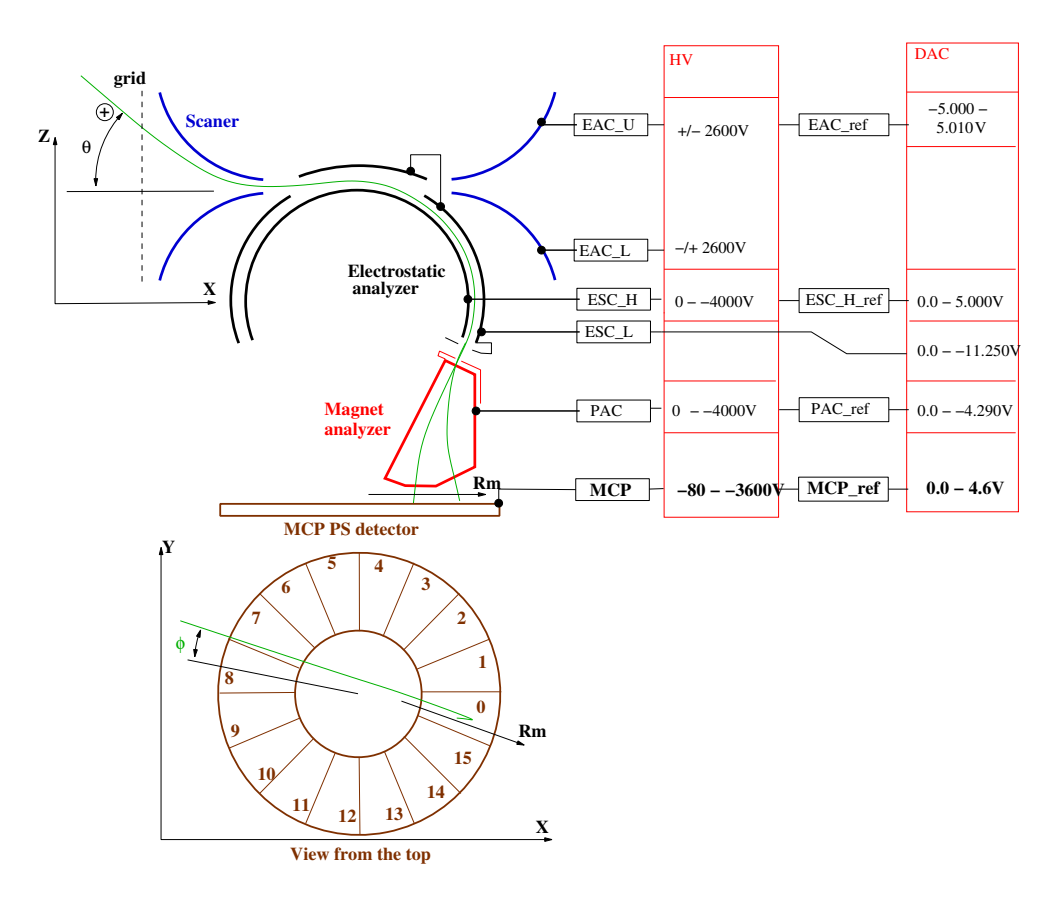

Figure 1: The principal diagram of the IMA mass analyzer. Terms and coordinate system introduction.

The subjects of calibration is as follows:

- 1. Function  $\Theta(D)$ , where  $D = U_{def}/(E/Q)$ . Useful function  $\Theta(D_{ref})$  where  $D_{ref} = EAC\_ref/(E/Q)$ is defined as well.
- 2.  $K = (E/Q)/U_{an}$  and  $K_{ref} = (E/Q)/ESC_H_{ref}$
- 3.  $\Delta E/E$  energy resolution of the sensor
- 4. ∆Θ elevation resolution of the sensor
- 5.  $R_M$  as a function of  $M/Q$ ,  $E/Q$  and  $U_{PAC}$ .
- 6.  $G_L(\Phi)$  as function of  $\Theta$ ,  $U_{PAC}$ ,  $E/Q$ , and  $M/Q$ . Here  $G_L$  is the differential geometrical factor measured for given  $\Phi$ ,  $cm^2$  rad eV/eV
- 7. GF the total geometrical factor of each azimuthal sector  $cm<sup>2</sup>$  sr  $eV/eV$ . Note that the last value is useless is the most of cases. The point is that the temperature of the measured ions is usually small, and angular distribution of the ion flow is narrow in comparison with the width of the azimuthal sector 22.5°.

### **2 Numerical simulation and theoretical geometrical factor**

#### **2.1 Rough estimation of the geometrical factor**

The standard field of view of the sensor is  $22.5^{\circ} \times 4^{\circ} = 0.027sr$ . The aperture of the instrument is defined by slit in the acceleration lens between the spherical analyzer and the magnet. For one azimuthal sector it is  $1mm \times 10mm = 0.1cm^2$ .  $\Delta E/E = 0.04$ . In this case very rough estimation of the geometrical factor of one sector is

$$
GF_{estim} = 1.0 \cdot 10^{-4} \, cm^2 \, sr \, eV/eV \tag{1}
$$

#### **2.2 Numerical model and examples of the instrument responses**

Numerical model of the IMA sensor was made by the code **TRACE** (Fedorov, 1998, 2004). All mechanical dimensions and magnet properties has been set as close to the real device as it was possible. Since  $U_{PAC}$  values and  $M/Q$  values were different in the laboratory calibration and in the flight (see appropriate sections), two sets of simulations were made:

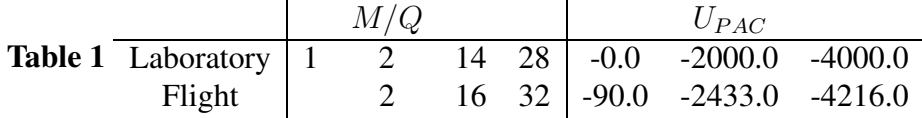

Figure 2 shows 3-D cat of the numerical mode with the ion trajectories example. Figure 3 shows several examples of the differential geometrical factor of the sensor versus several key variables calculated for flight setup.

### **2.3 Numerical simulation results**

Figures 4 show the ion peak trajectory on the detector surface versus  $E/Q$  for laboratory and flight setup. One can see that in both cases the simulation gives something very close to the reality and hence we can use simulation results as a background for processing of the laboratory calibration data.

As it was mentioned the total geometrical factor of one sector is almost useless for the data analysis. To describe instrument property we use azimuthal differential geometrical factor  $G_L(\Phi)$ . The

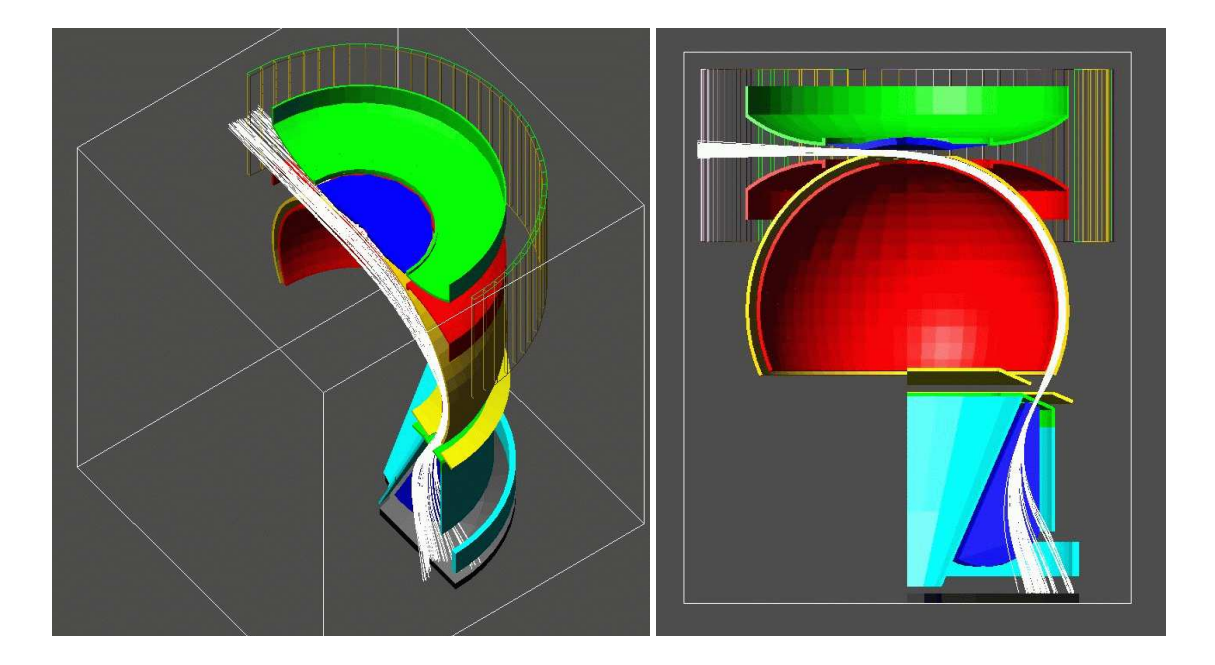

Figure 2: Cut of the IMA numerical model with ray-tracing examples. 1000 eV  $H^+$  trajectories are shown when the post-acceleration is about 2400V. Electrostatic scanner is off.

azimuthal profile of  $G_L$  of the one azimuthal sector is shown in Figure 5. Anchor values are defined in Table 2.

### **Table 2** Flight configuration

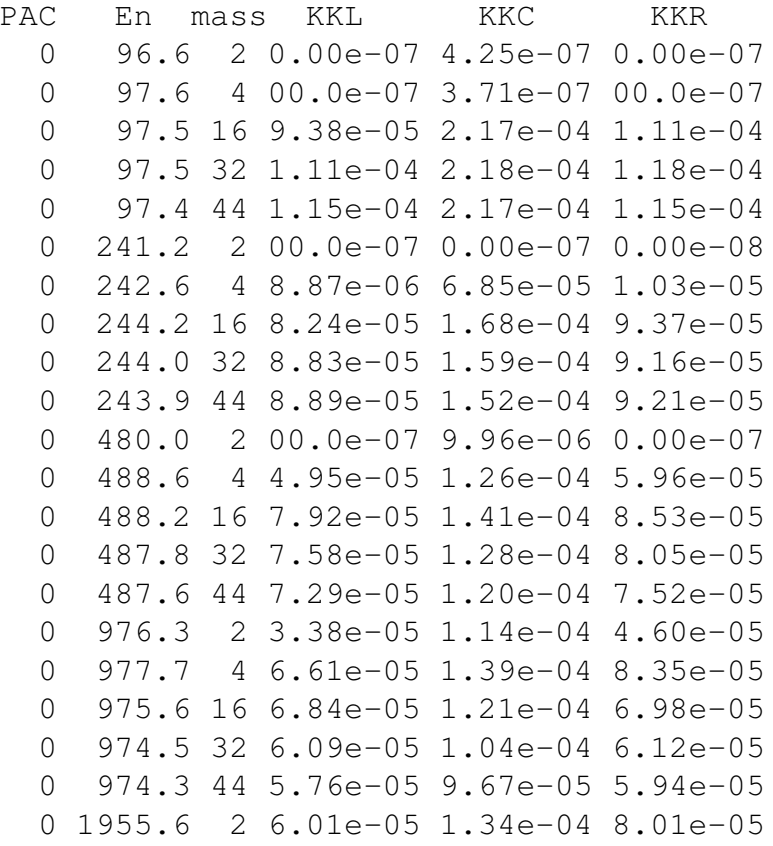

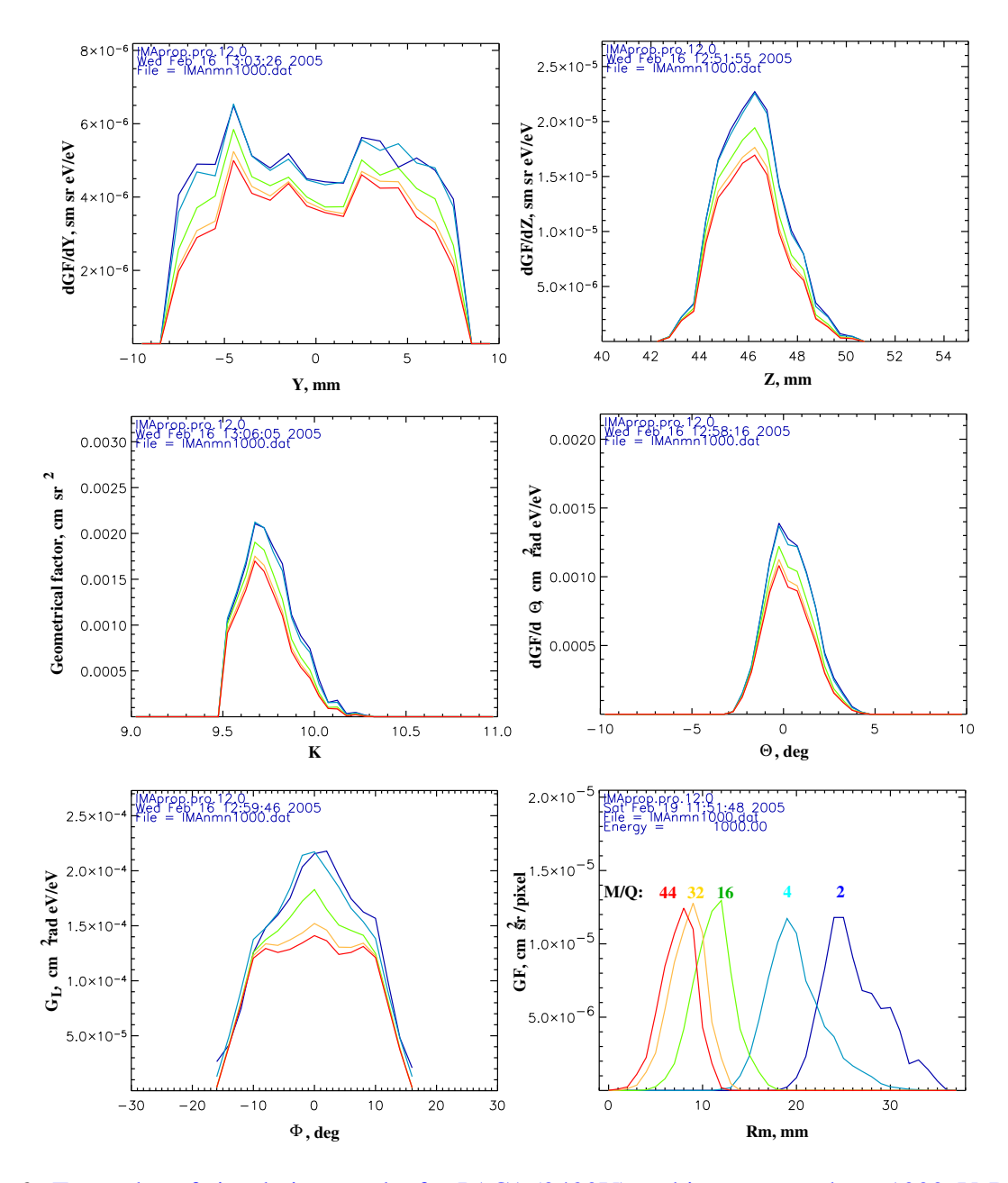

Figure 3: Examples of simulation results for PAC1 (2430V) and ion energy about 1000eV. Different colors mark different M/Q indicated in the low right panel. Two top panels show aperture of the instrument. Two middle panels show the K response and elevation response of the sensor. Low panels show azimuthal response and the mass peaks. Note that the azimuthal response changes significantly with M/Q.

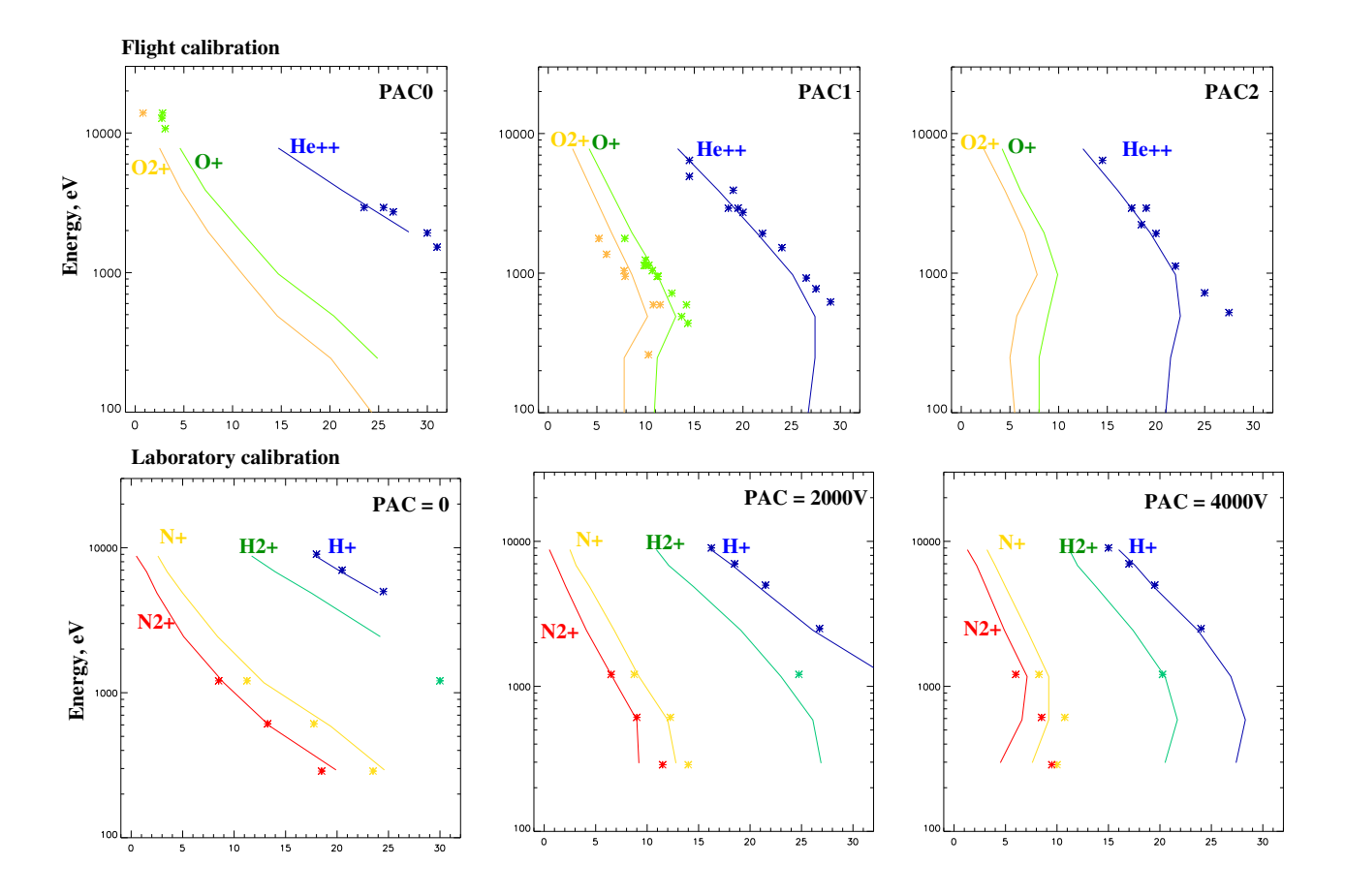

Figure 4: Position of the mass peak  $R_M$  versus  $E/Q$  for different  $M/Q$ . Top panels show the results for flight setup and low panels show the results for laboratory setup. Real positions measured in the flight (see section 4) and in laboratory (see section 3) are shown by asterisks.

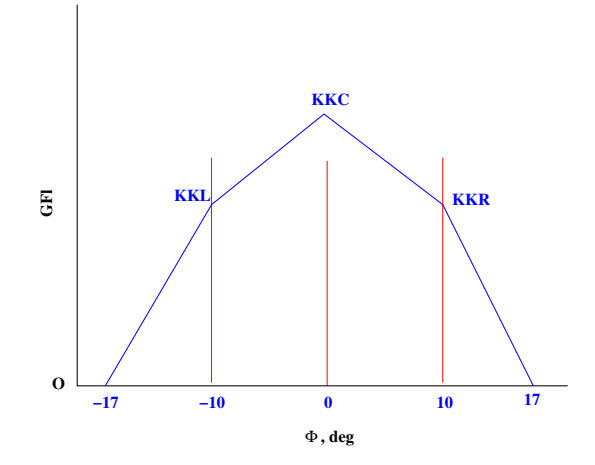

Figure 5: Simplified azimuthal response of the instrument. (Compare with Figure 3.) The function is 0 at  $-17°$  and at 17°. At  $\pm 10°$  and at 0° the geometrical file values is defined in the Table 2and Table 3.

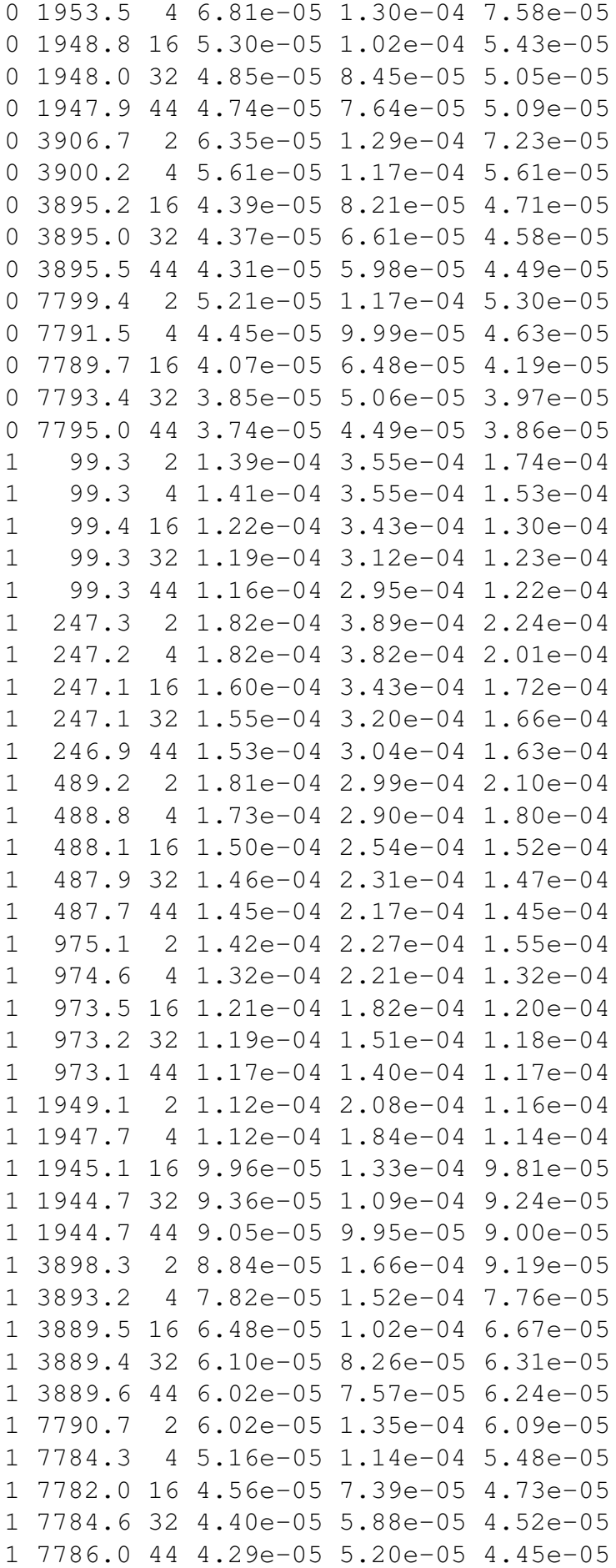

 99.3 2 1.23e-04 3.41e-04 1.47e-04 99.3 4 1.13e-04 3.43e-04 1.28e-04 99.3 16 1.06e-04 3.12e-04 1.17e-04 99.2 32 1.06e-04 2.76e-04 1.19e-04 99.2 44 1.05e-04 2.57e-04 1.19e-04 248.0 2 1.40e-04 3.52e-04 1.61e-04 248.1 4 1.28e-04 3.51e-04 1.39e-04 248.0 16 1.14e-04 3.13e-04 1.24e-04 247.8 32 1.15e-04 2.67e-04 1.22e-04 247.7 44 1.14e-04 2.45e-04 1.23e-04 493.2 2 1.89e-04 3.88e-04 2.17e-04 492.7 4 1.81e-04 3.59e-04 1.94e-04 492.0 16 1.61e-04 3.08e-04 1.66e-04 491.3 32 1.58e-04 2.58e-04 1.58e-04 490.9 44 1.55e-04 2.29e-04 1.58e-04 976.4 2 1.73e-04 2.67e-04 1.79e-04 975.7 4 1.58e-04 2.47e-04 1.62e-04 974.5 16 1.39e-04 2.05e-04 1.37e-04 973.9 32 1.33e-04 1.74e-04 1.31e-04 973.8 44 1.30e-04 1.61e-04 1.28e-04 1948.9 2 1.30e-04 2.15e-04 1.30e-04 1947.7 4 1.22e-04 1.93e-04 1.22e-04 1945.0 16 1.07e-04 1.41e-04 1.06e-04 1944.6 32 9.94e-05 1.16e-04 9.93e-05 1944.6 44 9.66e-05 1.07e-04 9.71e-05 3895.1 2 1.01e-04 1.80e-04 1.03e-04 3889.9 4 9.07e-05 1.62e-04 8.71e-05 3886.5 16 7.46e-05 1.06e-04 7.54e-05 3886.7 32 7.12e-05 8.60e-05 7.21e-05 3886.7 44 7.02e-05 7.94e-05 7.06e-05 7783.6 2 6.70e-05 1.50e-04 6.47e-05 7777.4 4 5.83e-05 1.24e-04 5.94e-05 7776.9 16 5.20e-05 7.98e-05 5.23e-05 7777.3 32 5.07e-05 6.50e-05 5.18e-05 7779.2 44 4.95e-05 5.95e-05 5.04e-05

#### The same for laboratory configuration: **Table 3** Laboratory configuration

PAC En mass KKL KKC KKR 294.0 1 0.00e+00 0.00e+00 0.00e+00 294.0 2 0.00e+00 0.00e+00 0.00e+00 0000 293.4 14 6.87e-05 1.33e-04 8.29e-05 293.1 28 7.56e-05 1.28e-04 8.05e-05 588.0 1 0.00e+00 0.00e+00 0.00e+00 0000 577.5 2 2.46e-06 1.25e-05 0.00e-06 0000 586.3 14 7.15e-05 1.24e-04 7.81e-05 585.6 28 6.76e-05 1.13e-04 6.90e-05 0000 1154.0 1 4.07e-06 6.71e-06 0.00e-06 1172.2 2 3.70e-05 1.13e-04 4.96e-05

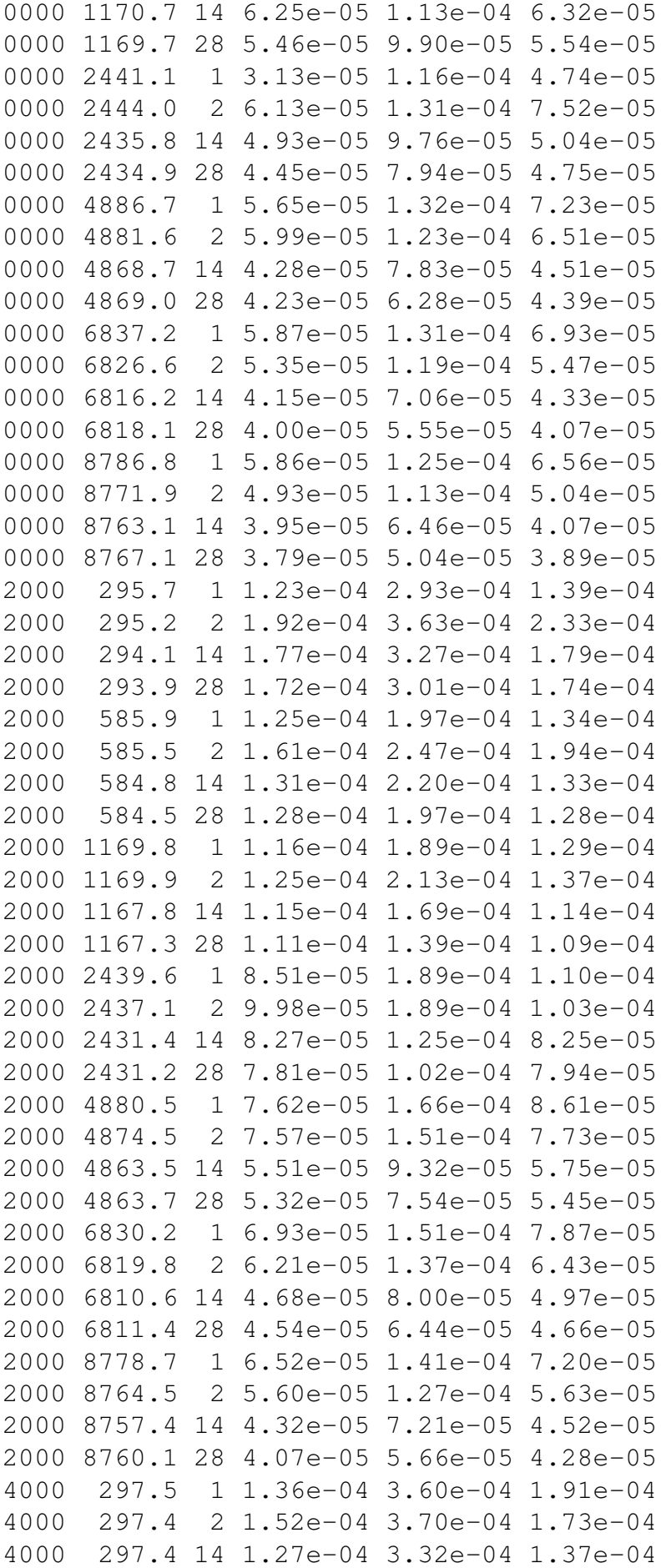

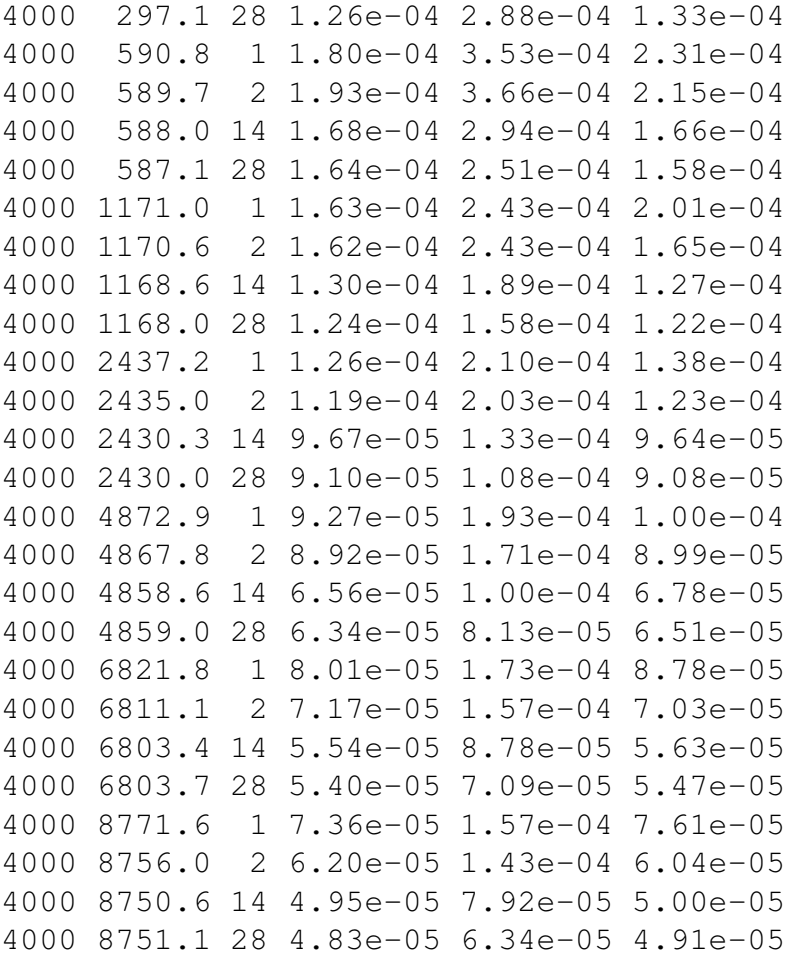

Note that all values are calculated for polar angle  $\Theta = 0$ . **To be completed for different polar angles**

## **Brief description of calibration facilities**

### **3.1 Mechanical setup**

The mechanical set up is shown in Figure 6. The sensor is located at about 2.5 m from the ion source. The center of sensor rotation is shifted from central axis of sensor dependence of entrance beam position on the elevation angle. The elevation angle can turn

The turnable platform allows to change azimuth in  $\pm 15^{\circ}$  range, so the IMA sensor is located on the support, which allows setup azimuth of the sensor with step  $22.5^{\circ}$  manually. The elevation angle is controlled completely by remote way. Both azimuthal and elevation angle relative accuracy is 0.01◦ .

Ion gun allows chose  $He^+, N^{++}, N_2^+$  ions. In energy range 500eV - 30 keV. The energy on ions is programmed. To monitor the ion flux one CEM is mounted on the periphery of the beam.

### **3.2 Ion gun properties**

Quick look of the ion gun properties are shown in Figure 7. **To be completed**

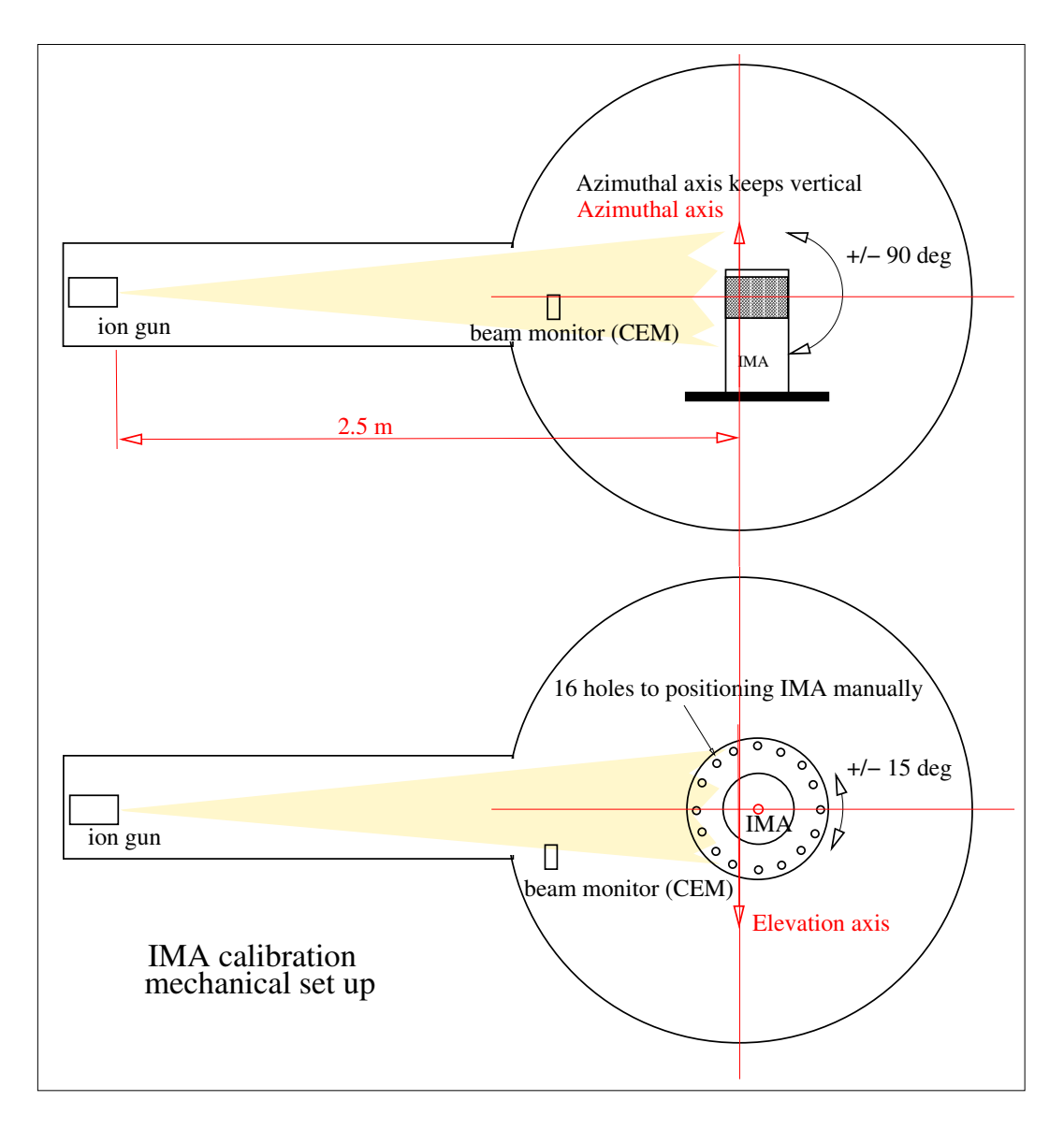

Figure 6: The mechanical set up of IMA in the vacuum chamber

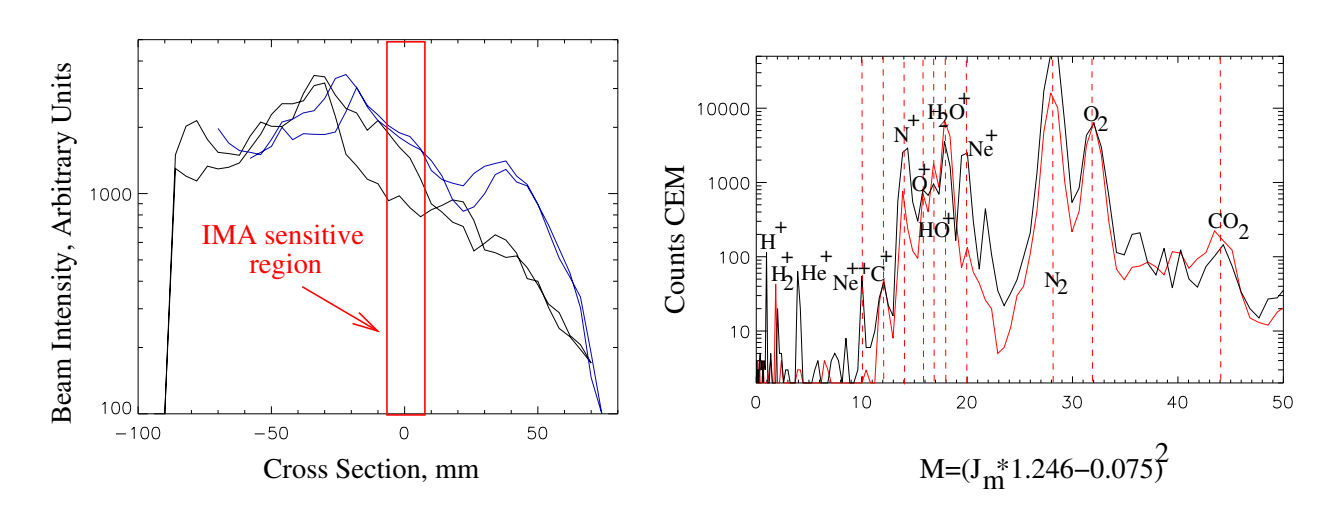

Figure 7: Left: Beam intensity distribution for different ions. Right: Beam contents versus magnet current.

## **3.3 High voltage setup**

High voltage control is shown in Figure 8. All reference voltages for IMA HV units and for Ion Gun HV supply are provided by DAC as follows:

$$
U_{ref}[mV] = -6.7 + 3.0329 \cdot NDAC
$$

Here NDAC is the 12 bit control word. Thus the reference values were defined with about 3mV resolution.

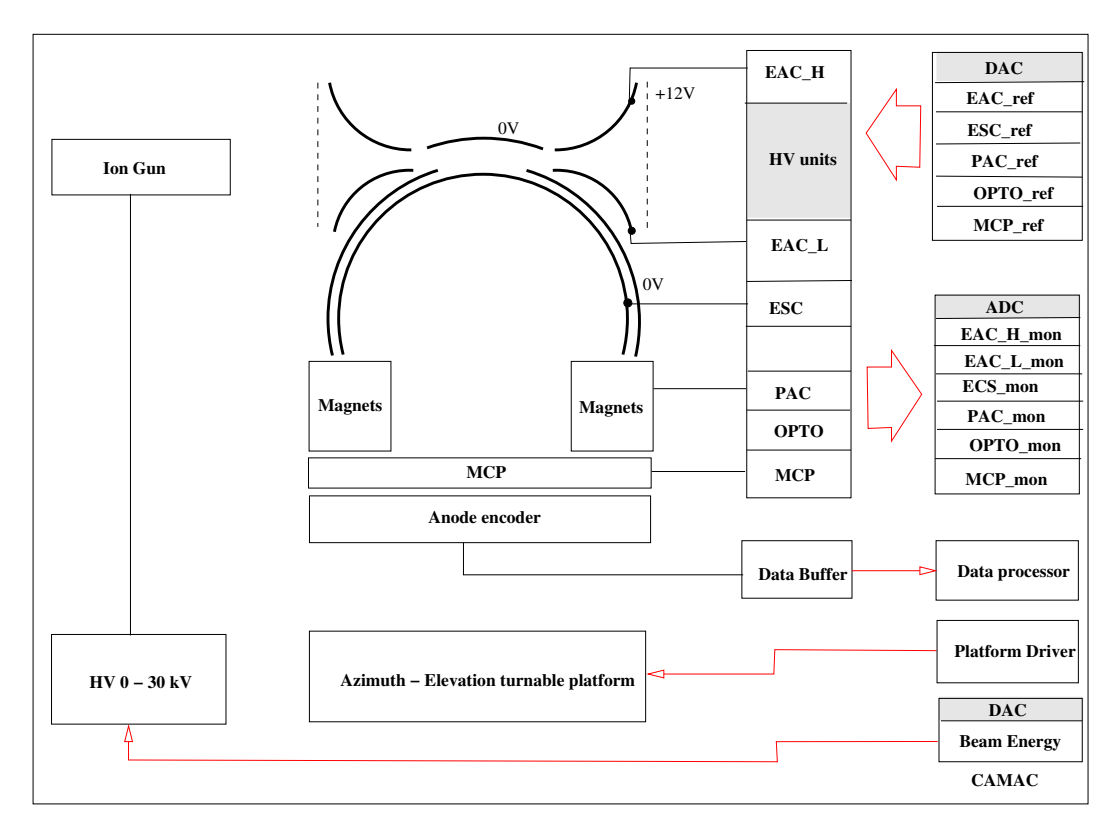

Figure 8: The electrical diagram of IMA calibration

The multichannel ADC provides measurements of HV monitor values as follows:

$$
U_{mon}[mV] = NADC \cdot K_{ch} + U0_{ch}
$$

Here NADC is 12 bits output word and ch is channel number. The proper values of  $K_{ch}$  and  $U0_{ch}$ are given in Table:

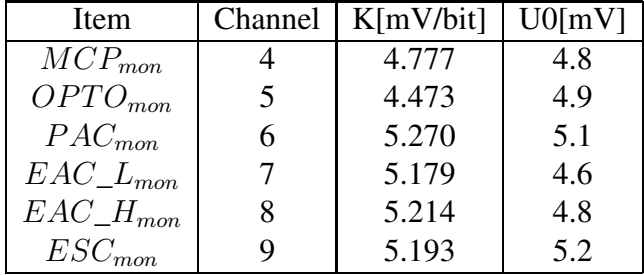

For conversion factors from the reference values to the real HV values see in "IMA flight tables V.3.0 (March 2002)"

## **4 MCP and detector properties**

### **4.1 MCP integral properties**

**To be completed**

### **4.2 Anode resolution properties, and ghost counts**

For each azimuthal sector several  $R_M$  pixels completely broken and should be removed from the analysis. Other pixels lack inter-calibration. After analysis of laboratory and flight data we formed the following table.

**Table 3**  $R_M$  pixels intercoefficiens

```
ScalePnt = [-1.0, 1.0, -1.0, 1.0, -1.0, 0.8, 1.0, 0.9]1.0, 1.1,-1.0, 1.0, 0.9, 1.0,-1.0, 1.0,
        -1.0, 1.0, 1.0, 1.0,-1.0, 1.0, 0.9, 1.3,
        -1.0, 1.4, 1.0, 1.2, 1.0, -1.0, 1.0, -1.0]
; 0 1 2 3 4 5 6 7
; 8 9 10 11 12 13 14 15
; 16 17 18 19 20 21 22 23
; 24 25 26 27 28 29 30 31
```
This is IDL code part. Top part of the table shows the inter-calibration coefficients and the bottom part is the pixel numbers.  $-1$  forces to skip this pixel. Geometrical factor of the instrument is calculated **after** application of these coefficients.

**To be completed**

# **5 Measurementscheme,instrument response and geometrical factor calculation.**

IMA calibration is a relatively difficult task. The main simplification of this problem is coming from the statement, that electrostatic scanner — top-hat analyzer part defines relative angular - E/Q response of the instrument, while the magnet mass-analyzer defines the real geometrical factor of the sensor depending on energy and M/Q of incident particles. This approach leads to the calibration programmer as follows:

- 1. MCP and detector relative response.
- 2.  $E/Q \Theta D$  response of top-hat analyzer is measured for all possible values of the scanner voltage and for all possible azimuthal angles, but for one  $M/Q$  value and one energy. This procedure also gives only relative values. There are two important note to this item:
	- (a) Later experiments are shown, that elevation and azimuthal response of the instrument slightly depend on  $U_{PAC}$  and  $M/Q$ . Thus we have to use simulation results (Table 2 and Table 3) to expand electrostatic part calibration data to entire energy and mass range
	- (b) This calibration was made **before** we have changed the slit in the post acceleration. Hence to apply theses data with a precaution.
- 3. Position and form of the mass peaks is measured for set of the mass and energies of incident particles (see Table 1). It is made for zero elevation and azimuthal beam incident angles, and just for one azimuthal direction. ( Data for each sector also easies, but they we obtained **before** the slit change.)
- 4. Absolute values of geometrical factor for one sector and set of masses and energies were defined from the last experiment and then it was expanded for all sectors and all polka angles.
- 5. Geometrical factor values has been interpolated to the flight configuration (other  $U_{PAC}$  and  $M/Q$ ).

### **6 D-Elevation and Azimuthal properties of the sensor.**

See "IMA flight tables V.3.0 (March 2002)" for  $E/Q - \Theta - D$  properties.

#### **To be completed**

Azimuthal response of one sector is shown in Figure 9. Some difference between simulated profile and measured one is explained by Shadow from the grid support. Good consistent of two profiles allows to use simulation results to interpolate the calibration data.

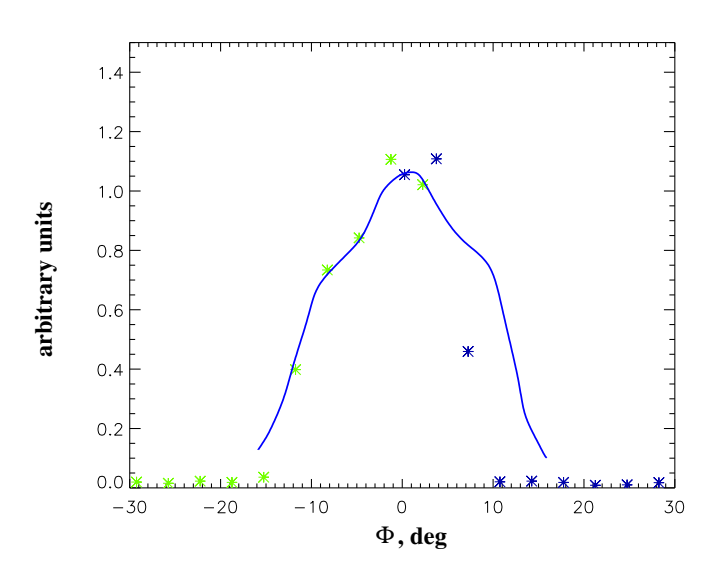

Figure 9: Relative azimuth response fro 2nd detector sector.Calibration data are shown by asterisks and simulation results are shown by solid line.

#### **To be completed**

### **7 Mass position and geometrical factor for different masses.**

Absolute measurements were made for each energy and each masses given in Table 1 for detector sector 5. Each  $R_M$  profile has been inter-calibrated and the peak was fitted by Gaussian. Results in the absolute  $GF_L$  values is shown in Figures 10,11,12,13. Appropriate absolute profiles versus  $E/Q$ and  $\Theta$  are shown in Figures 14,15,16,17 and Figures 18,19,20,21.

The summary of the measurements is shown given in Table 4. **Mpos** indicate central position of the mass peak, and **Mwidth** shows the peak width. negative value means absence of information or if

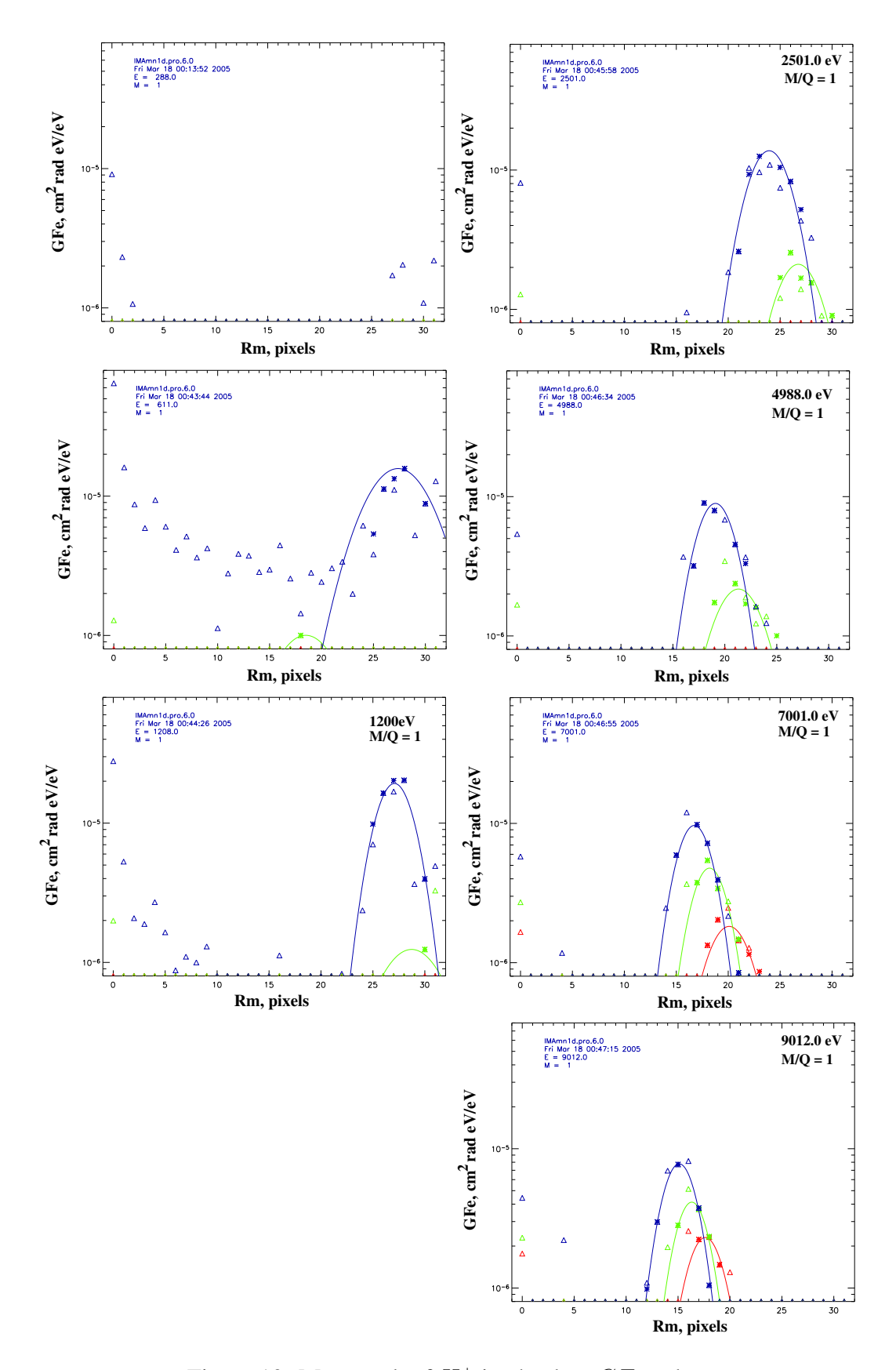

Figure 10: Mass peak of  $H^+$  in absolute  $GF_L$  values.

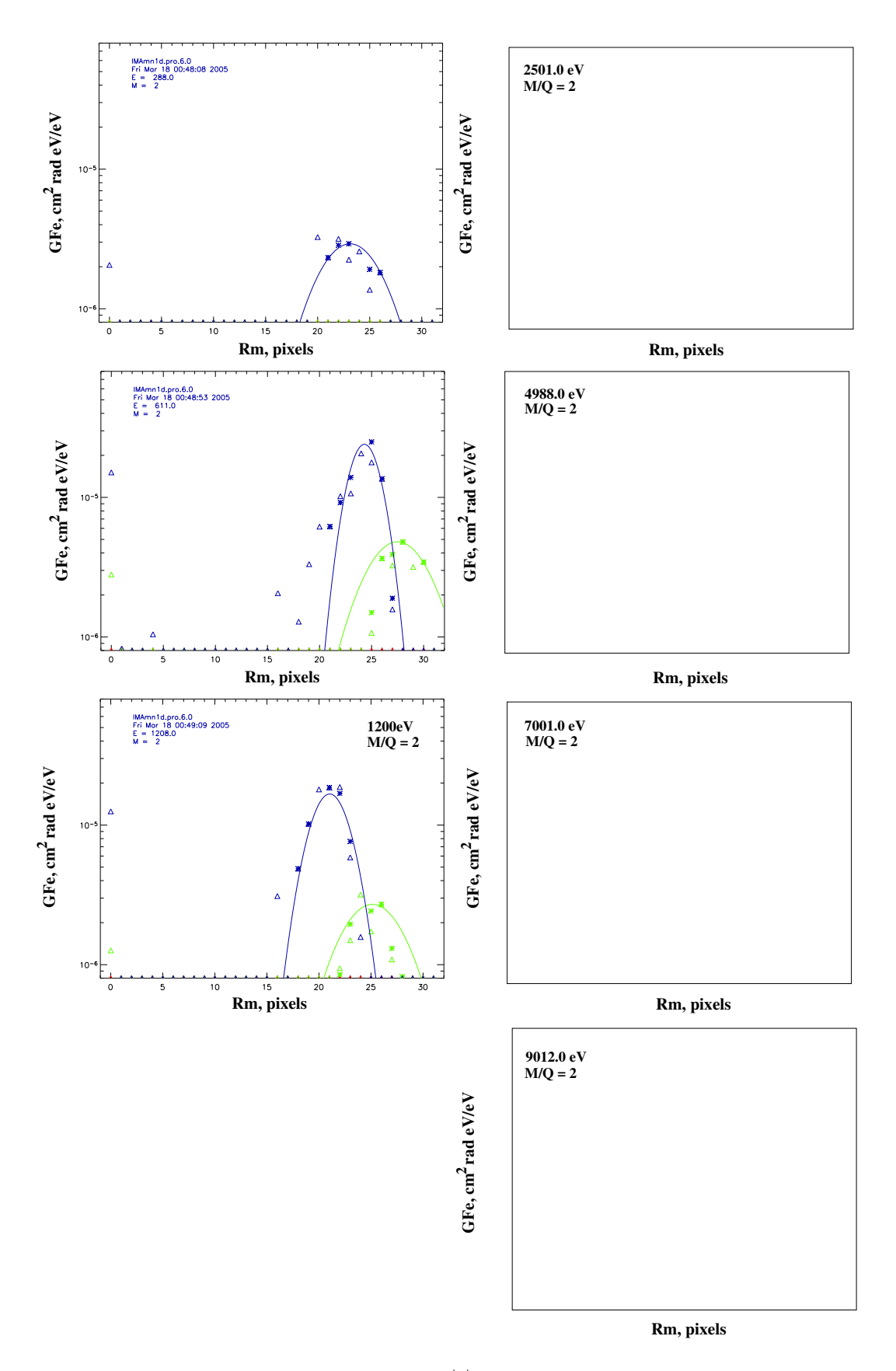

Figure 11: Mass peak of  $H_2^{++}$  in absolute  $GF_L$  values.

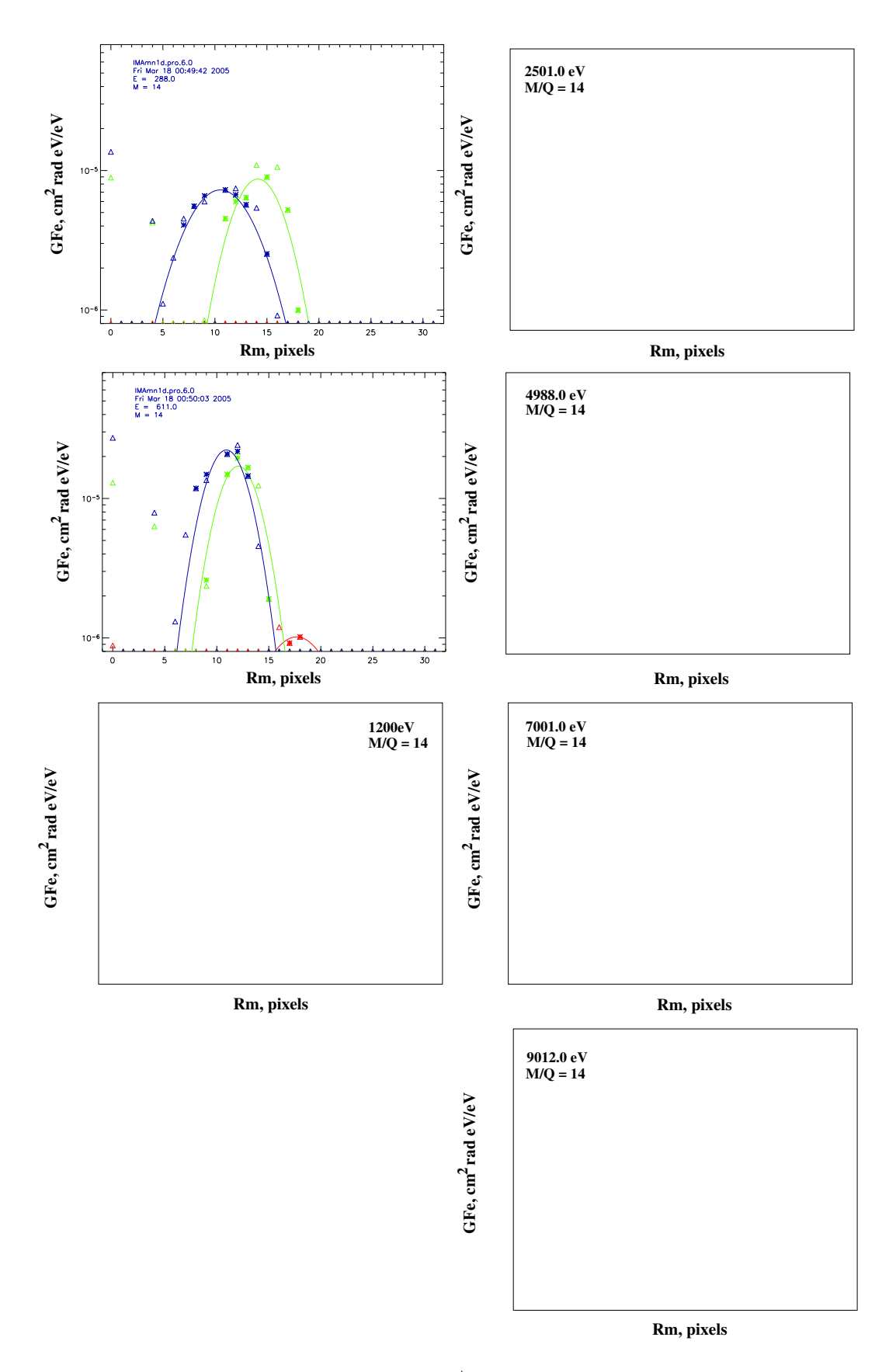

Figure 12: Mass peak of  $N^+$  in absolute  $GF_L$  values.

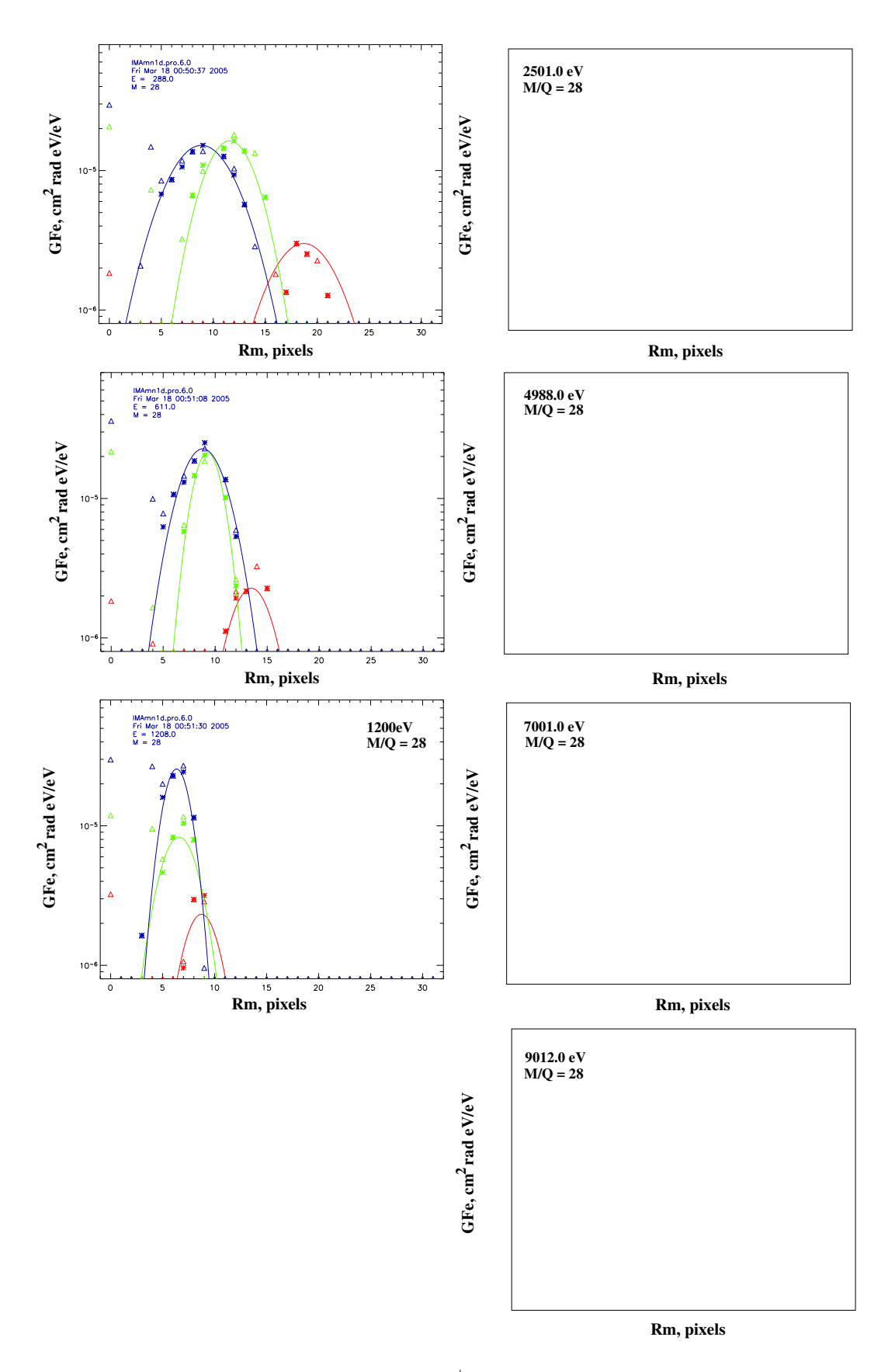

Figure 13: Mass peak of  $N_2^+$  in absolute  $GF_L$  values.

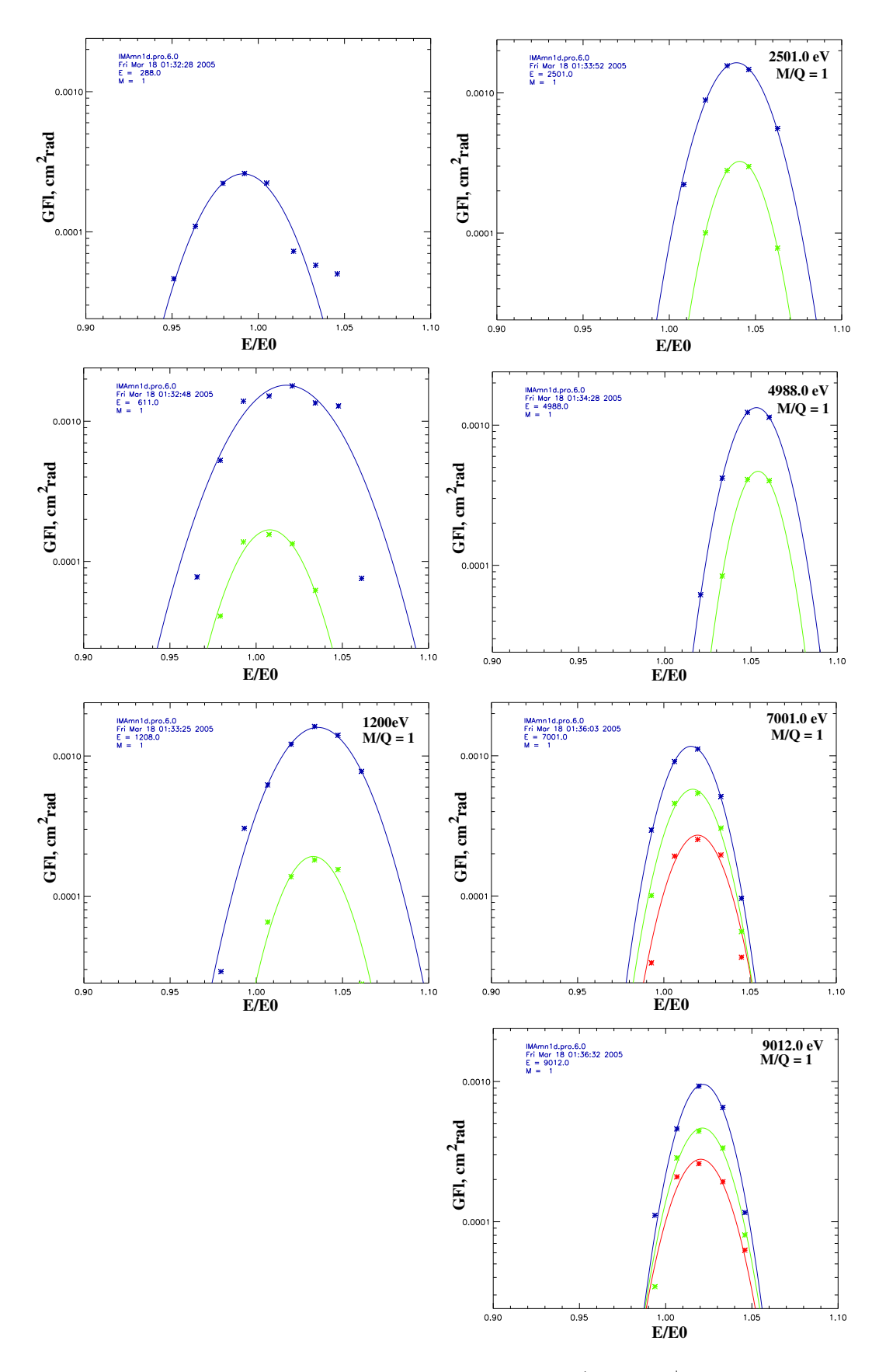

Figure 14: Differential  $GF_L$  versus  $E/Q$  for  $H^+.$ 

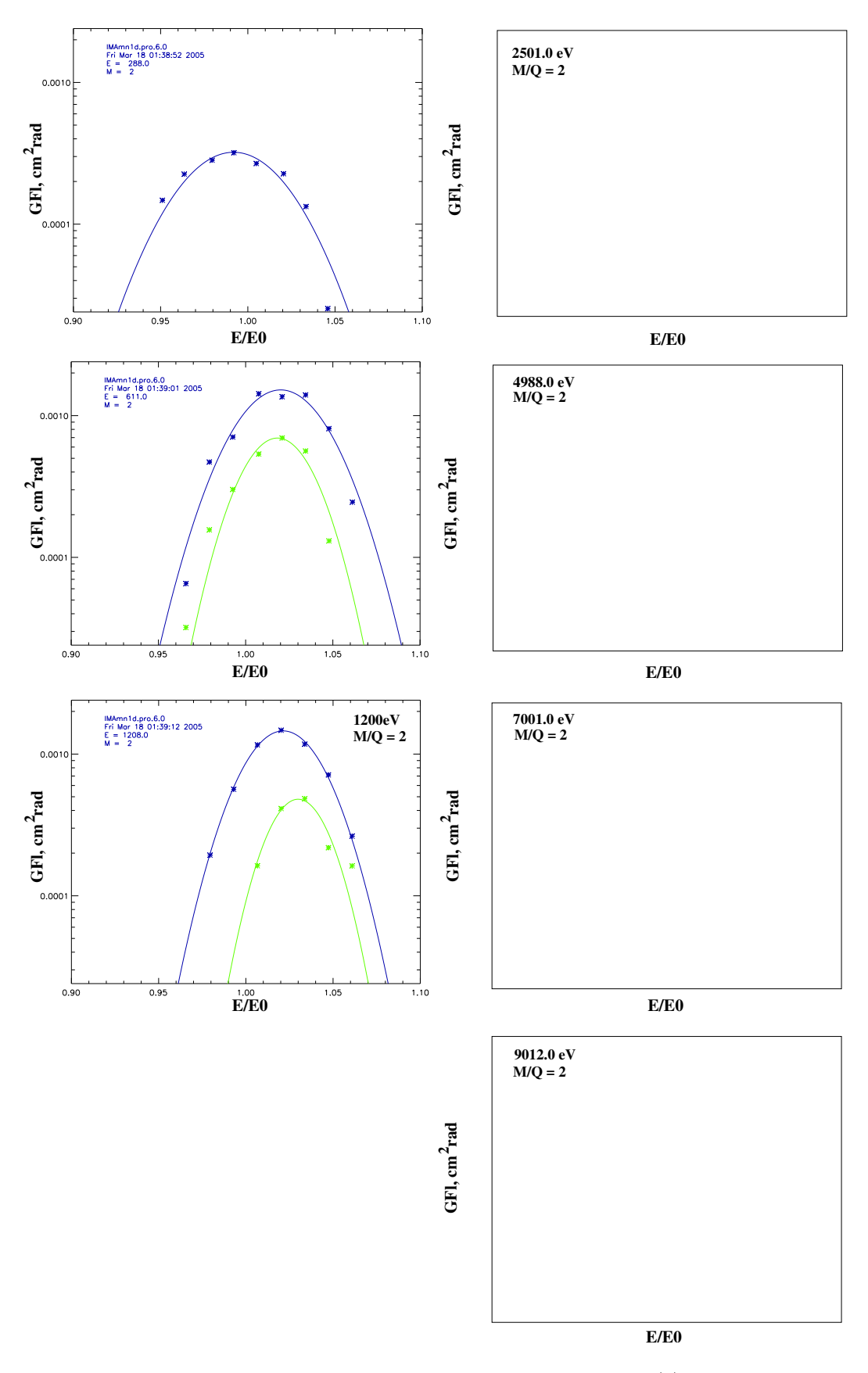

Figure 15: Differential  $GF_L$  versus  $E/Q$  for  $H_2^{++}$ .

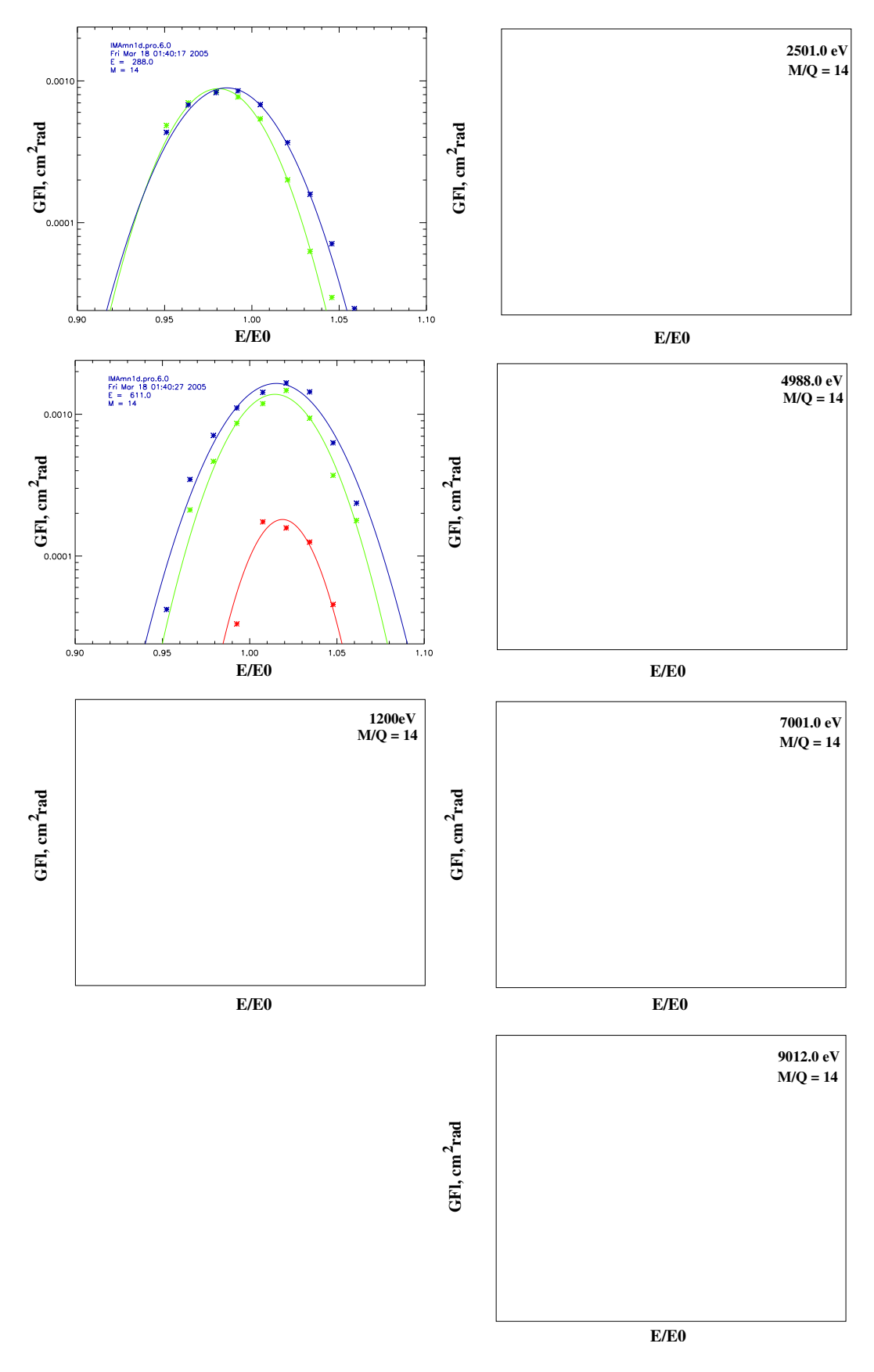

Figure 16: Differential  $GF_L$  versus  $E/Q$  for  $N^+.$ 

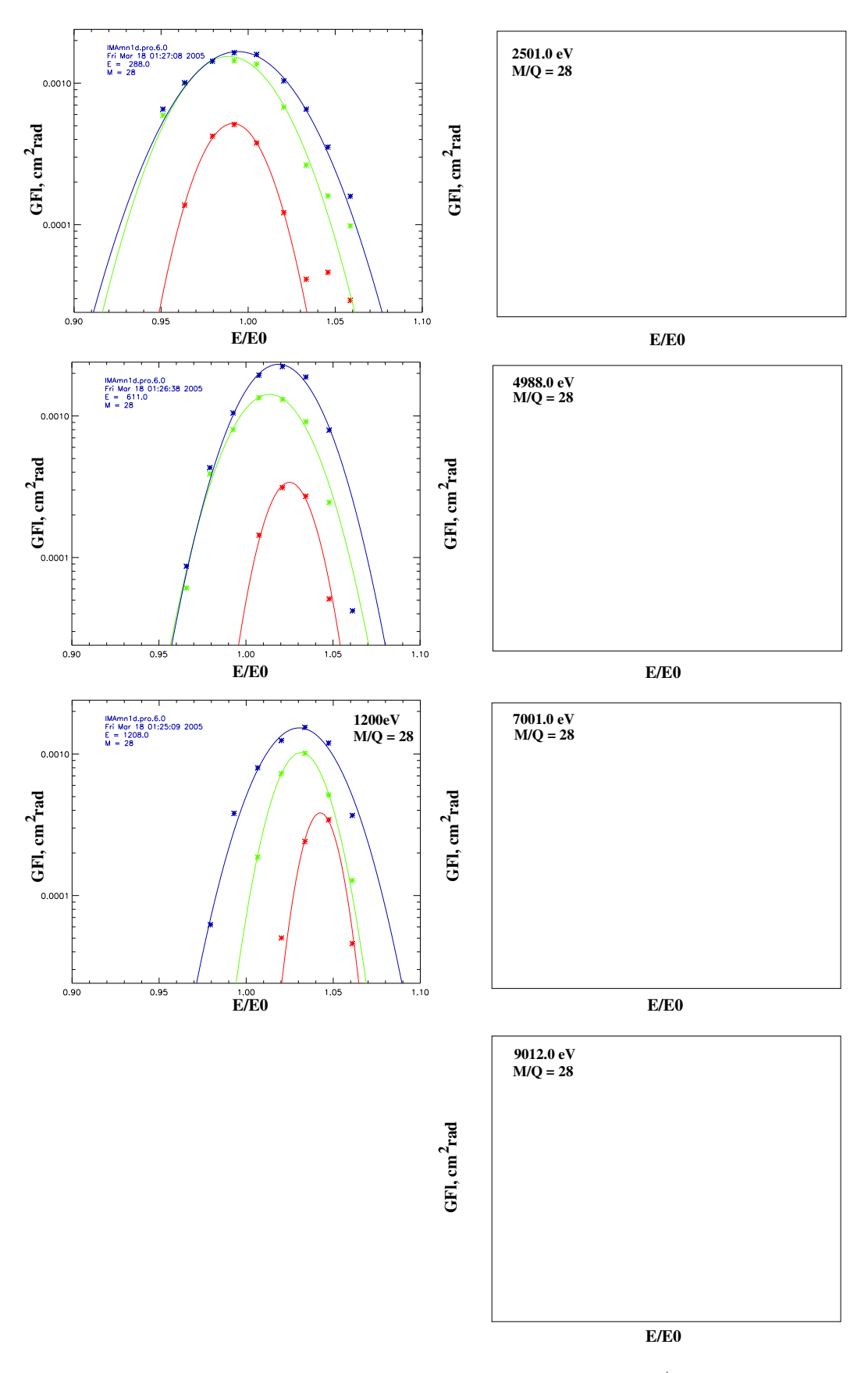

Figure 17: Differential  $GF_L$  versus  $E/Q$  for  $N_2^+$ .

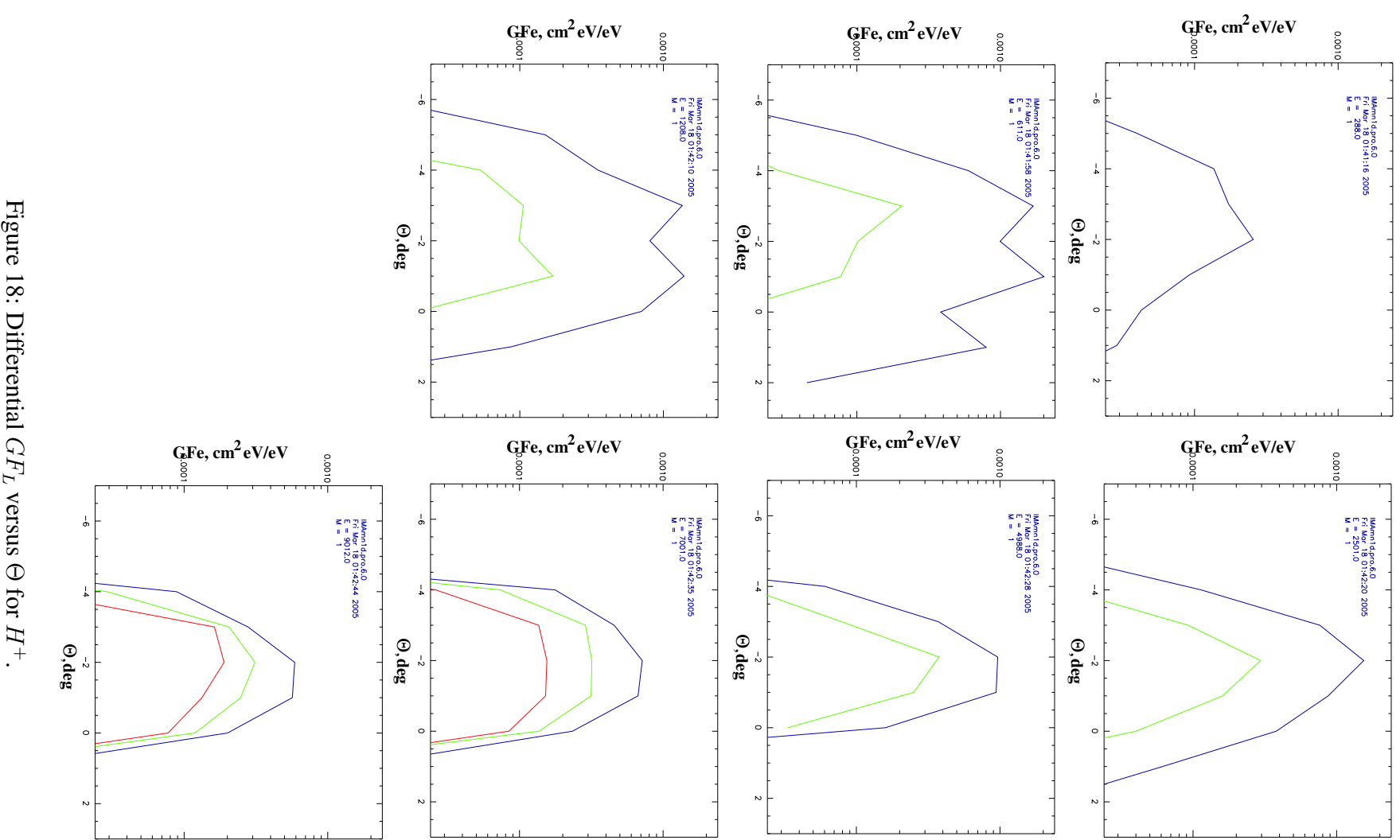

Figure 18: Differential  $GF_L$ versus Θ for

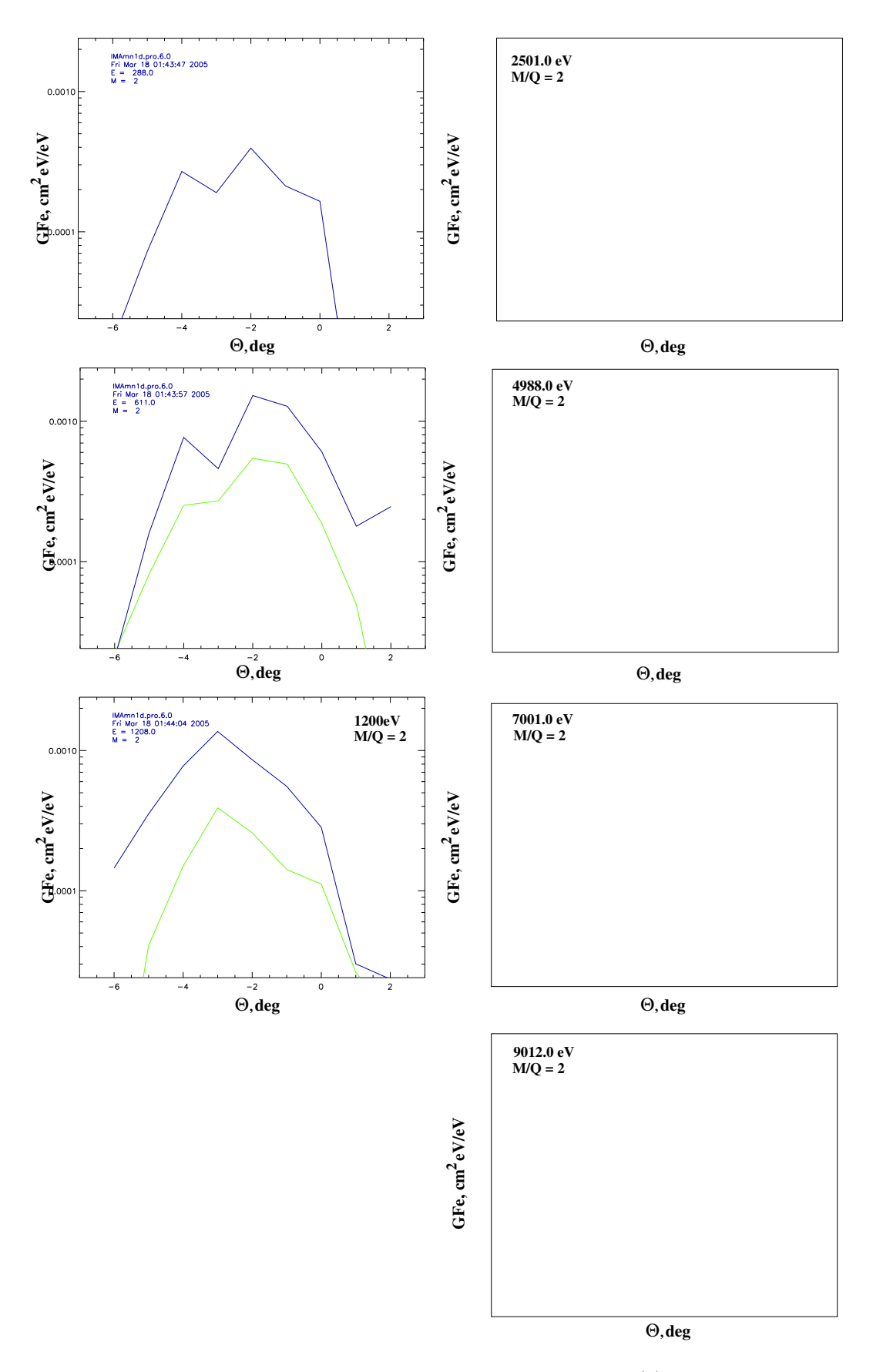

Figure 19: Differential  $GF_L$  versus  $\Theta$  for  $H_2^{++}$ .

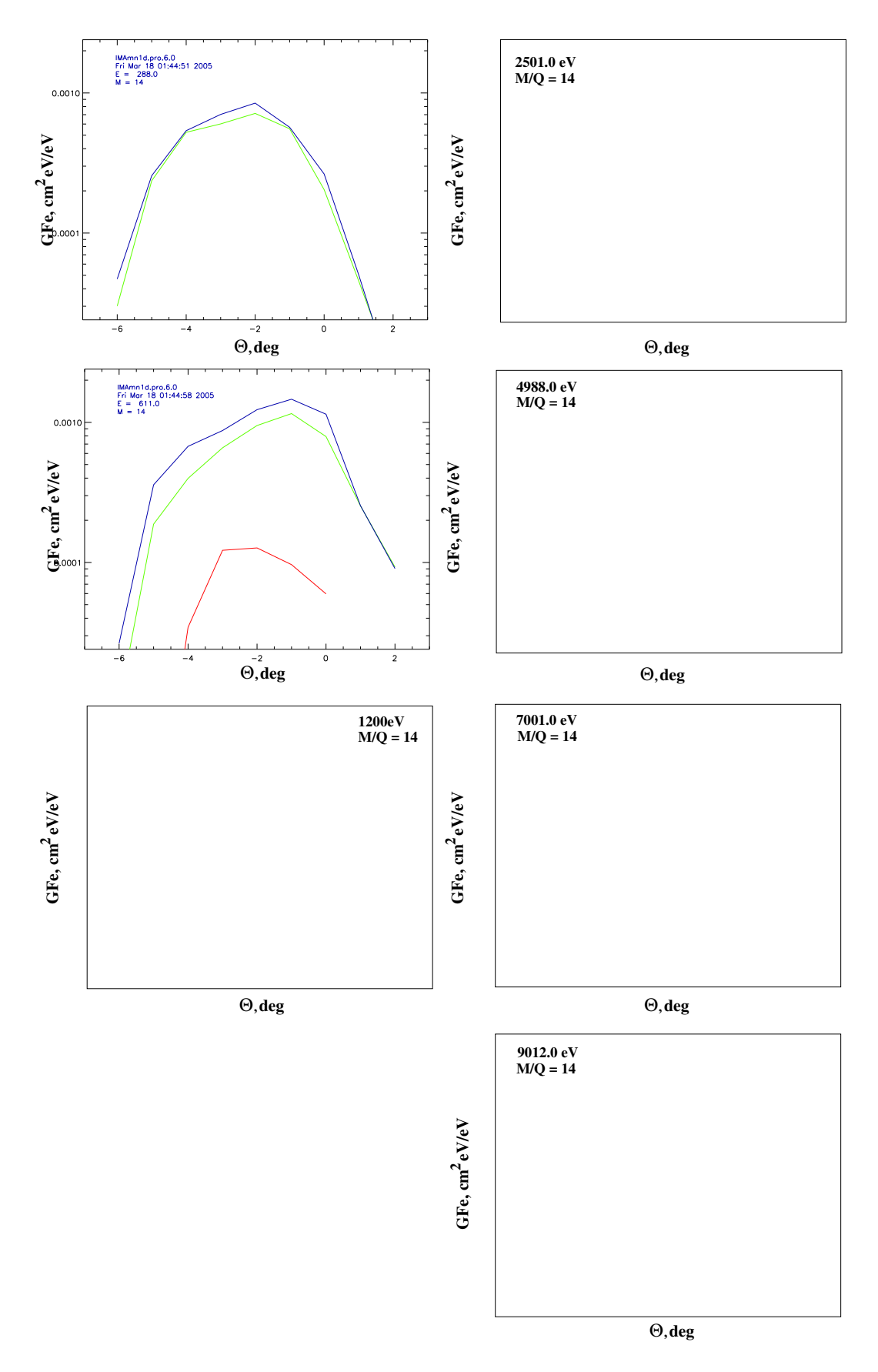

Figure 20: Differential  $GF_L$  versus  $\Theta$  for  $N^+$ .

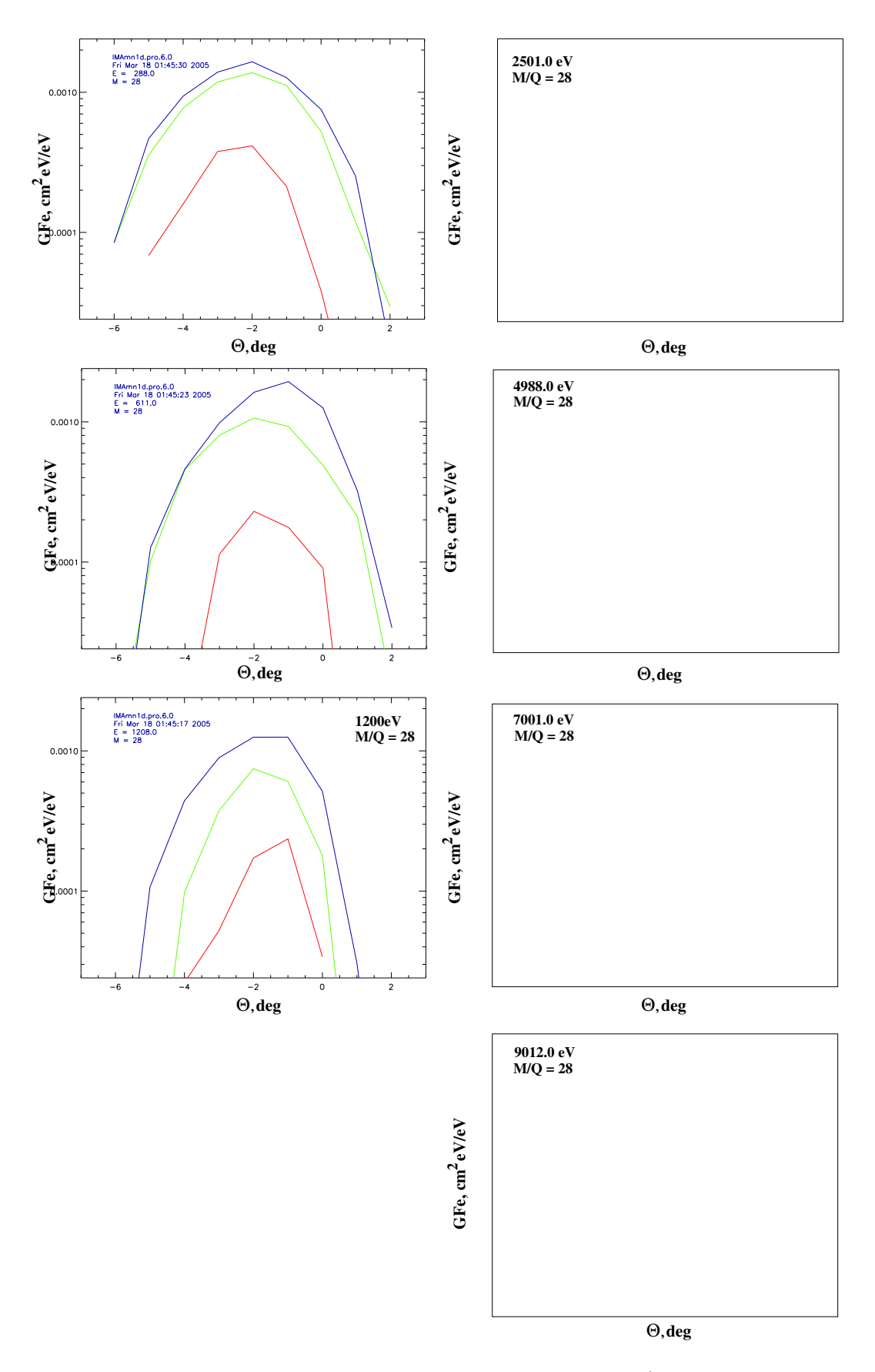

Figure 21: Differential  $GF_L$  versus  $\Theta$  for  $N_2^+$ .

peak is out of detector. Note that shown valise corresponds to the center of the azimuthal profile. I.e it is KKC value.

**Table 4** Measured GF<sup>L</sup>

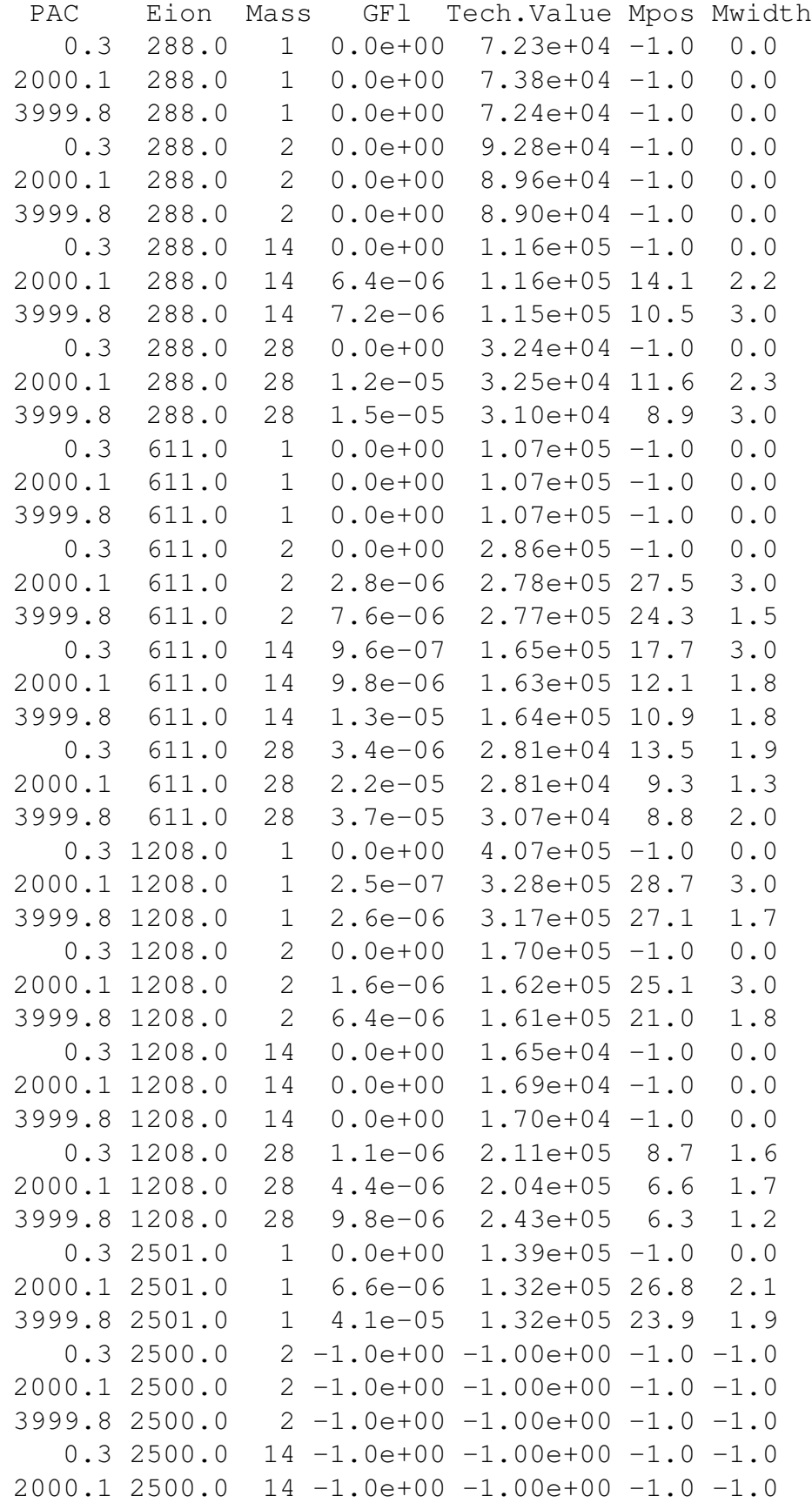

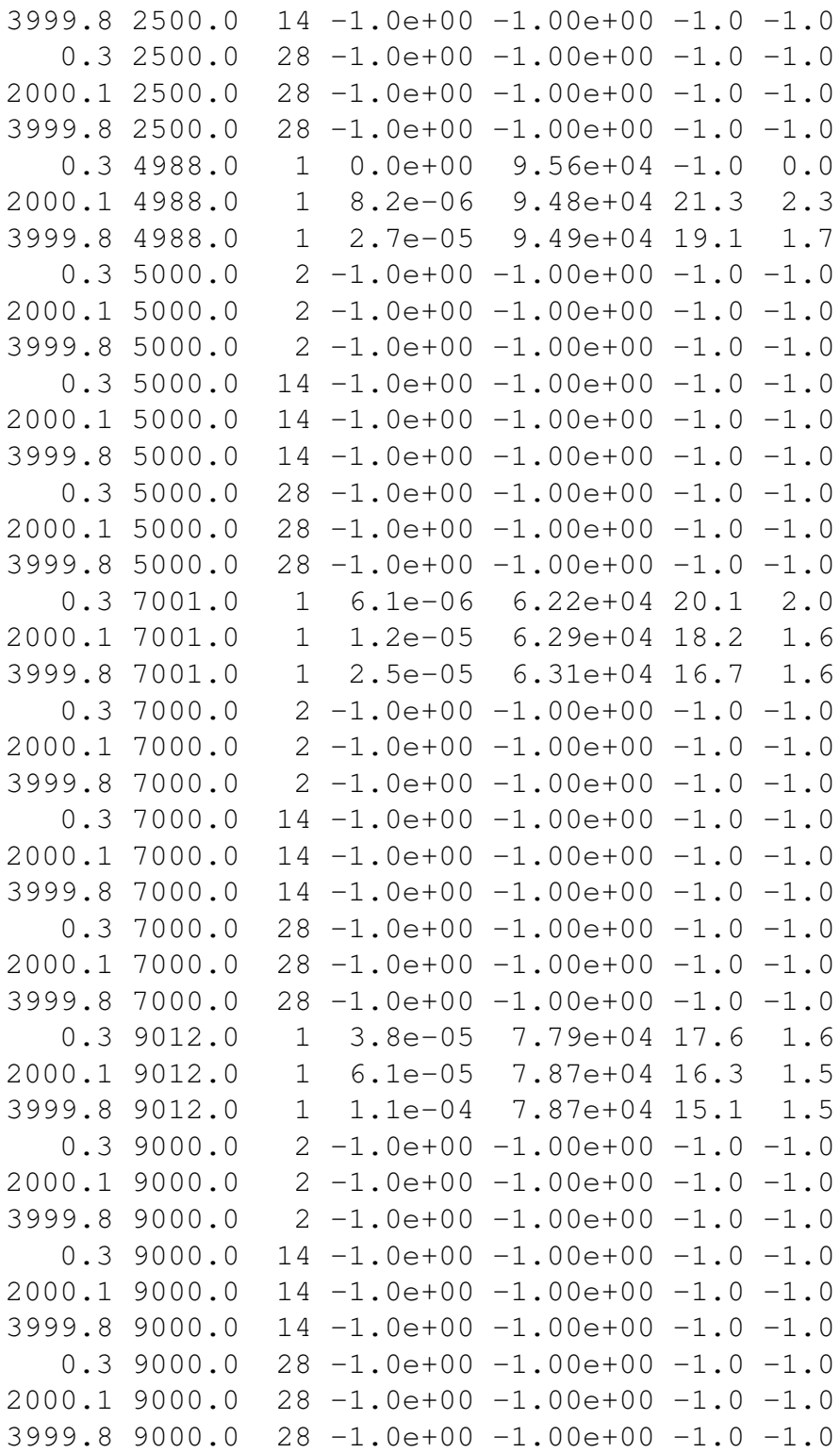

The combined profile of  $GF_L$  versus energy is shown in Figure 22. We interpolated the raw data manually to get some similar behavior with simulation results.

# **8 In-flight calibration**

**To be completed**

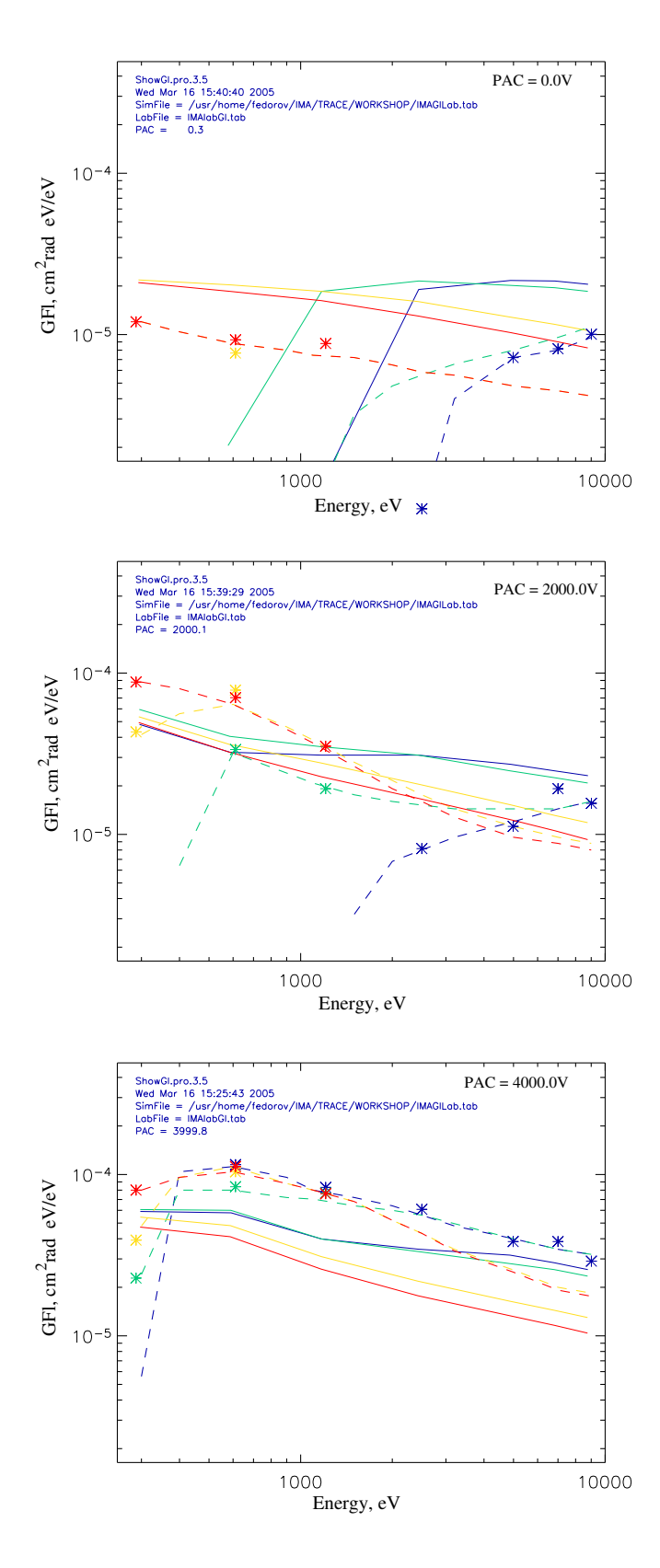

Figure 22: Measured  $GF_L$  versus  $E/Q$  for different  $M/Q$ . Measured values are shown by asterisks. Simulation values are shown by solid lines and interpolation is shown by dashed lines. Blue -  $H^+$ , Green -  $He_2^+$ , Yellow -  $N^+$ , and Red is  $N_2^+$ 

### **Resulting tables**

To transfer the laboratory data to the  $GF_L$  in the fight configuration we have made as follows:

- 1. Calculated ratio between measured (interpolated) an simulated values.
- 2. These ratio values were used to recover the flight  $GF_L$  from the simulation data in the flight conditions.
- 3. Then obtained values have been interpolated for real IMA energy steps.

Result of such processing is shown in Figure 23. The final  $GF_L$  one can see in Tabls 5,6,7. Note again that the values of these tables correspond to **KKC** in Table 2. **Table 5** Interpolated flight  $GF_L$  for  $PAC = 0$ 

```
Estep Energy Gfl He++ GFl O+ GFl O2+
  0 29992.6 -1.0e+00 -1.0e+00 -1.0e+00
  1 27575.3 -1.0e+00 -1.0e+00 -1.0e+00
  2 25345.4 -1.0e+00 -1.0e+00 -1.0e+00
  3 23292.7 -1.0e+00 -1.0e+00 -1.0e+00
  4 21406.8 -1.0e+00 -1.0e+00 -1.0e+00
  5 19677.1 -1.0e+00 -1.0e+00 -1.0e+00
  6 18082.8 -1.0e+00 -1.0e+00 -1.0e+00
 7 16624.1 -1.0e+00 -1.0e+00 -1.0e+00
 8 15279.9 -1.0e+00 -1.0e+00 -1.0e+00
 9 14050.4 -1.0e+00 -1.0e+00 -1.0e+00
 10 12914.6 -1.0e+00 -1.0e+00 -1.0e+00
 11 11862.2 -1.0e+00 -1.0e+00 -1.0e+00
 12 10903.6 -1.0e+00 -1.0e+00 -1.0e+00
 13 10028.4 1.2e-05 3.9e-06 3.8e-06
 14 9215.6 1.2e-05 4.0e-06 3.9e-06
 15 8465.4 1.1e-05 4.1e-06 4.1e-06
 16 7788.1 1.0e-05 4.2e-06 4.2e-06
 17 7152.5 9.8e-06 4.3e-06 4.3e-06
 18 6579.4 9.3e-06 4.4e-06 4.4e-06
 19 6048.0 8.9e-06 4.5e-06 4.5e-06
 20 5558.3 8.5e-06 4.6e-06 4.5e-06
 21 5110.2 8.2e-06 4.6e-06 4.6e-06
 22 4693.4 7.9e-06 4.8e-06 4.7e-06
 23 4307.9 7.6e-06 4.9e-06 4.9e-06
 24 3964.1 7.3e-06 5.1e-06 5.0e-06
 25 3641.0 7.0e-06 5.2e-06 5.2e-06
 26 3349.3 6.8e-06 5.4e-06 5.4e-06
 27 3078.4 6.5e-06 5.5e-06 5.5e-06
 28 2828.3 6.1e-06 5.6e-06 5.6e-06
 29 2599.1 5.8e-06 5.6e-06 5.7e-06
 30 2390.7 5.6e-06 5.8e-06 5.9e-06
 31 2192.7 5.3e-06 6.1e-06 6.1e-06
 32 2015.6 5.1e-06 6.4e-06 6.4e-06
 33 1848.8 4.6e-06 6.7e-06 6.6e-06
 34 1703.0 4.1e-06 6.9e-06 6.8e-06
```
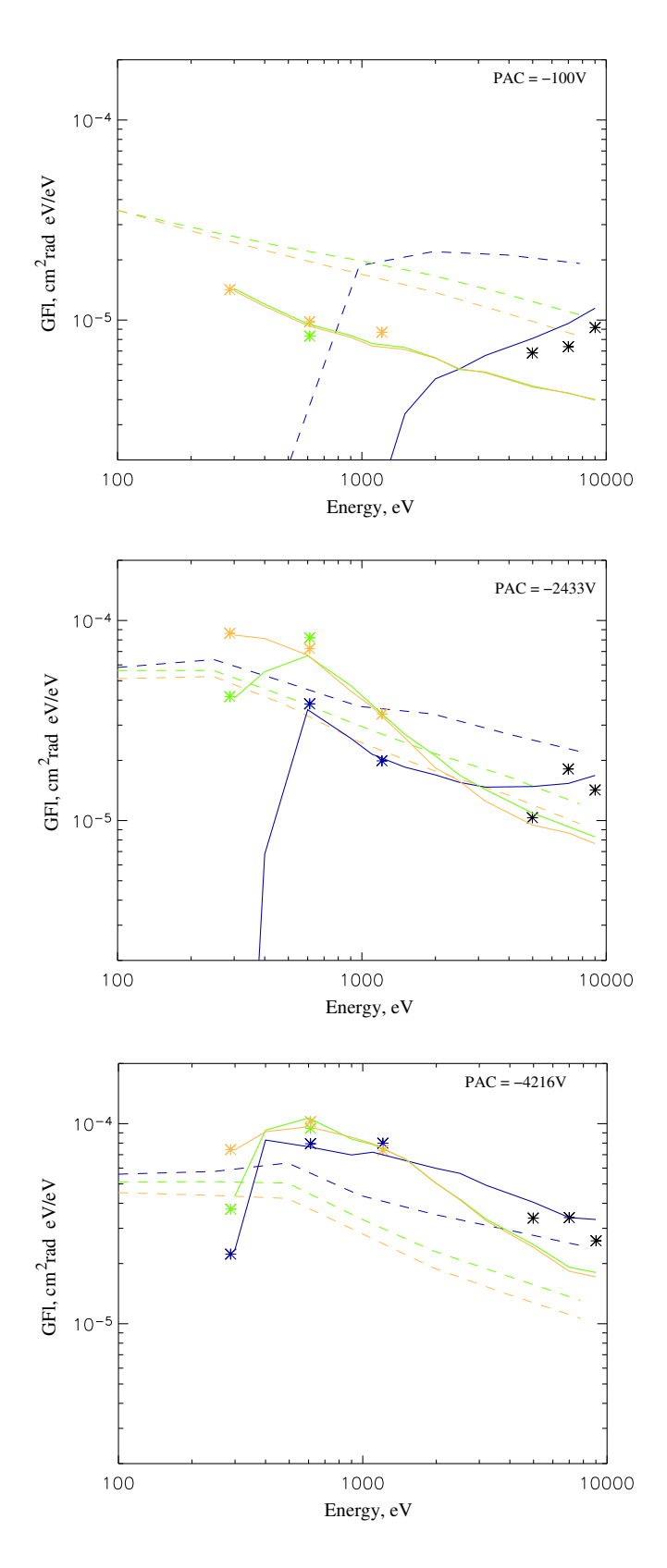

Figure 23: Interpolated flight  $GF_L$  versus  $E/Q$  for different  $M/Q$ . For reference the measured values shown by asterisks. Simulation values are shown by dashed lines and the final interpolation is shown by solid lines. Blue -  $He^{++}$ , Green -  $O^+$ , Yellow -  $O_2^+$ , Black is measured  $H^+$ 

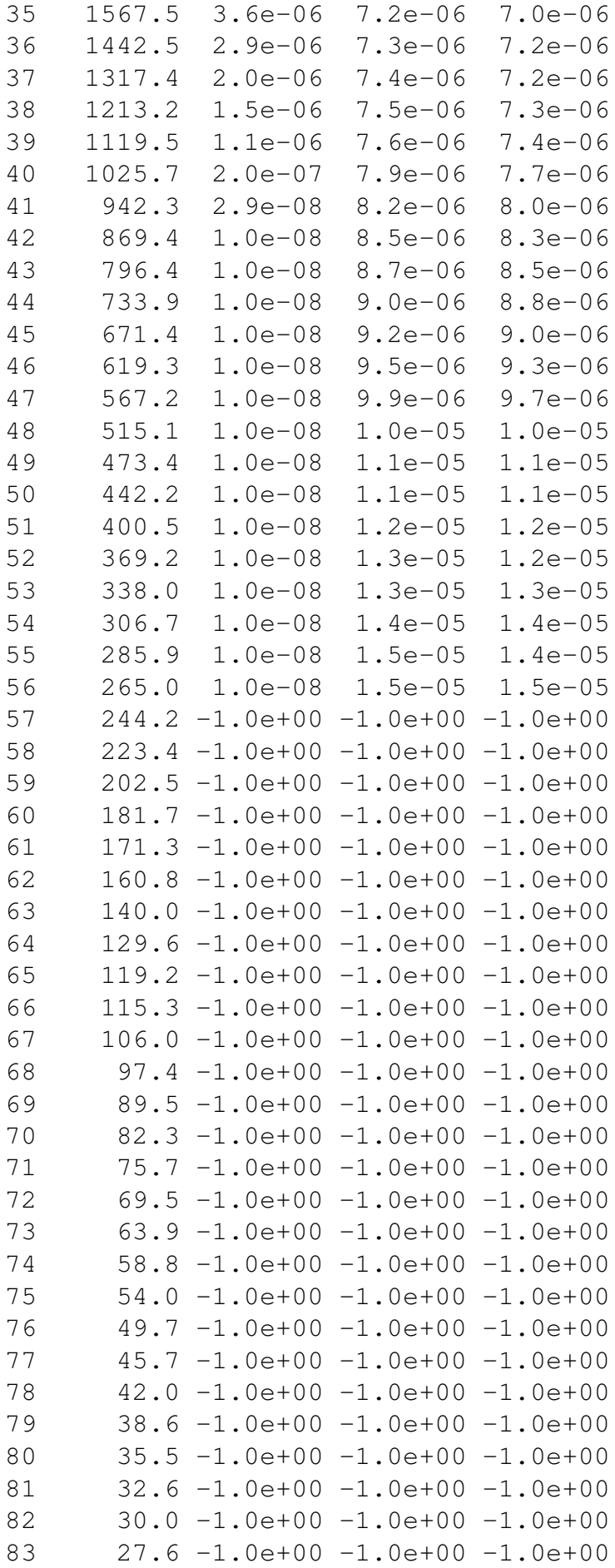

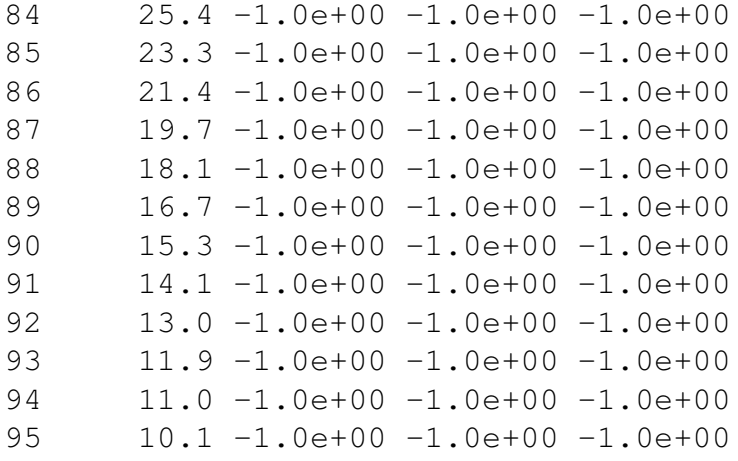

## **Table 6** Interpolated flight  $GF_L$  for  $PAC = 1$

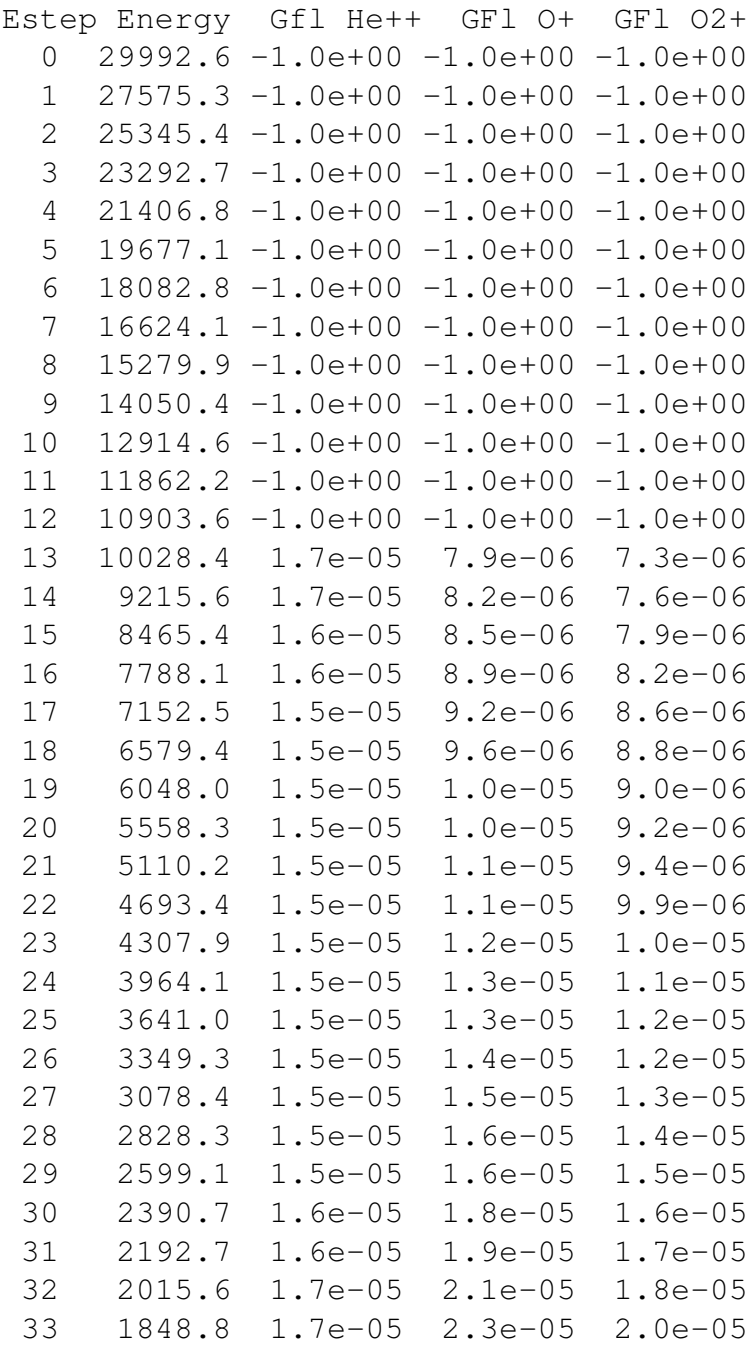

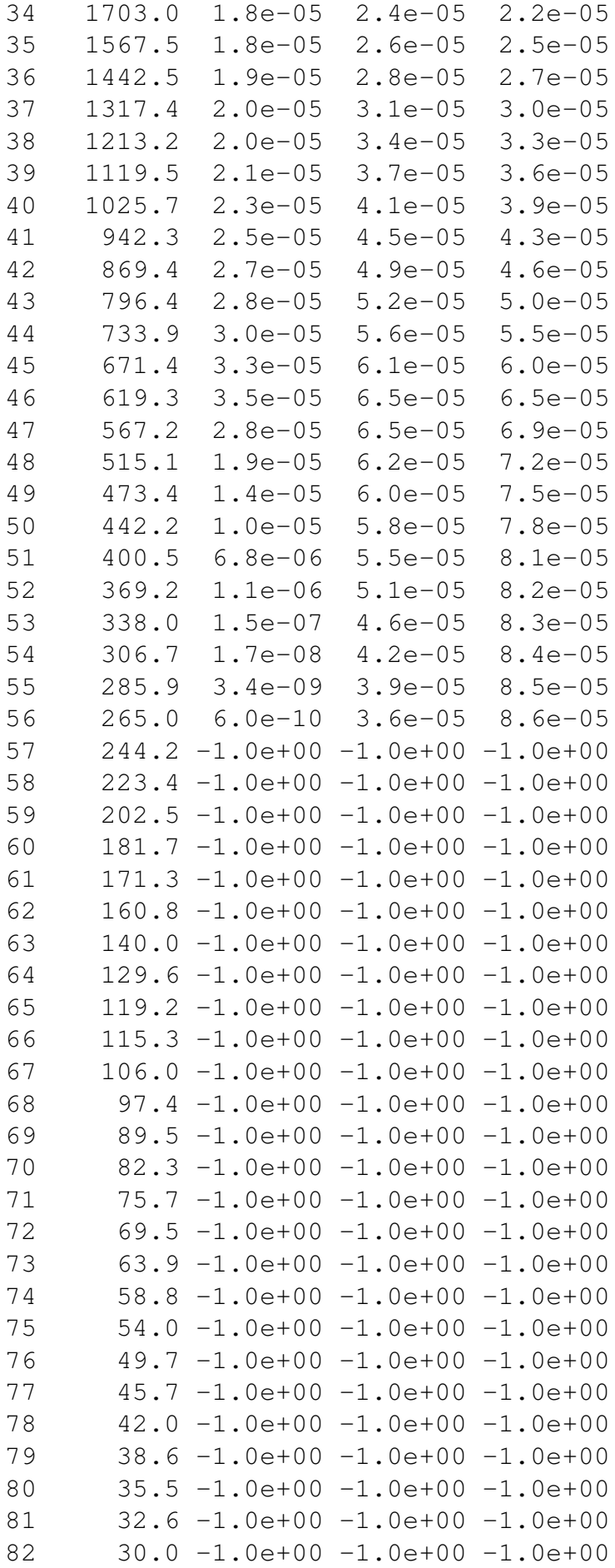

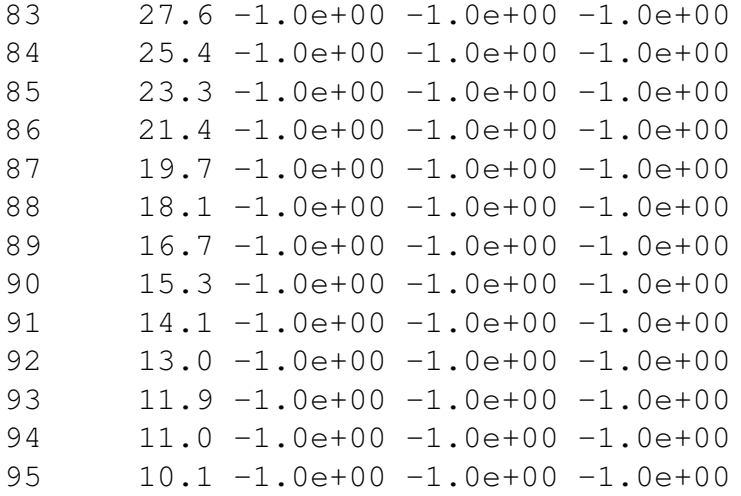

#### **Table 7** Interpolated flight  $GF_L$  for  $PAC = 2$

```
Estep Energy Gfl He++ GFl O+ GFl O2+
  0 29992.6 -1.0e+00 -1.0e+00 -1.0e+00
  1 27575.3 -1.0e+00 -1.0e+00 -1.0e+00
  2 25345.4 -1.0e+00 -1.0e+00 -1.0e+00
  3 23292.7 -1.0e+00 -1.0e+00 -1.0e+00
  4 21406.8 -1.0e+00 -1.0e+00 -1.0e+00
  5 19677.1 -1.0e+00 -1.0e+00 -1.0e+00
  6 18082.8 -1.0e+00 -1.0e+00 -1.0e+00
  7 16624.1 -1.0e+00 -1.0e+00 -1.0e+00
 8 15279.9 -1.0e+00 -1.0e+00 -1.0e+00
 9 14050.4 -1.0e+00 -1.0e+00 -1.0e+00
 10 12914.6 -1.0e+00 -1.0e+00 -1.0e+00
 11 11862.2 -1.0e+00 -1.0e+00 -1.0e+00
 12 10903.6 -1.0e+00 -1.0e+00 -1.0e+00
 13 10028.4 3.3e-05 1.8e-05 1.7e-05
 14 9215.6 3.3e-05 1.8e-05 1.7e-05
 15 8465.4 3.3e-05 1.8e-05 1.7e-05
 16 7788.1 3.4e-05 1.9e-05 1.8e-05
 17 7152.5 3.4e-05 1.9e-05 1.8e-05
 18 6579.4 3.5e-05 2.0e-05 1.9e-05
 19 6048.0 3.7e-05 2.1e-05 2.1e-05
 20 5558.3 3.8e-05 2.3e-05 2.2e-05
 21 5110.2 4.0e-05 2.4e-05 2.4e-05
 22 4693.4 4.2e-05 2.6e-05 2.5e-05
 23 4307.9 4.3e-05 2.7e-05 2.7e-05
 24 3964.1 4.5e-05 2.9e-05 2.8e-05
 25 3641.0 4.7e-05 3.1e-05 3.0e-05
 26 3349.3 4.8e-05 3.2e-05 3.2e-05
 27 3078.4 5.0e-05 3.5e-05 3.4e-05
 28 2828.3 5.3e-05 3.7e-05 3.7e-05
 29 2599.1 5.5e-05 4.0e-05 4.0e-05
 30 2390.7 5.7e-05 4.3e-05 4.3e-05
 31 2192.7 5.8e-05 4.7e-05 4.7e-05
 32 2015.6 6.0e-05 5.0e-05 5.0e-05
```
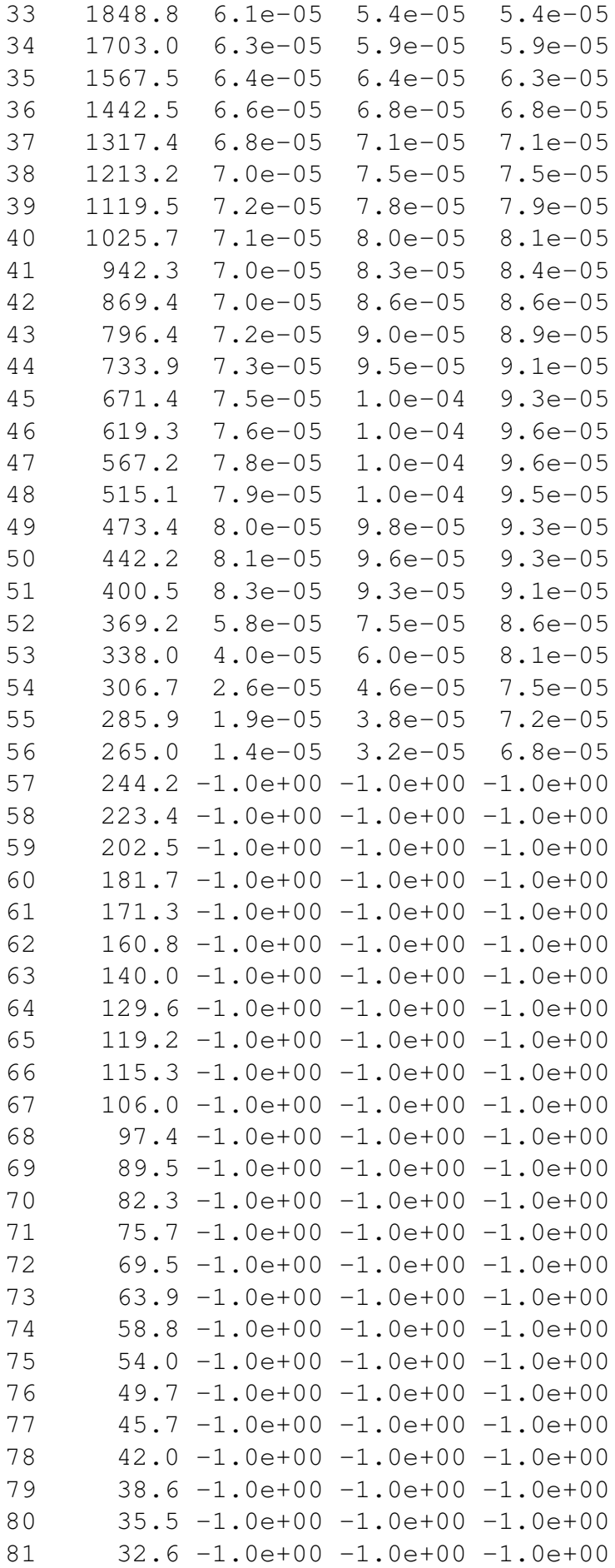
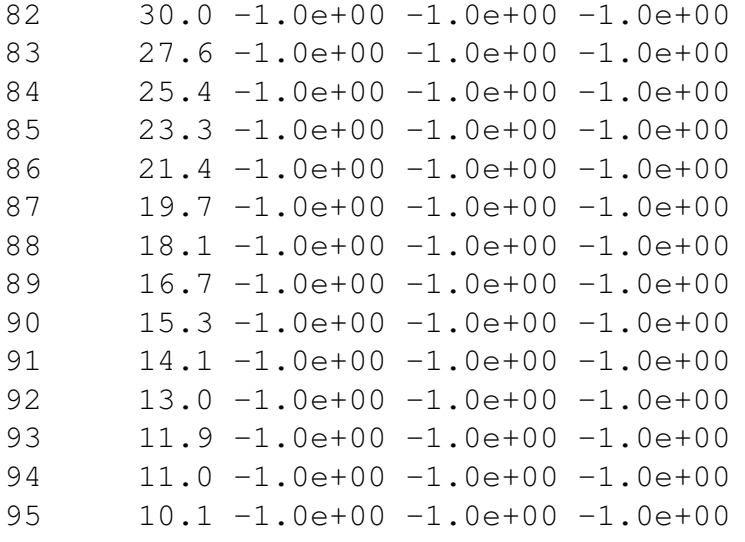

**To be completed**

**Mars Express ASPERA-3 IMA FLIGHT TABLES V.5.2**

March 27, 2007

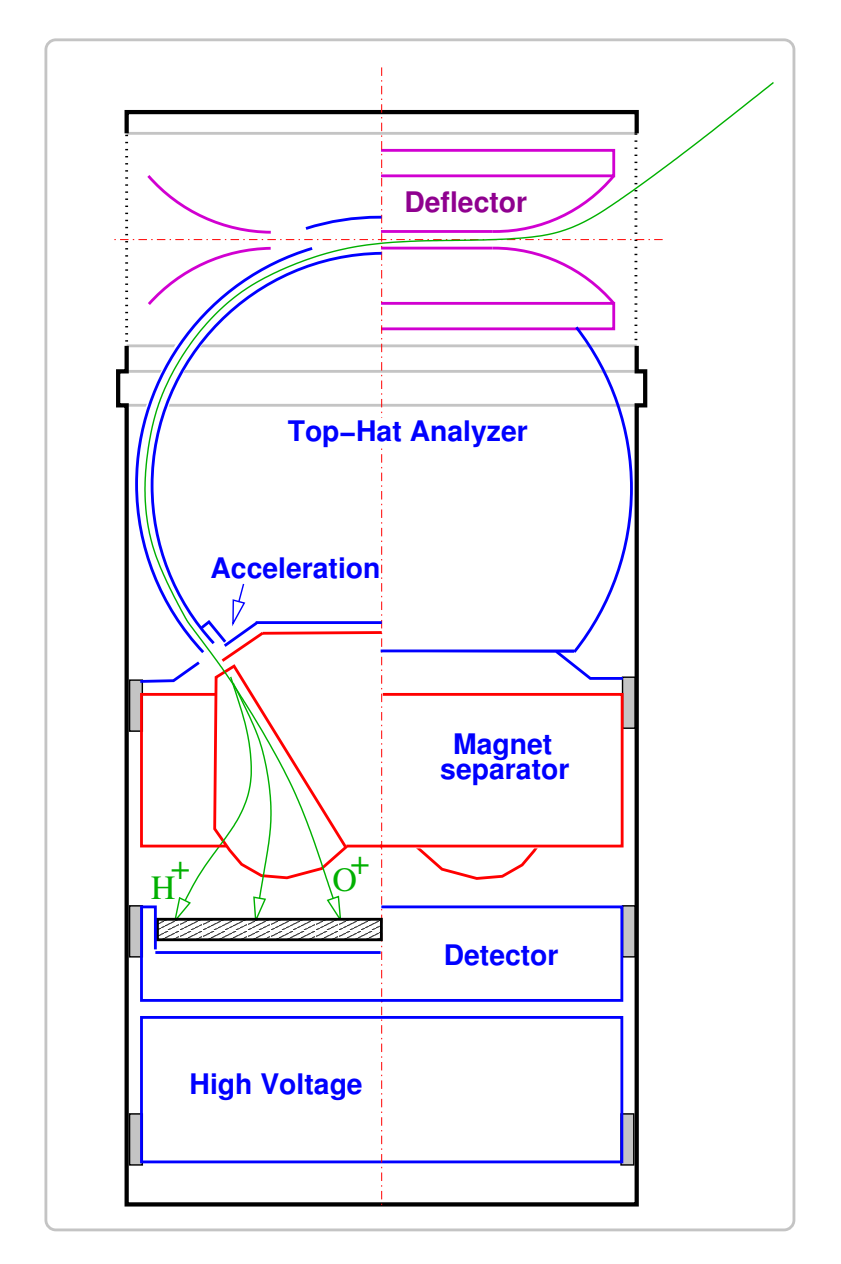

# **Andrei Fedorov**

*Centre d'Etude Spatialle Rayonnement, Toulouse, France*

# **1 IMPORTANT NOTE**

This text is a part of the "IMA Bible". It is supplied with a number of files that are the generic parts of "Flight Tables" or "The Bible".

# **2 Energy table.**

Energy table establish relation between  $E/Q$  of the ion and  $EnIndex$  value. This table is in TABLES/ EnTable.txt file. The format of this file is described in the file header. Negative values indicate that IMA cannot measure the positive ions on the given energy step. The resume of IMA energy steps is given in Table 1.

|          | Table 1: MEX IMA Energy table, V.4.0, Mar 13 2006 |     |         |     |         |     |         |     |         |     |         |     |         |     |         |
|----------|---------------------------------------------------|-----|---------|-----|---------|-----|---------|-----|---------|-----|---------|-----|---------|-----|---------|
| EnI      | E/O                                               | EnI | E/O     | EnI | E/O     | EnI | E/O     | EnI | E/O     | EnI | E/O     | EnI | E/O     | EnI | E/Q     |
| $\Omega$ | 32288.7                                           |     | 29659.4 | 2   | 27234.1 | 3.  | 25001.5 | 4   | 22950.2 |     | 21068.8 | 6   | 19334.8 |     | 17748.2 |
| 8        | 16286.2                                           | 9   | 14948.9 | 10  | 13713.6 | 11  | 12568.9 | 12  | 11526.2 | 13  | 10574.3 | 14  | 9690.3  | 15  | 8874.3  |
| 16       | 8137.6                                            | 17  | 7446.3  | 18  | 6823.0  | 19  | 6245.0  | 20  | 5712.3  | 21  | 5225.0  | 22  | 4771.6  | 23  | 4352.3  |
| 24       | 3978.3                                            | 25  | 3627.0  | 26  | 3309.7  | 27  | 3015.0  | 28  | 2743.0  | 29  | 2493.7  | 30  | 2267.0  | 31  | 2051.7  |
| 32       | 1859.0                                            | 33  | 1677.7  | 34  | 1519.0  | 35  | 1371.7  | 36  | 1235.7  | 37  | 1099.7  | 38  | 986.3   | 39  | 884.3   |
| 40       | 782.3                                             | 41  | 691.7   | 42  | 612.3   | 43  | 533.0   | 44  | 465.0   | 45  | 397.0   | 46  | 340.3   | 47  | 283.7   |
| 48       | 227.0                                             | 49  | 181.7   | 50  | 147.7   | 51  | 102.3   | 52  | 68.3    | 53  | 34.3    | 54  | 0.3     | 55  | $-1.0$  |
| 56       | $-1.0$                                            | 57  | $-1.0$  | 58  | $-1.0$  | 59  | $-1.0$  | 60  | $-1.0$  | 61  | $-1.0$  | 62  | $-1.0$  | 63  | $-1.0$  |
| 64       | $-1.0$                                            | 65  | $-1.0$  | 66  | $-1.0$  | 67  | $-1.0$  | 68  | $-1.0$  | 69  | $-1.0$  | 70  | $-1.0$  | 71  | $-1.0$  |
| 72       | $-1.0$                                            | 73  | $-1.0$  | 74  | $-1.0$  | 75  | $-1.0$  | 76  | $-1.0$  | 77  | $-1.0$  | 78  | $-1.0$  | 79  | $-1.0$  |
| 80       | $-1.0$                                            | 81  | $-1.0$  | 82  | $-1.0$  | 83  | $-1.0$  | 84  | $-1.0$  | 85  | $-1.0$  | 86  | $-1.0$  | 87  | $-1.0$  |
| 88       | $-1.0$                                            | 89  | $-1.0$  | 90  | $-1.0$  | 91  | $-1.0$  | 92  | $-1.0$  | 93  | $-1.0$  | 94  | $-1.0$  | 95  | $-1.0$  |

Attention! To reach low energies, a new energy table is installed aboard of ASPERA-3. You can find this table in TABLES/IMAMEXETable50.txt. Apply new table for time intervals:

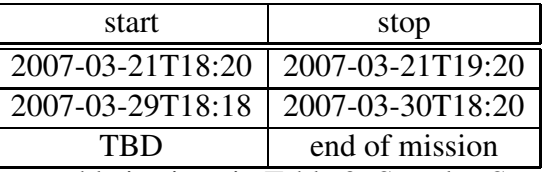

new table is given in Table 2. See also Section 6 for additional information.

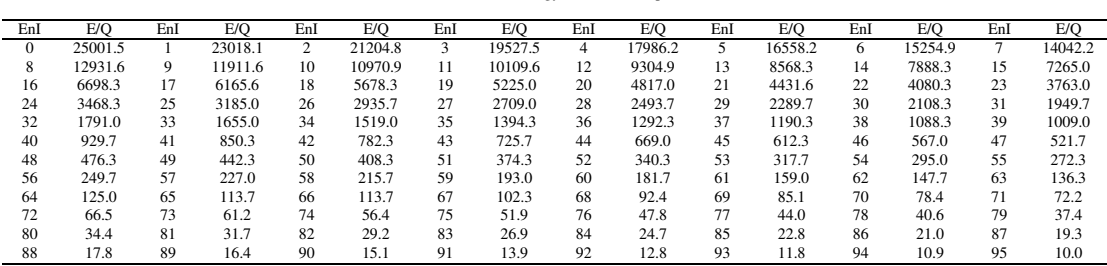

Table 2: MEX IMA Energy table, V.5.0, Apr 23 2006

# **3 Elevation table.**

Elevation table gives correspondence between  $\Theta$  and  $EnIndex$  and  $Ellindex$ . Appropriate file is TABLES/EnTable.txt. The format of the file is described in its header. The summary of IMA elevation table is shown in Table 3. Value less than −50.0 means that given **IMA\_Energy\_Spectrum**is not valid and should be excluded from data analysis.

Table 3: MEX IMA Elevation table, V.4.0, 13 Mar 2006

|                    |  |  | __________ |  |  |    |     |  |  |
|--------------------|--|--|------------|--|--|----|-----|--|--|
| ElIndex<br>EnIndex |  |  |            |  |  | 10 | . . |  |  |

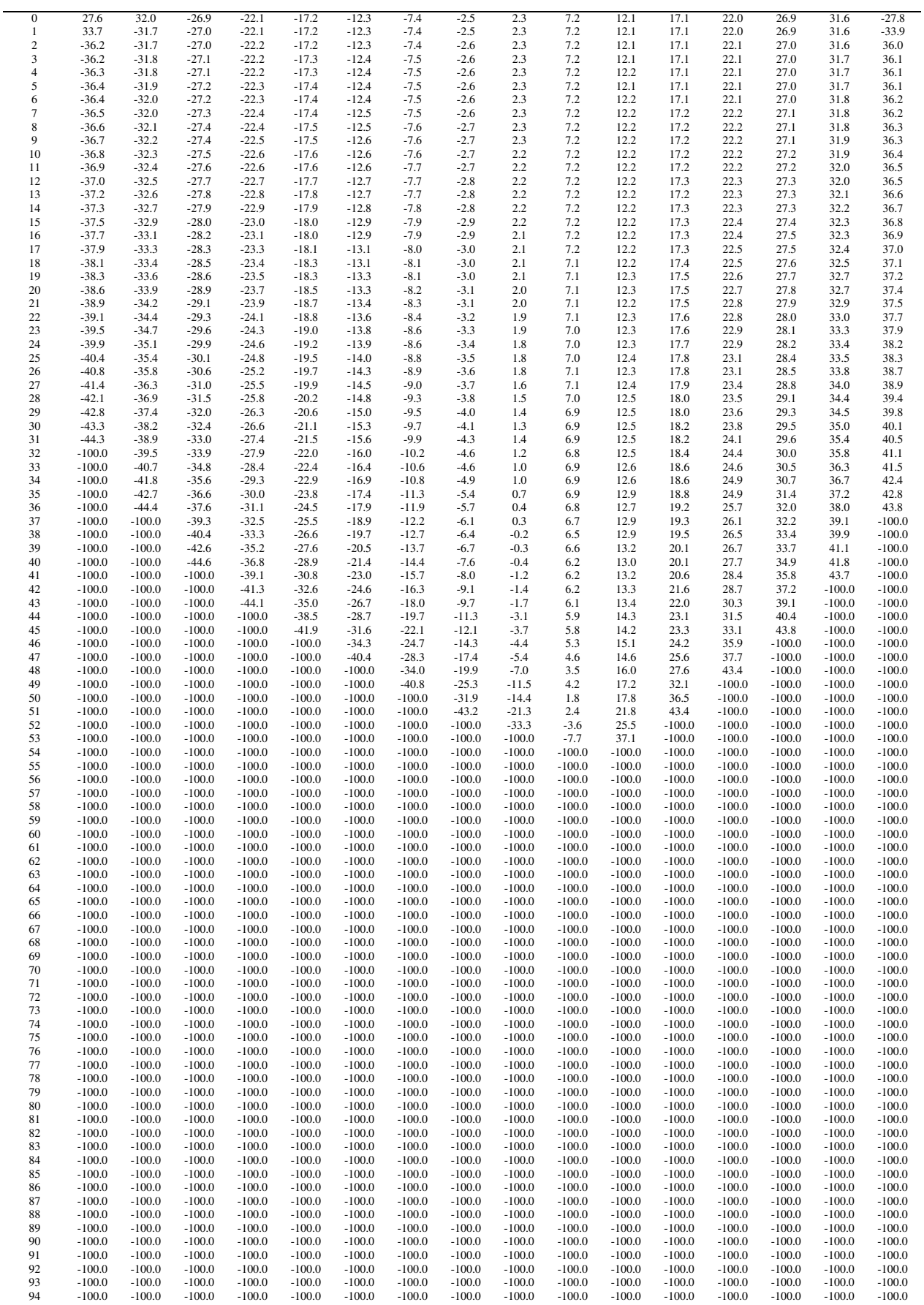

Attention! To reach low energies, a new elevation table is installed aboard of ASPERA-3. You can find this table in 4. Apply the new table for time intervals:

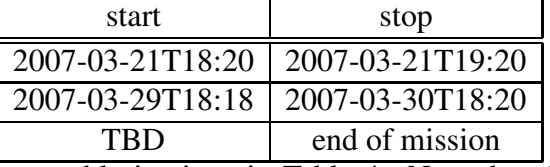

new table is given in Table 4. Note that the is no elevation scan below  $E = 50eV$ . See also Section 6 for additional information.

| ElIndex<br>EnIndex  | $\mathbf{0}$       | 1                  | $\overline{c}$     | 3                  | $\overline{4}$     | 5                  | 6                | $\overline{7}$   | 8                | 9                | 10               | 11                 | 12                 | 13                 | 14                 | 15                 |
|---------------------|--------------------|--------------------|--------------------|--------------------|--------------------|--------------------|------------------|------------------|------------------|------------------|------------------|--------------------|--------------------|--------------------|--------------------|--------------------|
| $\overline{0}$      | 24.1               | 20.8               | 17.6               | 14.5               | 11.4               | 8.3                | 5.3              | 2.3              | $-0.7$           | $-3.7$           | $-6.7$           | $-9.7$             | $-12.7$            | $-15.8$            | $-18.9$            | $-22.1$            |
| $\mathbf{1}$        | 26.3               | 22.7               | 19.1               | 15.7               | 12.3               | 9.0                | 5.7              | 2.4              | $-0.8$           | $-4.0$           | $-7.3$           | $-10.6$            | $-13.9$            | $-17.3$            | $-20.7$            | $-24.3$            |
| $\overline{c}$      | 28.7               | 24.7<br>27.0       | 20.8               | 17.0               | 13.3               | 9.7                | 6.1              | 2.6              | $-0.9$           | $-4.4$           | $-8.0$           | $-11.6$            | $-15.2$            | $-18.9$            | $-22.7$            | $-26.6$            |
| 3<br>$\overline{4}$ | 31.4<br>34.4       | 29.5               | 22.6<br>24.7       | 18.5<br>20.1       | 14.4<br>15.7       | 10.5<br>11.3       | 6.6<br>7.1       | 2.7<br>2.9       | $-1.1$<br>$-1.2$ | $-4.9$<br>$-5.4$ | $-8.7$<br>$-9.5$ | $-12.6$<br>$-13.8$ | $-16.6$<br>$-18.1$ | $-20.6$<br>$-22.6$ | $-24.8$<br>$-27.2$ | $-29.1$<br>$-32.0$ |
| 5                   | 37.8               | 32.2               | 26.9               | 21.9               | 17.0               | 12.3               | 7.7              | 3.1              | $-1.4$           | $-5.9$           | $-10.4$          | $-15.1$            | $-19.8$            | $-24.7$            | $-29.8$            | $-35.2$            |
| 6                   | 41.5               | 35.3               | 29.4               | 23.8               | 18.5               | 13.3               | 8.3              | 3.3              | $-1.6$           | $-6.5$           | $-11.4$          | $-16.5$            | $-21.7$            | $-27.1$            | -32.7              | $-38.7$            |
| 7                   | $-42.1$            | $-36.5$            | $-30.9$            | $-25.2$            | $-19.6$            | $-14.0$            | $-8.4$           | $-2.8$           | 2.8              | 8.3              | 13.9             | 19.6               | 25.3               | 31.0               | 36.6               | 42.1               |
| 8                   | $-42.1$            | $-36.5$            | $-30.9$            | $-25.2$            | $-19.5$            | $-13.9$            | $-8.3$           | $-2.8$           | 2.8              | 8.3              | 13.9             | 19.6               | 25.3               | 30.9               | 36.6               | 42.1               |
| 9                   | $-42.0$            | $-36.5$            | $-30.9$            | $-25.2$            | $-19.6$            | $-14.0$            | $-8.4$           | $-2.8$           | 2.8              | 8.3              | 13.9             | 19.6               | 25.3               | 30.9               | 36.6               | 42.1               |
| 10<br>11            | $-42.1$            | $-36.5$            | $-30.9$            | $-25.2$            | $-19.6$            | $-13.9$            | $-8.3$           | $-2.8$           | 2.7              | 8.3              | 13.9<br>13.9     | 19.6               | 25.2<br>25.2       | 30.9<br>30.9       | 36.6               | 42.1               |
| 12                  | $-42.0$<br>$-42.1$ | $-36.5$<br>$-36.5$ | $-30.9$<br>$-30.9$ | $-25.2$<br>$-25.2$ | $-19.6$<br>$-19.5$ | $-13.9$<br>$-13.9$ | $-8.4$<br>$-8.4$ | $-2.8$<br>$-2.8$ | 2.8<br>2.7       | 8.3<br>8.3       | 13.9             | 19.6<br>19.6       | 25.3               | 30.9               | 36.6<br>36.6       | 42.1<br>42.1       |
| 13                  | $-42.0$            | $-36.5$            | $-30.9$            | $-25.2$            | $-19.6$            | $-13.9$            | $-8.3$           | $-2.8$           | 2.7              | 8.3              | 13.9             | 19.6               | 25.3               | 31.0               | 36.6               | 42.1               |
| 14                  | $-42.1$            | $-36.5$            | $-30.9$            | $-25.2$            | $-19.6$            | $-14.0$            | $-8.3$           | $-2.8$           | 2.8              | 8.3              | 13.9             | 19.6               | 25.2               | 31.0               | 36.6               | 42.1               |
| 15                  | $-42.1$            | $-36.6$            | $-30.9$            | $-25.2$            | $-19.5$            | $-14.0$            | $-8.3$           | $-2.8$           | 2.8              | 8.3              | 13.9             | 19.6               | 25.2               | 31.0               | 36.6               | 42.1               |
| 16                  | $-42.1$            | $-36.5$            | $-30.9$            | $-25.2$            | $-19.5$            | $-13.9$            | $-8.3$           | $-2.8$           | 2.8              | 8.3              | 13.9             | 19.6               | 25.3               | 31.0               | 36.6               | 42.1               |
| 17                  | $-42.1$            | $-36.5$            | $-30.9$            | $-25.3$            | $-19.5$            | $-13.9$            | $-8.4$           | $-2.8$           | 2.7              | 8.3              | 13.9             | 19.6               | 25.2               | 30.9               | 36.6               | 42.2               |
| 18<br>19            | $-42.0$            | $-36.5$            | $-30.9$            | $-25.2$            | $-19.5$<br>$-19.6$ | $-13.9$<br>$-13.9$ | $-8.4$<br>$-8.4$ | $-2.8$<br>$-2.8$ | 2.8<br>2.8       | 8.3<br>8.4       | 14.0<br>13.9     | 19.6<br>19.6       | 25.3               | 31.0<br>30.9       | 36.5               | 42.2<br>42.1       |
| 20                  | $-42.0$<br>$-42.1$ | $-36.5$<br>$-36.5$ | $-30.8$<br>$-30.9$ | $-25.2$<br>$-25.2$ | $-19.6$            | $-14.0$            | $-8.4$           | $-2.8$           | 2.8              | 8.4              | 13.9             | 19.6               | 25.3<br>25.3       | 30.9               | 36.6<br>36.5       | 42.1               |
| 21                  | $-42.1$            | $-36.6$            | $-30.8$            | $-25.2$            | $-19.5$            | $-14.0$            | $-8.4$           | $-2.8$           | 2.7              | 8.3              | 13.9             | 19.6               | 25.3               | 31.0               | 36.6               | 42.1               |
| 22                  | $-42.1$            | $-36.5$            | $-31.0$            | $-25.1$            | $-19.6$            | $-14.0$            | $-8.4$           | $-2.8$           | 2.8              | 8.4              | 13.9             | 19.5               | 25.3               | 30.9               | 36.5               | 42.1               |
| 23                  | $-42.0$            | $-36.6$            | $-30.9$            | $-25.2$            | $-19.5$            | $-13.9$            | $-8.4$           | $-2.8$           | 2.8              | 8.4              | 13.9             | 19.6               | 25.3               | 30.9               | 36.6               | 42.2               |
| 24                  | $-42.1$            | $-36.4$            | $-30.8$            | $-25.2$            | $-19.6$            | $-13.9$            | $-8.4$           | $-2.8$           | 2.7              | 8.3              | 14.0             | 19.6               | 25.2               | 31.0               | 36.5               | 42.1               |
| 25                  | $-42.1$            | $-36.5$            | $-30.8$            | $-25.2$            | $-19.6$            | $-13.9$            | $-8.4$           | $-2.8$           | 2.7              | 8.3              | 13.9             | 19.6               | 25.2               | 31.0               | 36.6               | 42.1               |
| 26<br>27            | $-42.0$            | $-36.5$            | $-30.9$            | $-25.2$<br>$-25.3$ | $-19.6$            | $-14.0$            | $-8.3$           | $-2.8$           | 2.7<br>2.7       | 8.3              | 13.9             | 19.6<br>19.7       | 25.2<br>25.3       | 31.0<br>30.9       | 36.7               | 42.2               |
| 28                  | $-42.1$<br>$-42.0$ | $-36.4$<br>$-36.6$ | $-30.8$<br>$-31.0$ | $-25.2$            | $-19.6$<br>$-19.7$ | $-13.9$<br>$-13.9$ | $-8.3$<br>$-8.3$ | $-2.7$<br>$-2.8$ | 2.9              | 8.3<br>8.4       | 13.9<br>14.0     | 19.6               | 25.3               | 30.9               | 36.6<br>36.6       | 42.1<br>42.1       |
| 29                  | $-42.2$            | $-36.6$            | $-30.8$            | $-25.2$            | $-19.7$            | $-13.9$            | $-8.4$           | $-2.9$           | 2.8              | 8.4              | 13.9             | 19.5               | 25.4               | 31.0               | 36.7               | 42.1               |
| 30                  | $-42.2$            | $-36.4$            | $-31.0$            | $-25.2$            | $-19.4$            | $-13.9$            | $-8.3$           | $-2.7$           | 2.8              | 8.3              | 14.0             | 19.6               | 25.2               | 31.1               | 36.7               | 42.2               |
| 31                  | $-42.0$            | $-36.4$            | $-30.8$            | $-25.2$            | $-19.5$            | $-14.0$            | $-8.5$           | $-2.7$           | 2.7              | 8.4              | 14.1             | 19.6               | 25.3               | 31.1               | 36.4               | 42.1               |
| 32                  | $-42.0$            | $-36.7$            | $-30.9$            | $-25.1$            | $-19.6$            | $-13.9$            | $-8.4$           | $-2.7$           | 2.9              | 8.3              | 13.8             | 19.5               | 25.1               | 31.0               | 36.6               | 42.0               |
| 33                  | $-42.2$            | $-36.4$            | $-30.9$            | $-25.3$<br>$-25.3$ | $-19.7$<br>$-19.4$ | $-13.9$            | $-8.3$           | $-2.7$<br>$-2.7$ | 2.7<br>2.3       | 8.3<br>8.3       | 13.9<br>13.8     | 19.5<br>19.4       | 25.2               | 30.9               | 36.5               | 42.0               |
| 34<br>35            | $-42.0$<br>$-41.8$ | $-36.6$<br>$-36.4$ | $-31.0$<br>$-30.7$ | $-25.3$            | $-19.4$            | $-13.8$<br>$-14.0$ | $-8.4$<br>$-8.5$ | $-2.6$           | 2.4              | 8.2              | 13.8             | 19.6               | 25.3<br>25.3       | 30.7<br>31.2       | 36.4<br>36.5       | 42.0<br>42.1       |
| 36                  | $-42.3$            | $-36.3$            | $-30.7$            | $-25.3$            | $-19.4$            | $-14.0$            | $-8.4$           | $-2.9$           | 2.6              | 8.4              | 14.1             | 19.5               | 25.1               | 31.0               | 36.8               | 42.3               |
| 37                  | $-42.2$            | $-36.3$            | $-30.7$            | $-25.4$            | $-19.3$            | $-14.0$            | $-8.3$           | $-2.8$           | 2.7              | 8.2              | 13.9             | 19.4               | 25.5               | 30.9               | 36.6               | 42.1               |
| 38                  | $-42.2$            | $-36.3$            | $-30.7$            | $-25.4$            | $-19.3$            | $-14.0$            | $-8.2$           | $-2.6$           | 2.9              | 8.5              | 13.7             | 19.7               | 25.4               | 30.7               | 36.4               | 42.4               |
| 39                  | $-42.2$            | $-36.5$            | $-31.1$            | $-25.4$            | $-19.4$            | $-14.1$            | $-8.5$           | $-2.9$           | 2.6              | 8.1              | 13.8             | 19.6               | 25.2               | 31.0               | 36.5               | 42.3               |
| 40                  | $-42.3$            | $-36.8$            | $-30.9$            | $-25.3$            | $-19.4$            | $-13.7$            | $-8.1$           | $-2.7$           | 2.8              | 8.2              | 13.8             | 19.6               | 25.0               | 30.6               | 36.6               | 42.2               |
| 41                  | $-41.7$            | $-36.4$            | $-30.7$            | $-25.3$            | $-19.5$            | $-13.8$            | $-8.4$           | $-3.0$           | 3.0              | 8.3              | 13.8             | 19.5               | 25.4               | 30.9               | 36.8               | 42.1               |
| 42<br>43            | $-41.9$<br>$-42.2$ | $-36.2$<br>$-36.9$ | $-30.8$<br>$-31.0$ | $-24.9$<br>$-25.5$ | $-19.2$<br>$-19.4$ | $-13.8$<br>$-14.2$ | $-8.5$<br>$-8.5$ | $-2.7$<br>$-2.9$ | 2.5<br>2.7       | 8.3<br>8.2       | 13.6<br>13.9     | 19.8<br>19.8       | 25.5<br>25.3       | 30.8<br>30.9       | 36.3<br>36.9       | 42.1<br>42.3       |
| 44                  | $-41.6$            | $-36.8$            | $-30.5$            | $-25.3$            | $-19.5$            | $-14.0$            | $-8.5$           | $-2.5$           | 2.8              | 8.0              | 14.3             | 19.9               | 24.9               | 31.1               | 36.6               | 42.5               |
| 45                  | $-42.0$            | $-36.7$            | $-30.8$            | $-25.1$            | $-19.7$            | $-13.6$            | $-8.6$           | $-2.8$           | 3.0              | 8.7              | 13.8             | 20.0               | 25.5               | 31.3               | 36.3               | 41.6               |
| 46                  | $-42.5$            | $-36.9$            | $-30.4$            | $-25.4$            | $-19.5$            | $-13.9$            | $-8.4$           | $-3.0$           | 2.3              | 8.5              | 14.0             | 19.7               | 25.6               | 30.8               | 36.2               | 42.0               |
| 47                  | $-41.9$            | $-37.0$            | $-31.2$            | $-25.6$            | $-19.3$            | $-14.2$            | $-8.2$           | $-2.4$           | 2.5              | 8.2              | 14.2             | 19.3               | 25.8               | 31.4               | 36.2               | 42.4               |
| 48                  | $-42.6$            | $-35.9$            | $-30.8$            | $-24.8$            | $-19.0$            | $-13.4$            | $-8.0$           | $-2.7$           | 2.6              | 7.8              | 14.4             | 20.0               | 24.7               | 30.9               | 36.1               | 41.5               |
| 49<br>50            | $-42.1$            | $-36.3$            | $-30.8$<br>$-30.9$ | $-25.6$<br>$-25.2$ | $-19.4$            | $-13.4$            | $-8.7$<br>$-8.2$ | $-2.9$           | 2.8<br>3.0       | 8.3              | 14.2<br>14.1     | 19.1<br>19.4       | 25.4<br>24.9       | 30.8<br>30.6       | 36.3<br>36.6       | 42.2<br>41.4       |
| 51                  | $-41.5$<br>$-42.5$ | $-36.8$<br>$-35.7$ | $-30.9$            | $-24.7$            | $-19.8$<br>$-18.8$ | $-14.6$<br>$-14.6$ | $-9.0$           | $-3.2$<br>$-2.2$ | 3.2              | 6.7<br>7.3       | 14.0             | 19.7               | 25.7               | 30.4               | 37.0               | 42.3               |
| 52                  | $-41.9$            | $-36.2$            | $-30.9$            | $-25.8$            | $-19.3$            | $-14.6$            | $-8.5$           | $-2.5$           | 3.4              | 7.9              | 13.8             | 20.1               | 25.0               | 30.2               | 37.5               | 41.3               |
| 53                  | $-41.3$            | $-37.3$            | $-31.5$            | $-26.0$            | $-19.1$            | $-14.1$            | $-7.6$           | $-2.8$           | 2.0              | 8.4              | 14.7             | 19.8               | 25.1               | 30.7               | 36.5               | 42.6               |
| 54                  | $-42.9$            | $-36.4$            | $-30.3$            | $-24.4$            | $-18.8$            | $-13.5$            | $-8.2$           | $-3.0$           | 2.1              | 9.1              | 14.0             | 19.5               | 25.2               | 31.2               | 37.5               | 41.9               |
| 55                  | $-42.4$            | $-35.4$            | $-31.0$            | $-24.6$            | $-20.6$            | $-14.7$            | $-8.9$           | $-3.3$           | 2.2              | 7.9              | 13.2             | 19.1               | 25.3               | 31.8               | 36.4               | 41.1               |
| 56                  | $-41.8$            | $-36.7$            | $-31.8$            | $-24.8$            | $-20.4$            | $-14.0$            | $-7.8$           | $-3.7$           | 2.4              | 8.5              | 14.4             | 18.7               | 25.4               | 30.1               | 37.6               | 42.8               |
| 57<br>58            | $-41.0$<br>$-40.6$ | $-35.5$<br>$-37.7$ | $-30.2$<br>$-32.0$ | $-25.1$<br>$-23.9$ | $-20.2$<br>$-18.9$ | $-13.2$<br>$-13.9$ | $-8.6$<br>$-9.1$ | $-1.9$<br>$-2.1$ | 2.5<br>2.6       | 9.3<br>7.4       | 11.6<br>12.2     | 20.6<br>19.2       | 25.6<br>24.3       | 30.8<br>29.7       | 36.2<br>35.4       | 41.9<br>41.4       |
| 59                  | $-43.0$            | $-36.3$            | $-30.1$            | $-24.1$            | $-18.5$            | $-13.0$            | $-7.6$           | $-2.4$           | 2.9              | 8.2              | 13.6             | 18.6               | 24.4               | 30.4               | 36.8               | 43.6               |
| 60                  | $-42.6$            | $-35.6$            | $-32.2$            | $-25.8$            | $-19.7$            | $-13.9$            | $-8.2$           | $-2.6$           | 3.0              | 8.6              | 14.4             | 19.8               | 26.0               | 32.5               | 35.9               | 43.1               |
| 61                  | $-41.6$            | $-37.6$            | $-30.0$            | $-26.3$            | $-19.3$            | $-12.7$            | $-9.4$           | $-3.0$           | 3.3              | 9.8              | 13.1             | 16.4               | 26.3               | 30.0               | 37.8               | 41.9               |
| 62                  | $-41.0$            | $-36.7$            | $-32.6$            | $-24.7$            | $-21.0$            | $-13.7$            | $-6.8$           | $-3.3$           | 3.5              | 7.0              | 14.1             | 17.7               | 24.5               | 32.5               | 36.7               | 41.1               |
| 63                  | $-40.4$            | $-35.7$            | $-31.3$            | $-27.0$            | $-18.9$            | $-15.0$            | $-7.4$           | $-3.6$           | 3.8              | 7.5              | 15.2             | 19.2               | 19.2               | 31.0               | 35.5               | 40.2               |
| 64                  | $-39.6$<br>$-44.4$ | $-34.6$            | $-29.8$<br>$-33.2$ | $-25.2$<br>$-23.0$ | $-20.7$<br>$-18.2$ | $-12.2$<br>$-13.5$ | $-8.1$<br>$-9.0$ | $-4.0$<br>$-4.5$ | 4.1              | 8.2<br>8.9       | 12.3<br>13.5     | 20.9<br>18.2       | 20.9<br>23.1       | 29.3<br>32.5       | 34.1<br>38.0       | 44.5<br>43.8       |
| 65<br>66            | $-44.4$            | $-38.6$<br>$-38.6$ | $-33.2$            | $-23.0$            | $-18.2$            | $-13.5$            | $-9.0$           | $-4.5$           | 4.4<br>4.4       | 8.9              | 13.5             | 18.2               | 23.1               | 32.5               | 38.0               | 43.8               |
| 67                  | $-43.8$            | $-37.5$            | $-31.5$            | $-25.8$            | $-20.4$            | $-15.2$            | $-10.1$          | $-5.1$           | 4.8              | 9.8              | 15.0             | 20.3               | 25.8               | 25.8               | 36.5               | 42.9               |
| 68                  | $-42.3$            | $-35.4$            | $-28.9$            | $-22.8$            | $-16.9$            | $-11.3$            | $-5.7$           | $-0.2$           | 5.3              | 10.8             | 16.6             | 22.5               | 22.5               | 28.7               | 28.7               | 41.0               |
| 69                  | $-39.0$            | $-39.0$            | $-31.8$            | $-25.0$            | $-18.5$            | $-12.3$            | $-6.3$           | $-0.3$           | 5.7              | 5.7              | 11.7             | 18.0               | 24.5               | 31.4               | 31.4               | 31.4               |
| 70                  | $-43.0$            | $-34.9$            | $-27.4$            | $-27.4$            | $-20.2$            | $-13.4$            | $-6.9$           | $-0.4$           | $-0.4$           | 6.1              | 12.7             | 19.5               | 26.8               | 34.4               | 34.4               | 34.4               |

Table 4: MEX IMA Elevation table, V.4.0, 13 Mar 2006

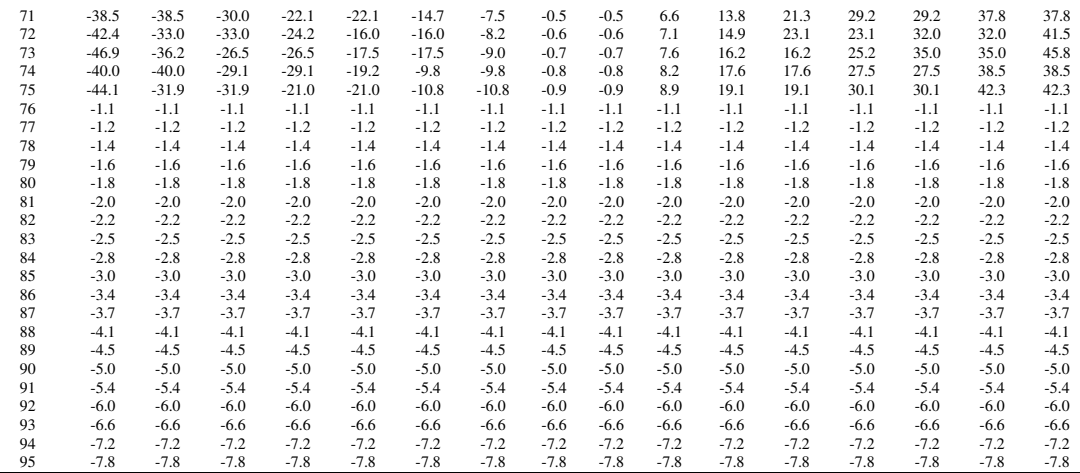

# **4 Azimuth table.**

Azimuth table (file TABLES/AzimTable.txt) shows central directions of each azimuthal sector  $\Phi(AzIndex)$ . This table also shown in Table 5. Angles in degrees are counted from  $X_{SC}$  to  $Z_{SC}$ . here  $XYZ_{SC}$  are Venus Express spacecraft axis.

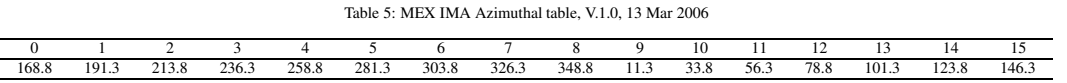

Thus the unit vector corresponding to the central direction of the azimuthal sector if  $\Theta = 0$  $XY_{sect}(AzIndex)$ is:

$$
X_{sect} = cos(\Phi(AzIndex))
$$
  

$$
Z_{sect} = sin(\Phi(AzIndex))
$$

And the unit vector corresponding to the **real** direction of the corresponding sector  $XYZ(AzIndex, EnIndex, EllIndex)$  is:

$$
X = cos(\Phi(AzIndex)) \cdot cos(\Theta(EnIndex, Ellindex))
$$

$$
Y = -sin(\Theta(EnIndex, Ellindex))
$$

$$
Z = sin(\Phi(AzIndex)) \cdot cos(\Theta(EnIndex, Ellindex))
$$

# **5 Mass table.**

Ions of the given mass and the given energy creates a Gaussian peak distributed along the radius of the azimuthal sector of the instrument. Figure 1 clarifies this statement and defines the properties of the mass peak. The figure shows one column of **IMA\_Image** corresponding to fixed AzIndex. Counts are distributed around central position Rm as follows:

$$
Counts(RmIndex) = Cmax \cdot e^{-0.5 \frac{(RmIndex - Rm)^2}{Dm^2}}
$$

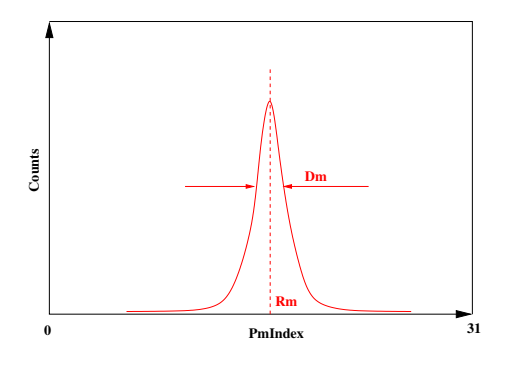

Figure 1: Definition of Rm and Dm values

Here  $Cmax$  is the counts at the  $Rm$  point, and  $Dm$  represents a width of the distribution.

Table 6: MEX IMA Mass table, V.6.0, 03 Dec 2006

| PaccIndex | Pacc  | Elimit | #        | GfitP0         | GfitP1         | GfitD0        | GfitD1        | Kpacc          | <b>K</b> mass | <b>Dmass</b>   | Omass         |
|-----------|-------|--------|----------|----------------|----------------|---------------|---------------|----------------|---------------|----------------|---------------|
|           | 300.  | 200.   |          | 1.913E+01      | $-2.389E + 00$ | $.200E + 00$  | 1.200E+00     | 2.737E-01      | $0.000E + 00$ | $-5.000E + 01$ | 1.000E+00     |
|           | 300.  | 200.   |          | 2.479E-01      | $2.392E+00$    | 5.416E-16     | $-1.203E-16$  | 1.517E+00      | 2.000E+00     | $-5.000E + 01$ | $2.000E + 00$ |
|           | 300.  | 200.   | 2        | $-1.246E-02$   | $-2.307E-02$   | $-2.604E-17$  | $-4.879F-19$  | $-7.909E - 01$ | 1.700E+01     | $-4.900E + 00$ | $1.600E + 01$ |
|           | 300.  | 200.   | 3        | $0.000E + 00$  | $0.000E + 00$  | $0.000E + 00$ | $0.000E + 00$ | $0.000E + 00$  | 2.800E+01     | $0.000E + 00$  | 3.200E+01     |
|           | 300.  | 200.   | 4        | $0.000E + 00$  | $0.000E + 00$  | $0.000E + 00$ | $0.000E + 00$ | $0.000E + 00$  | 3.900E+01     | 1.500E+00      | $5.000E + 01$ |
|           | 2433. | 340.   | $\Omega$ | 1.945E+01      | $-3.707E + 00$ | 1.200E+00     | 1.200E+00     | 1.067E-01      | 1.000E+00     | $-4.000E + 01$ | 1.000E+00     |
|           | 2433. | 340.   |          | $-1.134E + 00$ | 2.117E+00      | $-2.996E-16$  | 8.844E-17     | 1.957E+00      | $2.000E + 00$ | $-2.500E + 01$ | $2.000E + 00$ |
|           | 2433. | 340.   |          | 8.625E-03      | 1.202E-02      | 1.765E-17     | $-1.240E-17$  | $-9.828E - 01$ | 1.700E+01     | $-3.500E + 00$ | $1.600E + 01$ |
|           | 2433. | 340.   | 3        | $0.000E + 00$  | $0.000E + 00$  | $0.000E + 00$ | $0.000E + 00$ | $0.000E + 00$  | $2.600E + 01$ | $0.000E + 00$  | 3.200E+01     |
|           | 2433. | 340.   | 4        | $0.000E + 00$  | $0.000E + 00$  | $0.000E + 00$ | $0.000E + 00$ | $0.000E + 00$  | 3.300E+01     | 1.500E+00      | 5.000E+01     |
|           | 4216. | 499.   | $\Omega$ | 1.132E+01      | $-1.500E + 00$ | 1.200E+00     | 1.200E+00     | 3.594E-02      | 1.000E+00     | $-3.000E + 01$ | 1.000E+00     |
|           | 4216. | 499.   |          | $-4.321E-01$   | 1.647E+00      | $-1.451E-16$  | 4.208E-17     | 3.741E-01      | 1.800E+00     | $-2.200E + 01$ | $2.000E + 00$ |
|           | 4216. | 499.   |          | 1.041E-02      | $-1.065E-02$   | 2.290E-17     | 1.632E-17     | $-1.731E-01$   | 1.700E+01     | $-3.600E + 00$ | 1.600E+01     |
|           | 4216. | 499.   | 3        | $0.000E + 00$  | $0.000E + 00$  | $0.000E + 00$ | $0.000E + 00$ | $0.000E + 00$  | 3.200E+01     | $0.000E + 00$  | 3.200E+01     |
|           | 4216. | 499.   | 4        | $0.000E + 00$  | $0.000E + 00$  | $0.000E + 00$ | $0.000E + 00$ | $0.000E + 00$  | 4.500E+01     | 1.500E+00      | 5.000E+01     |

Table 6 and corresponding file TABLES/MassTable.txt provide information of about  $Rm$ and Dm as functions of PaccIndex and EnIndex. PaccIndex is an internal IMA constant defined by telecommand. PaccIndex can be 0, 1,... 7. But calibration information exists for  $PaccIndex =$ 0, 4, 7 only. Rm and Dm are calculated as follows ( $PI = Pacclnder$ ):

$$
M_{eff} = Lin(M/Q, Kmass_i(PI), (Omass_i(PI))
$$
  
\n
$$
Pacc_{eff} = Pacc(PI) \cdot (Kpacc_0(PI) + Kpacc_1(PI)/M_{eff} + Kpacc_2(PI)/M_{eff}^2)
$$
  
\n
$$
G_{eff} = 10^3 / \sqrt{(E/Q(EnIndex) + Pacc_{eff}) \cdot M_{eff}}
$$
  
\n
$$
G_{lim} = 10^3 / \sqrt{(Elimit(PI) + Pacc_{eff}) \cdot M_{eff}}
$$
  
\n
$$
dM = (GfitP0_0(PI) + GfitP0_1(PI) \cdot G_{lim} + GfitP0_2(PI) \cdot G_{lim}^2) -
$$
  
\n
$$
(GfitP1_0(PI) + GfitP1_1(PI) \cdot G_{lim} + GfitP1_2(PI) \cdot G_{lim}^2)
$$
  
\n
$$
Rm = GfitP0_0(PI) + GfitP0_1(PI) \cdot G_{eff} + GfitP0_2(PI) \cdot G_{eff}^2 - dM
$$
  
\n
$$
Dm = GfitD0_0(PI) + GfitD0_1(PI) \cdot G_{eff} + GfitD0_2(PI) \cdot G_{eff}^2
$$
  
\n
$$
Rm = GfitP1_0(PI) + GfitP1_1(PI) \cdot G_{eff} + GfitP01_2(PI) \cdot G_{eff}^2
$$
  
\n
$$
Dm = GfitD1_0(PI) + GfitP1_1(PI) \cdot G_{eff} + GfitD1_2(PI) \cdot G_{eff}^2
$$

Here  $M/Q$  is Mass per a Charge of the ion (1 for  $H^+$ , and 44 for  $C0<sub>2</sub><sup>+</sup>$  for instance), and  $E/Q(EnIndex)$  is an Energy per Charge of the ion (see **Energy table** section).  $Lin(X, Y_{tab}, X_{tab})$ is the linear interpolation of X on the tabulated  $X_{tab}$  and  $Y_{tab}$ . See the next section for corresponding program example. Note that  $Dpos$  in the mass table is an "atavism" and is not used in moden algorith of mass calculation position.

# **6 Common NetCDF file.**

You can find all information described above in the common file **ima\_info.nc**. This file is written in NetCDF standard. Format of this file is the same for IMA MEX and IMA VEX. One can found NetCDF standard in http://www.unidata.ucar.edu/software/netcdf/. IDL provides a set of functions to manipulate with NetCDF files. The header of **ima\_info.nc** is as follows:

```
netcdf ima_info {
dimensions:
        ImaModelDim = 40;
        ImaParDim = 4 ;
        ImaEnerDim = 96;
        ImageVDim = 16;
        ImaAzimDim = 16;
        ImaAzimSize = 2;
        ImaPacDim = 8;
        ImaKFSize = 7;
        ImAKFN = 8;
        ImaRmSize = 32;
variables:
        short ImaModes(ImaModeDim, ImaParDim) ;
        float ImaEner(ImaEnerDim) ;
        float ImaElev(ImaEnerDim, ImaElevDim) ;
        float ImaAzim(ImaAzimDim, ImaAzimSize) ;
        float ImaMassKF(ImaPacDim, ImaKFN, ImaKFSize) ;
        float ImaRevMass(ImaPacDim, ImaEnerDim, ImaRmSize) ;
// global attributes:
                :DateOfCreation = "XXXXXXXX" ;
                :Mission = "MEX" ;
                :Experiment = "ASPERA-3" ;
                :Instrument = "IMA" ;
                :EnVersion = "X.X" ;
                :ElVersion = "X.X" ;
                :AzVersion = "X.X" ;
                :MassVersion = "X.X" ;
                :ProgVersion = "X.X" ;
                :Program = "ima_info.pro" ;
                :Author = "Fedorov" ;
```
Names of arrays in this file are self described. Contents of each array is as follows:

- 1. Each line of **ImaModes**, corresponding to fixed telemetry mode (see **Operational Modes** section) is: TRmIndex size, TAzIndex size, TEnIndex size, TElIndex size.
- 2. Format of **ImaEner** array is obvious.
- 3. **ImaElev** gives the  $Y = sin(\Theta(EnIndex, Ellindex))$  values. Value "-1000.0" means that this point is skipped in the telemetry array.
- 4. **ImaElev** contains  $X_{sect}$  and  $Z_{sect}$ .
- 5. Each line of **ImaMassKF** corresponding to fixed  $PaccIndex = ImaPacDim$  and fixed ImaKFN is Pacc, Elim,  $A_0$ ,  $A_1$ ,  $A_2$ ,  $A_3$ ,  $A_4$ . For ImaKFN = 0,  $A = GfitP0$ , for  $ImaKFN = 1, A = GfitP1$ , for  $ImaKFN = 2, A = GfitD0$ , for  $ImaKFN = 3$ ,  $A = GfitD1$ , for  $ImaKFN = 4$ ,  $A = Kpacc$ , for  $ImaKFN = 5$ ,  $A = Kmass$ , for  $ImaKFN = 6, A = Dmass$ , for  $ImaKFN = 7, A = Omass$ .

Since now there are two alternative tables for Energies and for Elevations (see Sections 2 and 3), there are two corresponding NetCDF files: ima\_info.nc.V4.4.1.6.11 (old tables) and ima\_ info.nc.V5.5.1.6.12 (new tables). The IDL program which reads those files and prints a "mass line" is given in the file NetCDFDecoder.pro. Note that it is just an example of code. To reach the best result you have to use provided "C" library.

# **The ICA-IMA-VIA TC/TM data formats**

# **and related software aspects.**

 **Issue 1.7 2004-10-28 Hans Borg. IRF- Kiruna.** 

# **Document history.**

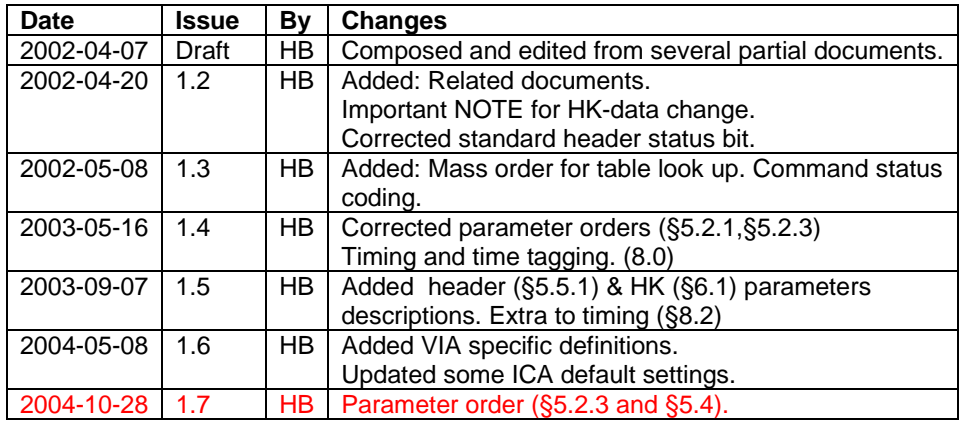

### **Related documents.**

- 1) ICA RPC : the Ion Composition Analyser in the Rosetta Plasma Consortium. O Norberg et. al. Note: "The ICA –RPC: … should basically be applicable on the IMA - MU configuration"
- 2) ICA command description. Issue 1.5. H Borg.
- 3) IMA command description. Issue 1.4. H Borg.
- 4) CCSDS 120.0-B-1.
- 5) Basics of ICA/IMA embedded software. Issue: 1.3 H Borg
- 6) ICMA\_ADC\_CAL\_yymmdd.doc (Current: yymmdd=030910 by HB)

# **Table of contents.**

- **1.0 Scope.**
- **2.0 Terminology.**
- **3.0 Experiment basic operation.**
- **4.0 The commanding system.** 
	- **4.1 General.**
	- **4.2 Detailed command list.**
- **5.0 Telemetry/Science modes.** 
	- **5.1 Telemetry modes.**
	- **5.2 Data reduction modes general.** 
		- **5.2.1 Science data processing.** 
			- **5.2.2 Shadow and bad HV masking.**
			- **5.2.3 Parameter orders.**
	- **5.3 The data reduction modes.** 
		- **5.3.1 Minimum modes.** 
			- **5.3.1.1 Spectras only.**
			- **5.3.1.2 Selected Ion species.**
			- **5.3.1.3 Energy-Mass.**
		- **5.3.2 Normal modes.**
		- **5.3.3 High angular resolution modes.**
		- **5.3.4 Energy-Mass modes.**
	- **5.4 Special modes.** 
		- **5.4.1 Test mode.**
		- **5.4.2 Calibration 1 mode.**
		- **5.4.3 Calibration 2 mode.**
		- **5.4.4 Fake mode.**
		- **5.4.5 Idle mode.**
		- **5.4.6 The 16-bit AD monitors.**
		- **5.4.7 The switch bits.**
	- **5.5 The standard header.** 
		- **5.5.1 Header parameters description.**
	- **5.6 Telemetry/Data reduction mode combinations.**
- **6.0 Housekeeping data.** 
	- **6.1 HK parameters description.**
- **7.0 Special data characteristics.** 
	- **7.1 The F8 code.**
	- **7.2 Data compressions.** 
		- **7.2.1 Compressed data layout.**
- **8.0 Timing and time tagging.** 
	- **8.1 General.**
	- **8.2 Time tagging.**

# **1.0 Scope.**

As the ICA (RPC/Rosetta), the IMA (Aspera/Mars Express) and VIA (Aspera/Venus Express) experiments are essentially the same this document treats all three. Differences are explicitly noted. It only briefly describes the operation of the experiments.

It is assumed that the reader has a basic knowledge of the experiments.

The document tries to describe in some detail the tm data return from the experiments.

# **2.0 Terminology.**

If not otherwise stated a byte denotes an 8-bit item and a word a 16-bit item. A nibble is a 4-bit item. Bits are labeled in the power of 2, i.e. 0 (zero) is the least significant bit.

Precaution: ESA uses "octets" for an 8-bit item and "word" for a 16-bit item. ESA also uses 0 as the MS-bit (Mil Std. 1750 convention. Item size dependent).

F8 denotes an experiment 8-bit hybrid floating code used to reduce 32/16 bit parameters to 8 bits.

### **3.0 Experiment basic operation.**

The basic operation consists of stepping through 32 or 96 energy HV deflection steps for each of 16 entrance HV deflection steps (polar angles). A complete cycle (scan) takes 64 seconds (32 levels) or 192 seconds (96 levels) respectively. The sampling time is 120.9 milliseconds. Each sample produces an imager matrix of 32 mass bins times 16 sectors (azimuth angles).

The data acquisition and transmission is synchronized to an acquisition (start) pulse. For ICA that pulse is received once per 32 seconds and for IMA once per 16 seconds.

All data to and from the experiment is transmitted over a serial 1355-link from/to a central unit that in turn interfaces to the spacecraft systems.

Each format starts with a 16-byte long standard header with a 3-byte long synchronization pattern.

Except for the header and some data in the special modes all data is by default converted to an 8-bit hybrid floating code (F8) followed by a loss less bit data compression. Thus, most ICA-IMA data formats will float in the ESA telemetry packets. Some may, however, be synchronized (see §5.4).

For a more detailed description of the experiment see ICA – RPC : the Ion Composition Analyser in the Rosetta Plasma Consortium. (Norberg,O. et al.).

# **4.0 The commanding system.**

# **4.1 General**

With a few exceptions all experiment commands consists of a 16-bit word. The word is subdivided into 4 nibbles n3-n0.

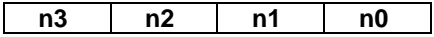

The commands are divided into 3(4) classes (types) as:

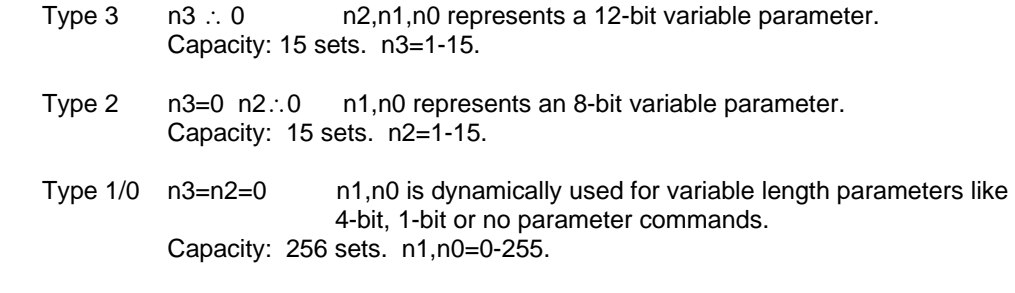

Note: The combined command words = 0xFFFF or 0x0000 are not used for safety.

The basic experiment internal interpretation of the 16-bit word is given below (§4.2).

For further details about commanding, see ICA/IMA Command Description. Issue 1.4. (H Borg).

# **4.2 Detailed command list.**

The list below gives all the commands in terms of a short description, type, fixed part, parameter mask, acceptable parameter range and when applicable the default value. Note that this is the internal interpretation.

Prm: below stands for parameter. A "-" below indicates not applicable or not defined.

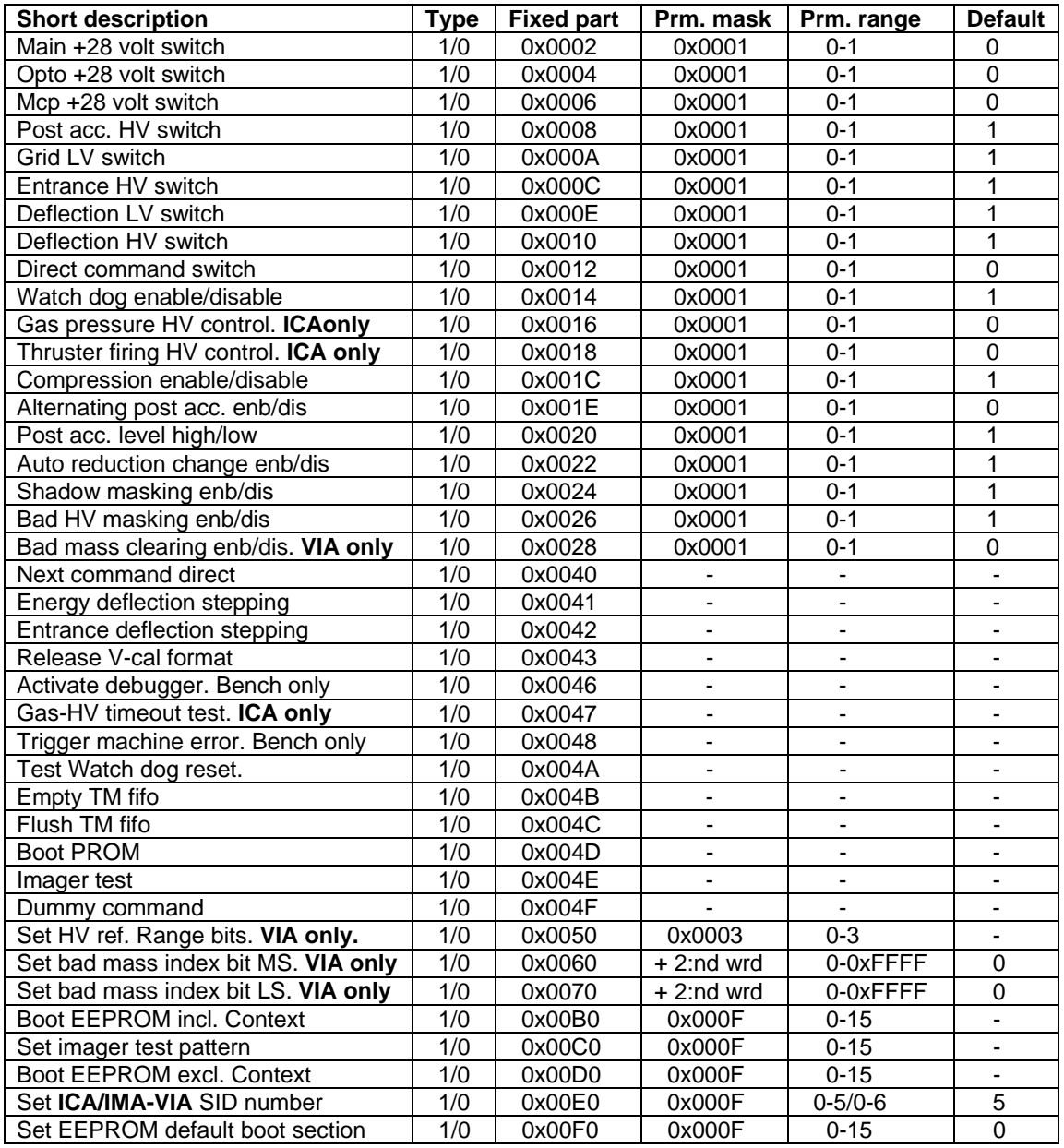

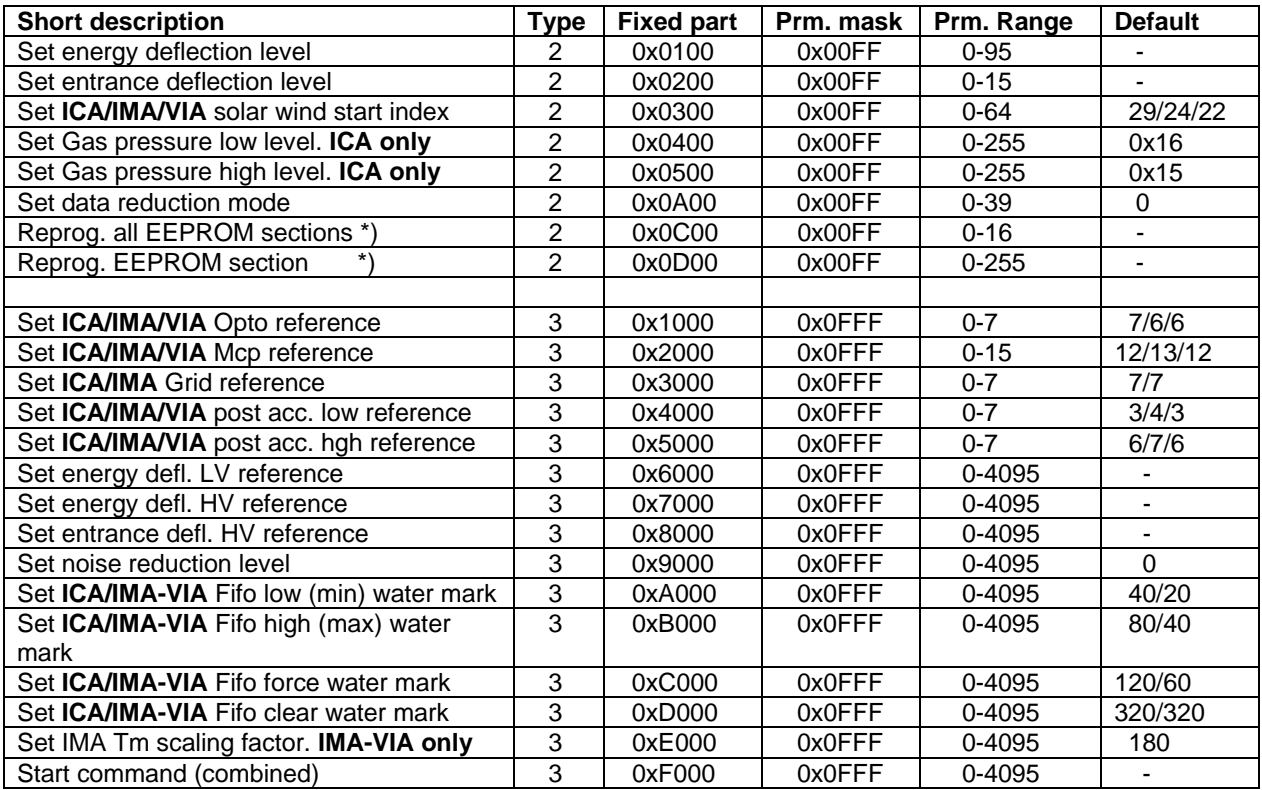

\*) Requires a second word reading 0xFEED (security lock key).

# **5.0 Telemetry/Science modes.**

# **5.1 Telemetry modes.**

The experiments have to their disposal a number of telemetry modes (here named Sid, Science ID). The Sid defines the TM rate available. The Sid numbers below are the internal ICA-IMA numbers that is also used in commanding. Note that direct (near real time) TM is mostly not available. The TM data is buffered onboard the S/C. The TM rate below then describes the reasonable amount to create to stay within the buffer allowance allocated for the planned S/C session before tapping to a ground S/C tracking station.

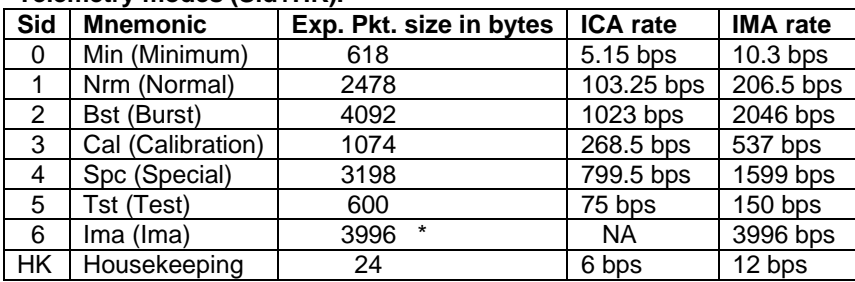

# **Telemetry modes (Sid+HK).**

\*) For IMA-VIA 2 such packets are sent every acquisition period.

# **5.2 Data reduction modes general.**

The H/W operation of the experiment is always the same but for the 32 or 96 energy level step modes. The number of energy levels is strictly tied to the science mode selected. The experiment produces too much data to be transmitted  $\sim 80 000$  bps). The parametric space measured are 32 mass bins (not true M/q) for 16 azimuths, 16 polar angles and 96 (32) energy levels. To cope with the high production rate versus the available Tm rate capacity the data is first reduced by integrations in the measured parametric space. The resulting (32/16 bit parameters) are then converted to a hybrid 8 bit floating code (F8). The size of the data set (format) is after this mostly still too big. The data therefore passed via a loss less bit compression routine before feeding it to the tm output FIFO.

The tm FIFO can take a certain backlog of data due to its size. The backlog is watched by low and high watermarks. When appropriate, the S/W will change the reduction scheme such as to stay (on average) within the allocated tm rate. Thus the watermarks are scaled against the current telemetry mode. A more detailed description is given in § 5.2.1

# **5.2.1 Science data processing.**

The data is read from the imager memory, shadow masked and fed to a data reduction module. The reduction is performed by integrations in the parametric space azimuth\*mass\*energy\*polar-angles. When a full data set is acquired a 32/16 bit to a hybrid 8 bit floating code further reduces the data. The resulting data set is then compressed by a loss less method and fed to the telemetry FIFO for transmission. The TM-FIFO can take a certain backlog with respect to the current TM-rate (SID). The size of the compressed data will vary due to the characteristics of the actual data. For the *Normal* and *Burst* modes the TM-FIFO filling is controlled by analyzing the data set size with respect to the TM-FIFO filling and the actual TM-rate. When appropriate, a feedback is made to the reduction module to change the reduction scheme. The TM-FIFO filling is guided by watermarks. For the *Minimum* modes that create several data sets during the duration of a format, the reduction is fixed but instead the number of sets to transmit is adjusted to match, on the average, the TM-rate (SID). The automatic data reduction change and data compression can be disabled by commands. It affects both *Minimu*m and *Normal/Burst* modes.

# **Principle data flow.**

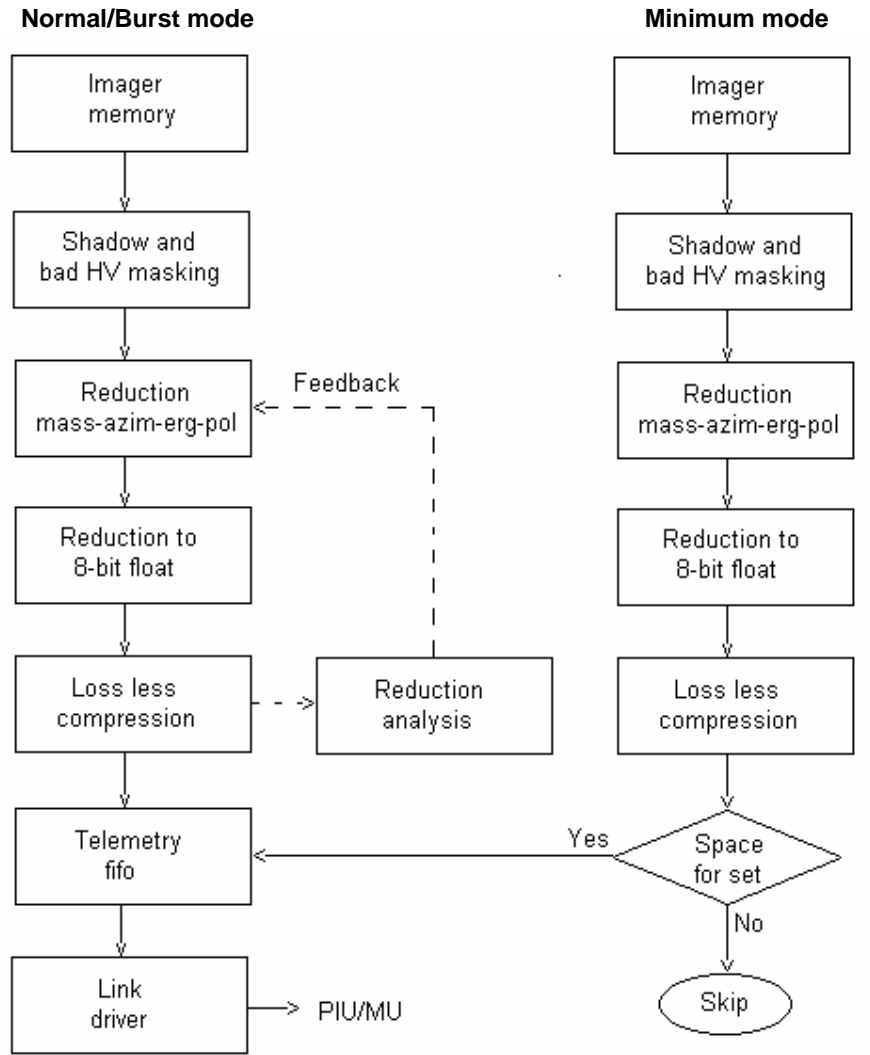

# **5.2.2 Shadow and bad HV masking.**

It is just the fact that the anticipated field of view of the experiments is not clean. Due to the mounting there are other S/C obstacles in the field of view. The current S/W has built in tables to simply clear out (set to 0) imager sectors that are more or less obscured. This has a two-folded motivation.

- a) A clear knowledge of what data is included (partly obscured may give "funny" effects).
- b) Zeroing out may (not for sure) give a better compression efficiency.

Like wise, due to HV limitations (capacity or accuracy) all polar angles cannot be reached for all energies. They are treated as for shadowed sectors above.

# **5.2.3 Parameter orders.**

Apart from the Special modes (5.4), Science data are always delivered as a matrix

azimuth\*mass\*energy\*polar, where azimuth (the first) is the fastest varying one.

For masses above or equal to 8, the integration is simply done by adding adjacent mass bins. E.g. 8 mass bins integrate them 4 by 4 from the 32 available.

Note that the Imager addressing is such that the heavier masses comes first and the lighter ones last.

For masses below 8 (i.e. $\leq$  = 6), the mass bins are integrated according to lookup tables and supposed to represent true M/q. The transmission order of the M/q masses is defined by the lookup tables.

The mass order for ICA and IMA is: H+ >O+ O+ He+ He++ O++

and for VIA:  $H_+$  O+ He+ >O+ He++ O++

If less than 6 masses, masses at the end are skipped.

Azimuth, energy and polar angles always come in the same order.

# **5.3 The data modes.**

The data modes are divided into 5 groups: Min, Nrm, Har, Exm and Special.

# **5.3.1 The minimum modes.**

The duration of the Minimum mode data formats is 16 minutes.

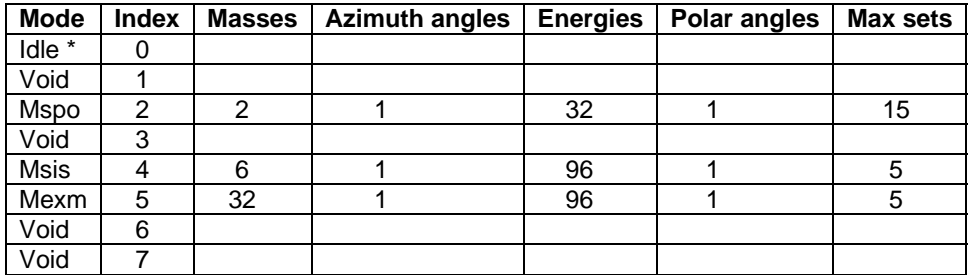

\*) The Idle mode produces no scientific data and is described under the Special modes.

# **5.3.1.1 Minimum spectra only (Mspo).**

The energy deflection is stepped through 32 levels starting at the solar wind start index. For each scan all data for the two masses protons and alpha (table look up) are integrated over the sunward facing sectors. This produces a maximum of 15 sets of 2 masses \* 32 E-levels spectra. As many as can be fitted (on the average to stay within the TM capacity) in the current SID block size are transmitted**.** 

Layout: 1 header

n 2\*32 spectra (Compressed F8)

# **5.3.1.2 Minimum selected ion species (Msis).**

The energy deflection is stepped through all 96 levels for each of the 16 entrance steps.

For each scan all data for 6 selected ion species (table look up) are integrated over all angles (azimuth and polar). This produces a maximum of 5 sets of 6 masses \* 96 E-levels spectra. As many as can be fitted (on the average to stay within the TM capacity) in the current SID block size are transmitted**.** 

Layout: 1 header n 6\*96 spectra (Compressed F8)

### **5.3.1.3 Minimum energy-mass matrix (Mexm).**

The energy deflection is stepped through all 96 levels for each of the 16 entrance steps.

For each scan all data for 32 mass bins are integrated over all angles (azimuth and polar). This produces a maximum of 5 sets of 32 mass-bins \* 96 E-levels spectra. As many as can be fitted (on the average to stay within the TM capacity) in the current SID block size are transmitted**.** 

Layout: 1 header

n 32\*96 spectra (Compressed F8)

#### **5.3.2 The normal modes (Nrm).**

The duration of the Normal mode format is 192 seconds. The energy deflection is stepped through all 96 steps for each of the 16 entrance steps.

The normal mode (group) is subjected to an automatic change of the data reduction scheme (if enabled) in order to adapt to the current TM capacity (SID).

The order of the reduced data matrix is always Mass-Azimuth-Energy-Polar with Mass being the fastest varying index. The masses are integrated by means of energy dependent lookup tables.

# **The reduction scheme.**

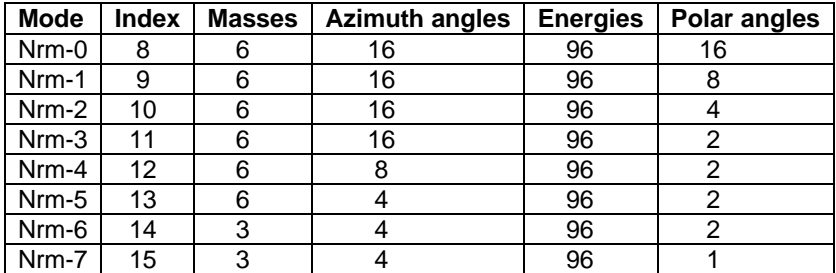

Layout: 1 header

1 data set (Compressed F8)

#### **5.3.3 The burst high angular resolution modes (Har).**

The duration of the burst high angular resolution mode format is 192 seconds. The energy deflection is stepped through all 96 steps for each of the 16 entrance steps.

The burst high angular resolution mode (group) is subjected to an automatic change of the data reduction scheme (if enabled) in order to adapt to the current TM capacity (SID). The order of the reduced data matrix is always Mass-Azimuth-Energy-Polar with Mass being the fastest varying index.

# **The reduction scheme.**

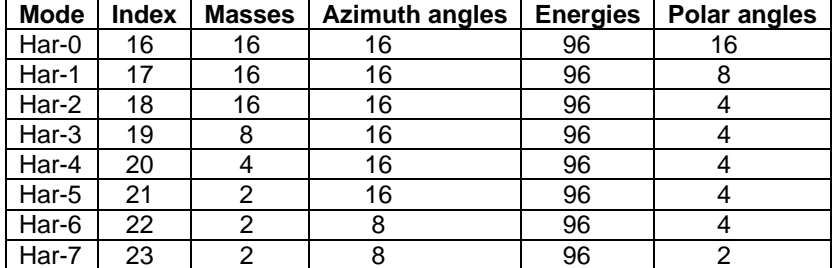

Layout: 1 header

1 data set (Compressed F8)

# **5.3.4 The burst energy-mass matrix modes (Exm).**

The duration of the burst energy-mass matrix mode format is 192 seconds. The energy deflection is stepped through all 96 steps for each of the 16 entrance steps.

The burst energy-mass matrix mode (group) is subjected to an automatic change of the data reduction scheme (if enabled) in order to adapt to the current TM capacity (SID).

The order of the reduced data matrix is always Mass-Azimuth-Energy-Polar with Mass being the fastest varying index.

# **The reduction scheme.**

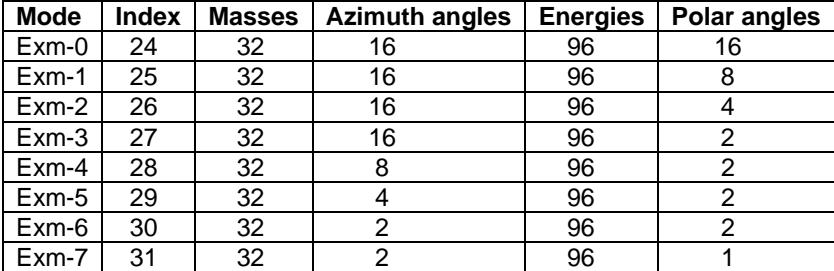

Layout: 1 header

1 data set (Compressed F8)

# **5.4 The special modes.**

The special modes are mainly aimed for ground testing and calibration, but may well be used also when in orbit. Typically "Test" for commissioning.

As opposed to the science modes, the special modes do not allow any Tm FIFO backlogging. The Test and the Cal1 mode will be synchronized to the ESA packets provided they run in combination with the Telemetry modes Tst and Cal respectively. The Fake mode is always synchronized to the ESA packets.

The order of the imager data transmitted are of type imager dump (snap shot), i.e. in the order as seen from the imager memory.

For Test,Cal1 modes that is mass\*azimuth and for Cal2 mass\*azimuth\*energy.

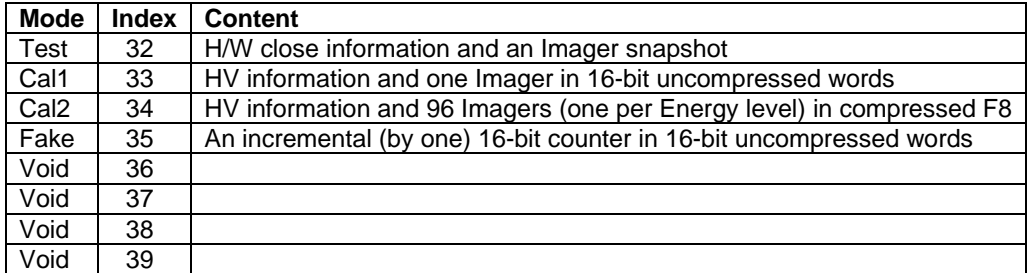

# **5.4.1 The test mode (Test).**

The test mode delivers "hard ware close" information and do not contain any compressed data. It is 600 bytes long and will be synchronized to the ESA TM packets if SID=Tst (ICA-IMA nr 5) is used.

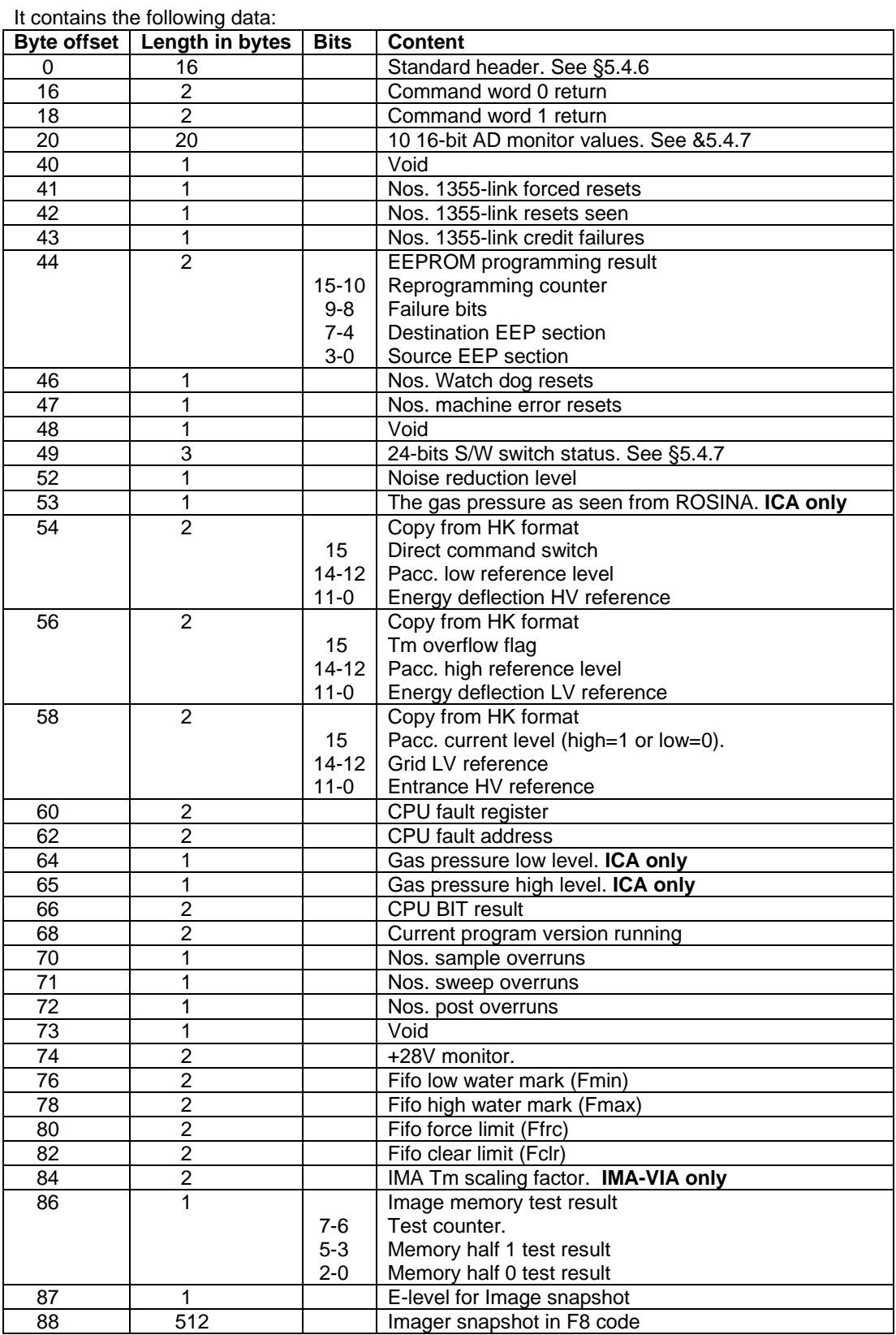

# **5.4.2 The calibration-1 mode (Cal1).**

The calibration-1 mode is specially designed for Imager calibration. It is 1074 bytes long and will be synchronized to the ESA TM packets if SID=Cal (ICA-IMA nr 3) is used.

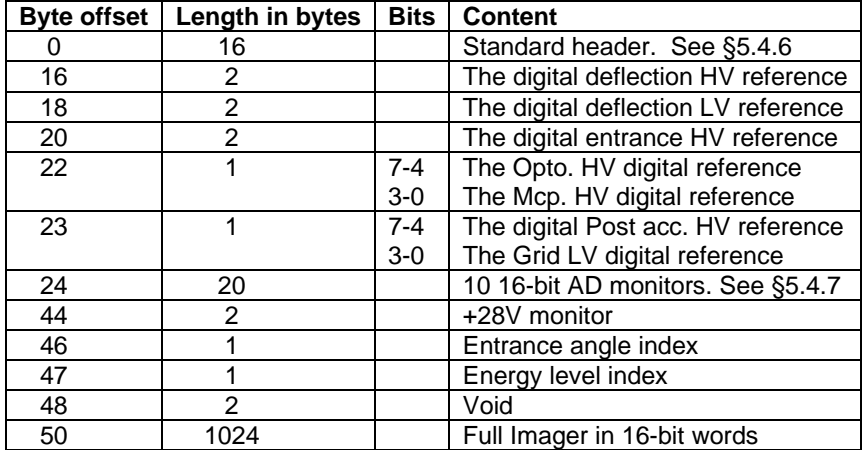

# **5.4.3 The calibration-2 mode (Cal2).**

The calibration-2 mode is specially designed for Imager calibration. It delivers Imagers for a full 96 E-level sweep. The data is in compressed F8 code.

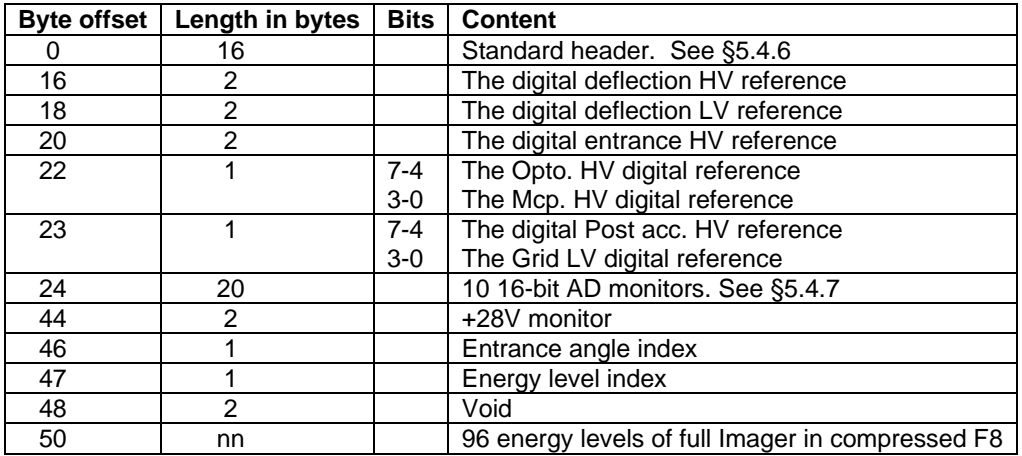

# **5.4.4 The faked data mode (Fake).**

The Fake mode is specially designed to test the 1355-link for transmissions from the experiment to the PIU/MAIN-unit. It simply delivers a header followed by a word sequential counter as uncompressed data. It automatically adjusts the data size to match the current SID and will therefore always be synchronized to the ESA TM packets. Except for the header missing data can easily be detected.

### Layout: 1 header.

An incremental counter to fill the current Sid packet.

# **5.4.5 The Idle mode**.

The mode index refers it to the Minimum group, but may as well be regarded as a special mode. This mode does not produce any science data.

The Idle mode may be entered in two ways.

# 1) By command.

If entered by command the Opto and Mcp HV are regulated down to 0 reference, but the +28V Main switch stays ON. Also all science tm output are inhibited. Data in the tm FIFO are kept for later transmission. Commanding the experiment into the idle mode opens up for memory management activities (patch, dump or check).

# 2) Automatic (**ICA only**).

The experiment will enter Idle mode if the gas pressure as delivered by ROSINA excides a predefined upper limit or the experiment receives a thruster fire warning. When entered this way the +28V main switch to the HV supplies is switched off. Data in the tm FIFO, however, will continue to be transmitted.

# **5.4.6 The 16-bit AD monitors.**

The AD monitors are stored in the following order.

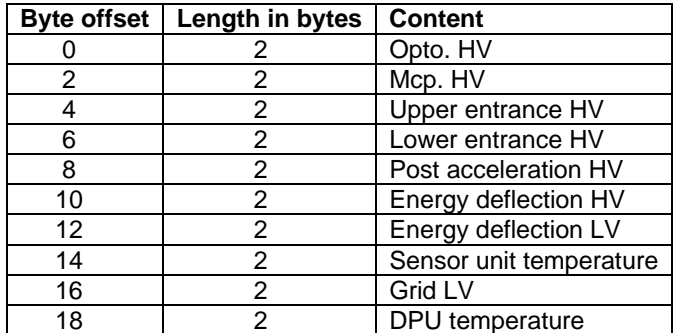

Actual calibration constants will be specified in the ICMA\_ADC\_CAL document.

# **5.4.7 The switch status bits.**

The switch bits are coded as 0=Off and 1=On.

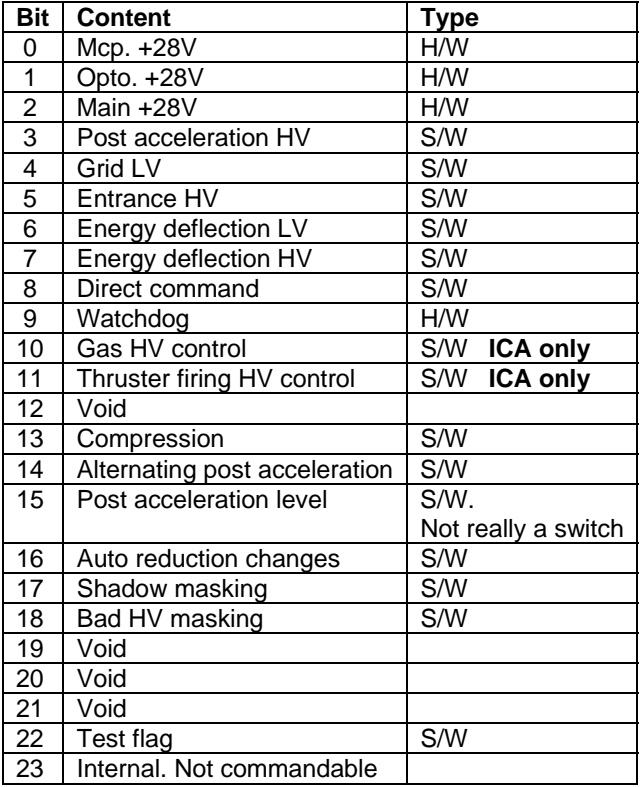

# **5.5 The standard header.**

Each data format starts with a standard header containing the following information

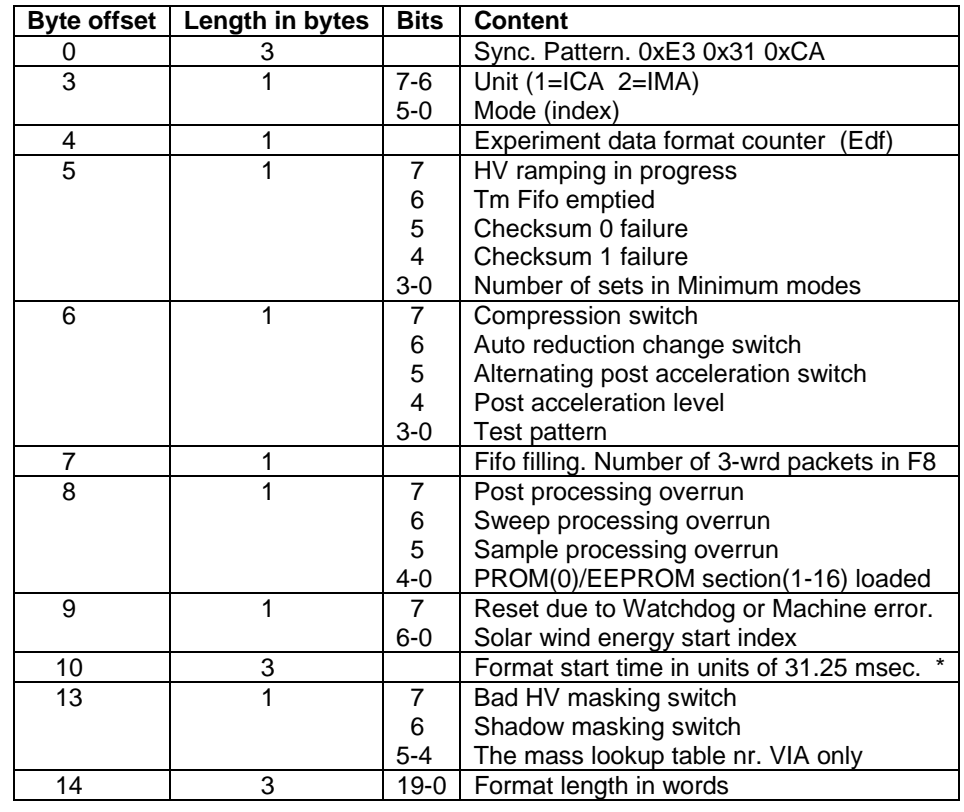

\*) As the Format start time only consists of 24 bits, the MSB part should be taken from the ESA packet time. The 24 bits covers about 6 days.

5.5.1 Header parameters description.

Sync. Pattern.

The 3 bytes 0xE3 0x31 0xCA marks the start of a new EDF (Experiment Data Format). A search for this is required as the EDF's floats in the tm data stream.

Unit.

This parameter (2 bits) defines the experiment unit as follows:

- 0 Undefined 1 ICA 2 IMA
- 3 VIA

# Mode.

This is the data reduction mode index used for the data in this EDF. The corresponding mode acronyms are given in &5.3 and §5.4.

### Experiment data format counter.

This is an 8-bit running counter incremented by 1 for each released EDF. It swaps over to 0 after 255.

#### HV ramping in progress.

This bit will set if HV ramping has been performed during the data taking for this EDF.

### Tm Fifo emptied.

This bit will set if the tm fifo is emptied before the start of this EDF. Always forced to and from special EDF's

#### Checksum 0,1 failures.

These bits will set if the corresponding checksum (0 or 1) fails during RAM booting. Sets from both PROM and EEPROM booting.

Number of sets in Minimum modes. This parameter (4 bits) gives the number of data sets in this EDF for the minimum modes.

Compression switch.

This bit indicates whether data compression is enabled or not. 0=Disabled 1=Enabled.

# Auto reduction change switch.

This bit indicates whether automatic data reduction change is enabled or not. 0=Disabled 1=Enabled.

#### Alternating post acceleration switch.

This bit indicates the post acceleration mode. If set (1) it is alternating else it is fixed.

#### Post acceleration level.

This bit gives the post acceleration level used for this format. 0=Low 1=High.

#### Test pattern.

For testing purposes a number of imager test patterns can be commanded. This parameter (4 bits) gives the actual test pattern number used. Ensure it is 0 for real scientific data.

# Fifo filling

This gives the approximate number of 1355 link packets in the tm fifo. To convert to words, unpack the F8 code and multiply by 3.

#### Post,Sweep,Sample processing overrun.

These bits are set if a process overruns, i.e. the current data processing is not finished when a new is requested.

### PROM(0)/EEPROM(1-16) loaded.

This parameter (5 bits) gives the program code currently loaded and running in RAM. It is coded as: 0=PROM 1-16=EEPROM section 0-15.

Reset due to Watchdog or Machine error.

This bit will set if the experiment has rebooted due to a watchdog or machine error reset.

### Solar wind energy start index.

This parameter (7 bits) gives the energy start index when in the 32 level energy mode.

### Format start time in units of 31.25 msec.

These 3 bytes is the starting time of this EDF. Note that more significant bits must be taken from the ESA packet time. Some attention should be paid close in time when this 3 bytes counter swaps around. That happens at about once per 6 days.

#### Bad HV masking switch.

This bit indicates if imager data is masked (set to zero) or not for angles/energies that can not be reached due to insufficient or too inaccurate HV. 0=Disabled 1=Enabled.

#### Shadow masking switch.

This bit indicates if imager data is masked (set to zero) or not for angles that are regarded as obscured by other S/C items. 0=Disabled 1=Enabled.

#### Mass lookup table nr.

This nr (0-2) indicates the actual mass lookup table used for this format.

#### Format length in words.

This parameter (20 bits) gives the total length of the format (EDF) in words.

# **5.6 Telemetry/Data reduction mode combinations.**

In principle any Data reduction mode can be combined with any Telemetry mode. All combinations will, however, not optimize the use of the telemetry capacity. There are no precautions or restrictions built into the S/W to refuse some combinations. In the worst case (like a burst mode in the Minimum Sid) no science data at all will be delivered due to Tm FIFO clearing, provided the Auto reduction change is enabled.

The table below gives the anticipated combinations. Other combinations may, however, be used as a result of experiences from in orbit operation. Likewise the Fifo controlling limits may be trimmed.

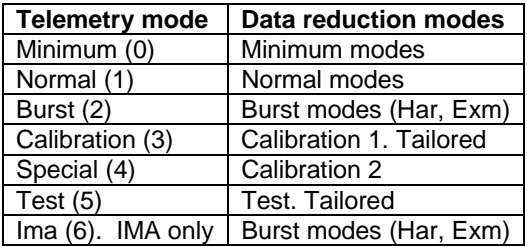

The Fake and Idle modes are applicable in all Telemetry modes.

# **6.0 The Housekeeping format.**

The housekeeping format consists of 24 bytes delivered once per acquisition period. This rate is independent of the current Telemetry mode (Sid) in effect.

The ICA-IMA housekeeping format contains the following parameters:

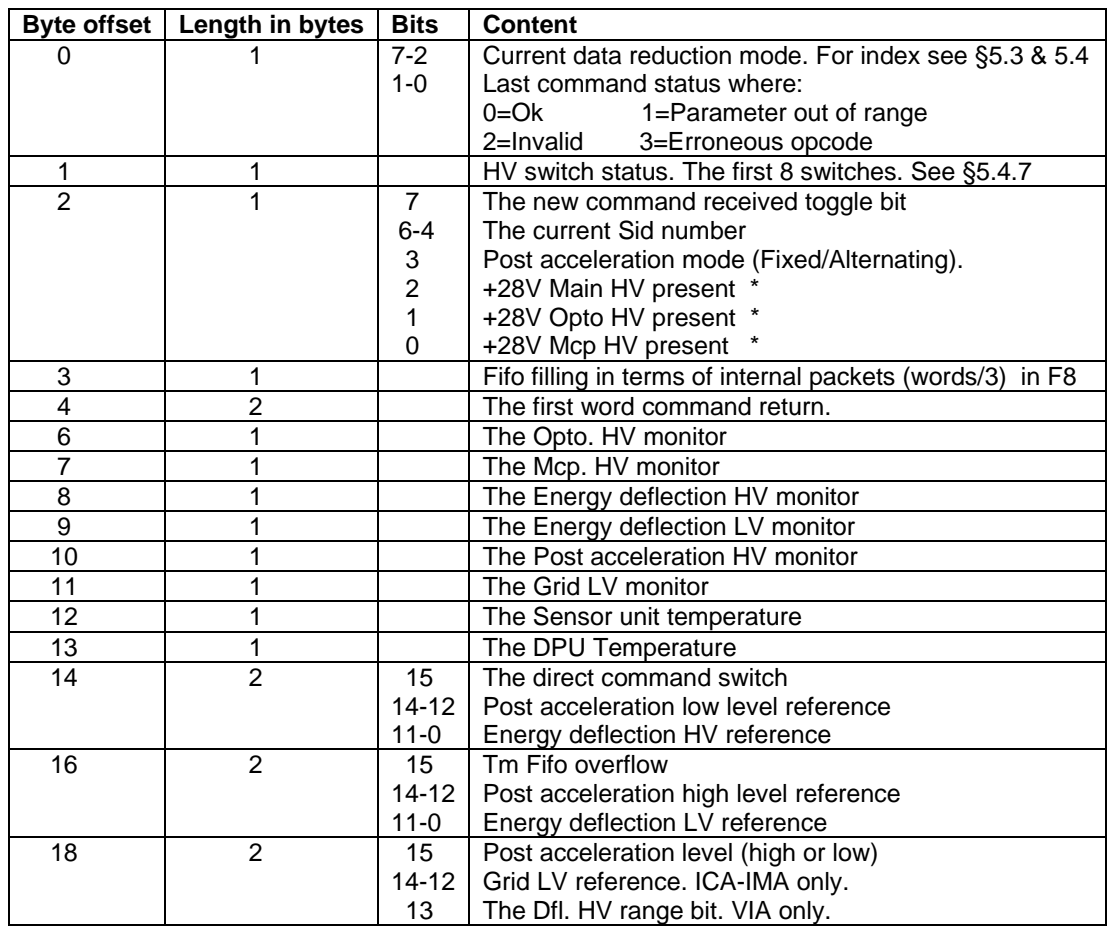

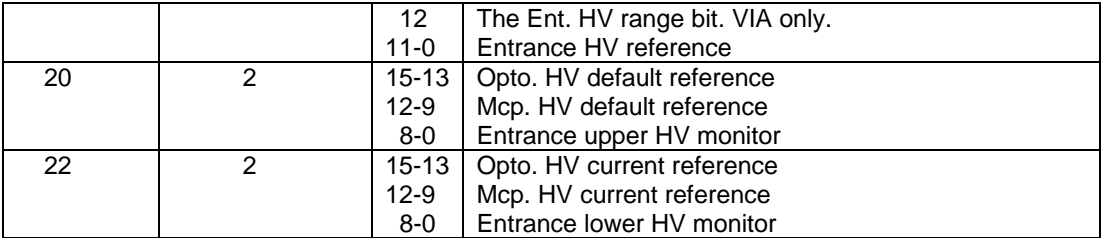

\*) For an explanation of the present status, See ICA/IMA Command Description Issue 1.4.

The monitor calibration constants will be specified in the ICMA\_ADC\_CAL document.

Important NOTE. Byte 2, bit 3 was intended to be the HV safety plug status (HV enabled/disabled). This status had to be taken out for technical reasons. The bit is now used to indicate the post acceleration mode of operation (Fixed or Alternating).

### **6.1 HK parameters description.**

#### Current data reduction mode.

This gives the data reduction mode index (6 bits) currently running. The corresponding mode acronyms are given in &5.3 and 5.4.

Last command status.

This parameter (2 bits) gives the status of the last received command. The coding is  $0=Ok$ 1=Parameter out of range 2=Invalid in current context 3=Erroneous opcode

HV switch status.

This gives the status of the HV switches (the first 8 from the switch register), where 0=Off and 1=On. The bit and switch relations are given in §5.4.7

#### New command received toggle bit.

This bit will toggle 0/1 each time a new command is received and the command status and the command return is fed to the HK transmit buffer.

#### The current Sid number.

This parameter (3 bits) gives the currently used Sid (tm mode). The acronyms and average bit rates are given in §5.1

### Post acceleration mode.

By default, the post acceleration runs on a fixed HV setting. In can, however, be commanded to alternate between the preset high and low level HV. This bit is encoded as 0=Fixed, 1=Alternating.

# +28V Main,Opto,Mcp HV present.

These 3 bits indicates the actual presence of the +28V after respective switch. 0=No and 1=Yes. See §6.0 for the bit switch-relations.

#### Fifo filling in terms of internal packets.

This gives the approximate number of 1355 link packets in the tm fifo. To convert to words, unpack the F8 code and multiply by 3. For F8 code, see § 7.0.

The first word command return.

This holds the first word (16 bits) of the last command received.

# The HV,LV and temperature monitors at offsets 6-13.

These are 8-bit unsigned ADC readings for HV,LV and temperature monitors. Calibration factors will determine the sign. See §6.0 for the relation between offset and corresponding monitor.

### The direct command switch.

ICA/IMA commands are of two types, direct or synchronized. The synchronized ones are executed at the end of format only. Setting the direct command switch ON (1) will turn synchronized commands to be direct.

Post acceleration low level reference. This is the default digital low level post acceleration reference (3 bits).

Energy deflection HV reference.

This is the digital HV reference value associated with the monitor reading in this format (12 bits).

#### Tm Fifo overflow.

This bit is set to one if a tm fifo overflow has occurred. That is 0=No overflow 1=Overflow.

Post acceleration level.

This bit indicates the current post acceleration level. 0=Low 1=High.

Energy deflection LV reference.

This is the digital LV reference value associated with the monitor reading in this format (12 bits).

Grid LV reference (ICA-IMA only).

This is the digital grid LV reference value associated with the monitor reading in this format (3 bits).

The Dfl. And Ent. Range bits (VIA only).

This gives the HV range bit settings at the time of the monitor sampling.

Entrance HV reference.

This is the digital HV reference value associated with the monitor reading in this format (12 bits).

Opto. HV default reference.

This is the default digital Opto. HV reference value. That is the target value for ramping (3 bits).

Mcp. HV default reference.

This is the default digital Mcp. HV reference value. That is the target value for ramping (3 bits).

# Entrance upper HV monitor.

This is a 9-bit unsigned ADC reading for the upper entrance HV monitor. Calibration factors will determine the sign.

### Opto. HV current reference.

This is the current digital Opto. HV reference value associated with the monitor reading in this format (3 bits).

Mcp. HV current reference.

This is the current digital Mcp. HV reference value associated with the monitor reading in this format (3 bits).

Entrance lower HV monitor.

This is an 9-bit unsigned ADC reading for the lower entrance HV monitor. Calibration factors will determine the sign.

# **7.0 Special data characteristics.**

The experiment uses some special tools to handle data. They are briefly described below.

# **7.1 The F8 code.**

In order to reduce the number of bits to transmit, the S/W normally converts 32/16 bit items into a hybrid 8-bit floating code. The maximum capacity is numbers up to 507903. If greater (32-bits only) the number is set to the maximum. It is regarded as a hybrid due to the fact that numbers less or equal to 32 are transmitted as integers. The layout is:

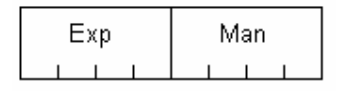

where Exp is the Exponent and Man the Mantissa. Numbers less or equal to 32 are used as is, that is they will be coded as 0x00 – 0x20. If greater the real mantissa part will be used with the MSB stripped of (always a one, not transmitted) and the next four MSB bits set into "Man". The Exp part will be the real exponent adjusted for the new bias (32) and set into Exp.

This is a simple C routine to unpack the F8 coded data:

```
int unpack_f 8(int acc) 
{ int exp; 
    exp=(acc >> 4) & 0x0F; 
    if(exp > 1) { acc=(acc & 0x0F) | 0x10; 
       acc = acc < (exp-1); } 
    return acc; 
}
```
### **7.2 Data compression.**

The ICA-IMA compression consists of two functional parts: a preprocessor and an adaptive entropy coder.

The preprocessor first converts a 16 or 32 bit word to a hybrid floating 8-bit byte (F8-code). It then uses the delayed predictor technique (to calculate  $\delta$ 's) for the mapping process.

The bit compression uses Rice's adaptive coding (CCSDS 121.0-B-1). From above (F8-code) the implemented compression software works with 8 bit length data only (Types=0-7).

# **7.2.1 Compressed data layout.**

The compressed data layout consists of records subdivided into blocks. With exception for type 0, sub 1 each record holds compressed data for 128 bytes. The layout is a variant of the CCSDS 121.0-B-1 recommendation.

The differences are:

- 1) A Record always starts with a record length in bytes and if required a bit padding field at the end to ensure whole bytes. This way the next record may me located (except for some special situations) if the decompression fails in a record.
- 2) The order of Fundamental sequences (Fs) and Split bits (Sb) are Fs+Sb,Fs+Sb….. instead of Fs,Fs…. ,Sb,Sb… Again if a decompression fails in a block, the already decompressed bytes may be correct. This also allows for short blocks, short records at the end of a fully compressed data area.
- 3) The number of zero run blocks is given as a fixed binary 3 bit field instead of a Fs code.
- 4) The type 0 second extension (sub=1) do not use the CCDS one. Instead a special zero run record is introduced for the ICA-IMA experiments. The reason is that both experiment have large areas in shadow. When in shadow all data are zeroed out giving rise to long sequences of records with zero run blocks. Instead of counting zero run blocks, zero run records are counted. Example record: 0x03,0x00,0x17 would decompress to 128\*8=1024 bytes of 0x00.

For details see CCSDS-121.0-B-1.

**Record.** 

Length | Reference | Block 0 | Block 1 | ........ | Block N | Pad

**Block** (Type 0.0)**.**   $Type = 0$  Sub=0 Block count-1

**Block** (Type 0.1)**.**   $Type = 0$  Sub=1 Record count-1

**Block** (Type 1-6)**.**  Type=1-6 Fs0+Sb0 Fs1+Sb1 ……… FsN+SbN

**Block** (Type 7)**.**   $Type = 7 | Byte 0 | Byte 1 | \dots 1 | Byte N |$ 

**Fields** 

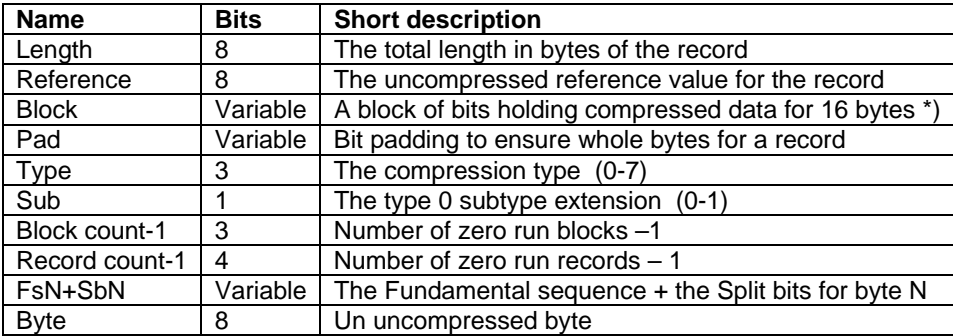

\*) Block 0 only holds data for 15 bytes. The Reference gives the 16:th byte.

### **8.0 Timing and time tagging.**

### **8.1 General.**

Disregarding any clocks like DPU master, the experiment operation (measurement) is governed by the imager sampling time (120.9 msec). The imager supplies a mass \* azimuth matrix for a given energy and elevation (polar angle) per sample. The energy and elevation is controlled by changing electrostatic HV deflection systems. The energy cycle always starts at the maximum energy and is then stepped down to the minimum level. The cycle is then repeated by forcing the HV to its maximum. The change from low to high is allocated one sample period to ensure proper HV relaxing. The maximum number of energy levels are 96. There are, however, modes that use 32 consecutive levels only out of the 96. They also require a sample period for HV relaxation. Thus for a proper coherent operation, the 32 level mode requires 33 sampling periods leading to 99 sampling periods for the 96 level energy modes. The "dead" HV transition period is always placed in front of each energy scan (1 sample for 32 energy levels and 3 for 96 energy levels). The figure below shows the principles.

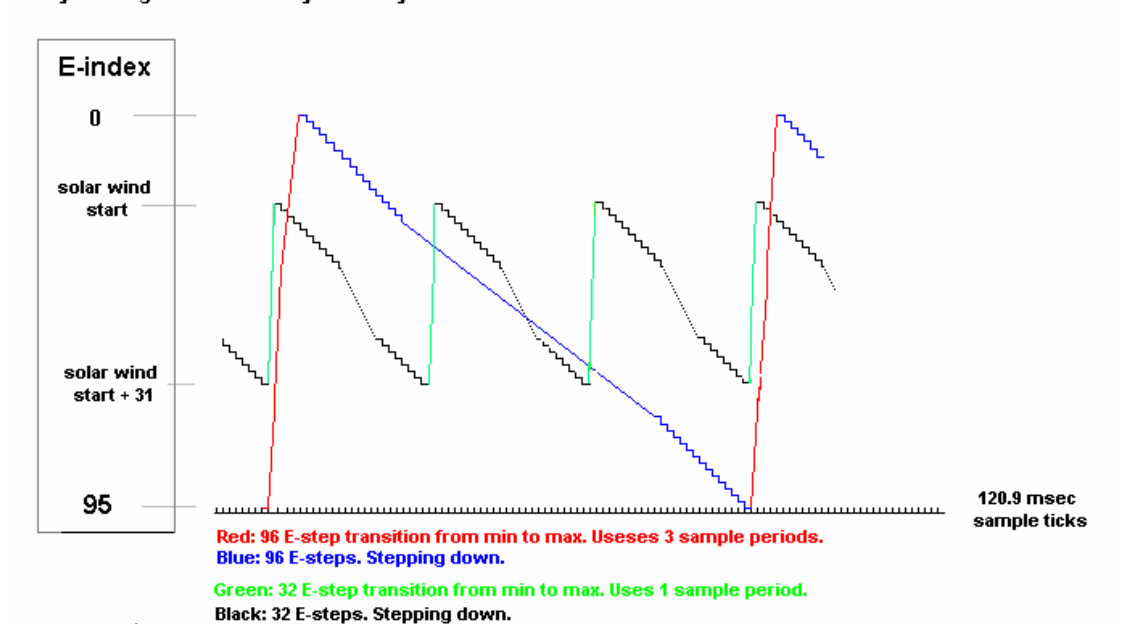

Symbolic sketch of the ICA/IMA energy stepping for 96 and 32 E-levels. They are organized to always be in synchronism.

# **8.2 Time tagging.**

.

The term time tagging here refers to the ICA/IMA science format (EDF=Experiment Data Format) time transmitted in the header of each EDF. This time always refer to the start of the first sample in the data collection scheme for the current format. That is, any HV relaxing period is NOT included, but may have to be taking into account for subsequent cycles (energy and/or elevations). The EDF time is composed of the time delivered by S/C and an internal timer. What ever, the accuracy of the S/C timer the ICA/IMA is scaled down to 31.5 msec accuracy. Also note that the ICA/IMA EDF time is 3 bytes wide only. More significant bits must be taken from tm packet times. All times are with respect to S/C time. Any correlation/correction to UTC should be done after the ICA/IMA 3 byte time has been complemented with more significant bits from the ESA packet time. Bee observant that when the 3 byte ICA/IMA timer swaps around, the packet MSB may already have been updated by one prior to be applicable for the ICA/IMA time. This is due to the ICA/IMA tm fifo saving of tm data. This will not happen very often and can always be corrected for. The reason for only 3 bytes of ICA/IMA time tagging is to reduce the overhead by the header in the low rate tm modes. The ICA/IMA timer will swap around about once per 6 days.
The experipents (ICA/IMA) utilizes an automatic way of adjusting the data reduction in order not to produce too much data for tm down load. This is accomplished by integrating "adjacent" samples together. There is no attempt onboard to divide down the counts by number of samples integrated Mostly not advisable for "Poission" counting statistics. The number of samples can, however, be obtained on ground by the knowledge of the onboard steering tables. This is not a subject of this manual.

## **IMA shadow matrix v. 2.0**

Table below gives shadowing of the IMA pixels. Each pixel is presented by the elevation and sector indexes  $(0...15)$  and central directions, elevation and azimuth, given in degrees. See the following plots showing the pixel numbering and angle definition. Shadowing "1" corresponds to NO blocking and shadowing "0" to the blocked pixels.

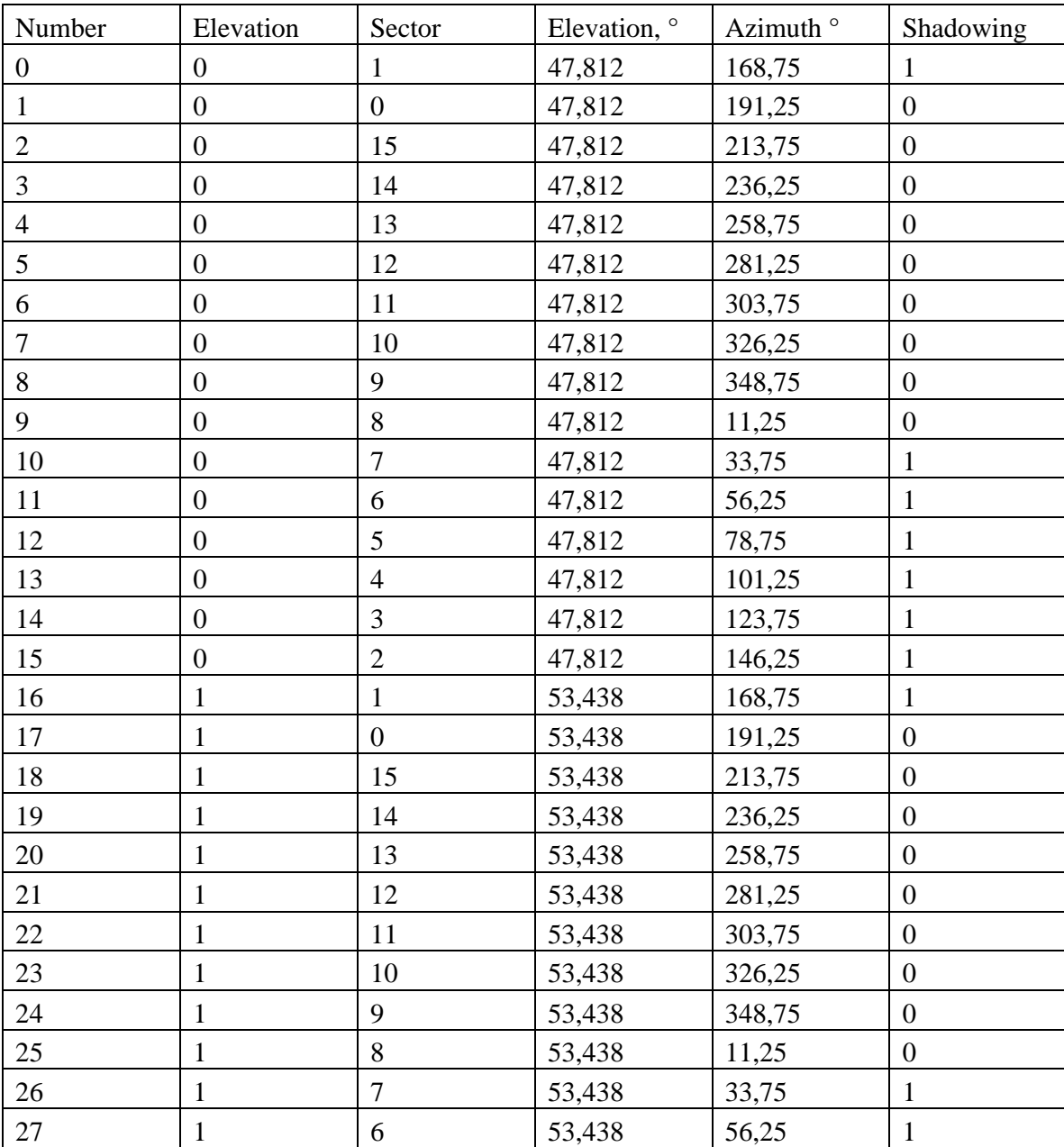

The attached is also a sketch showing the main objects blocking the IMA field of view.

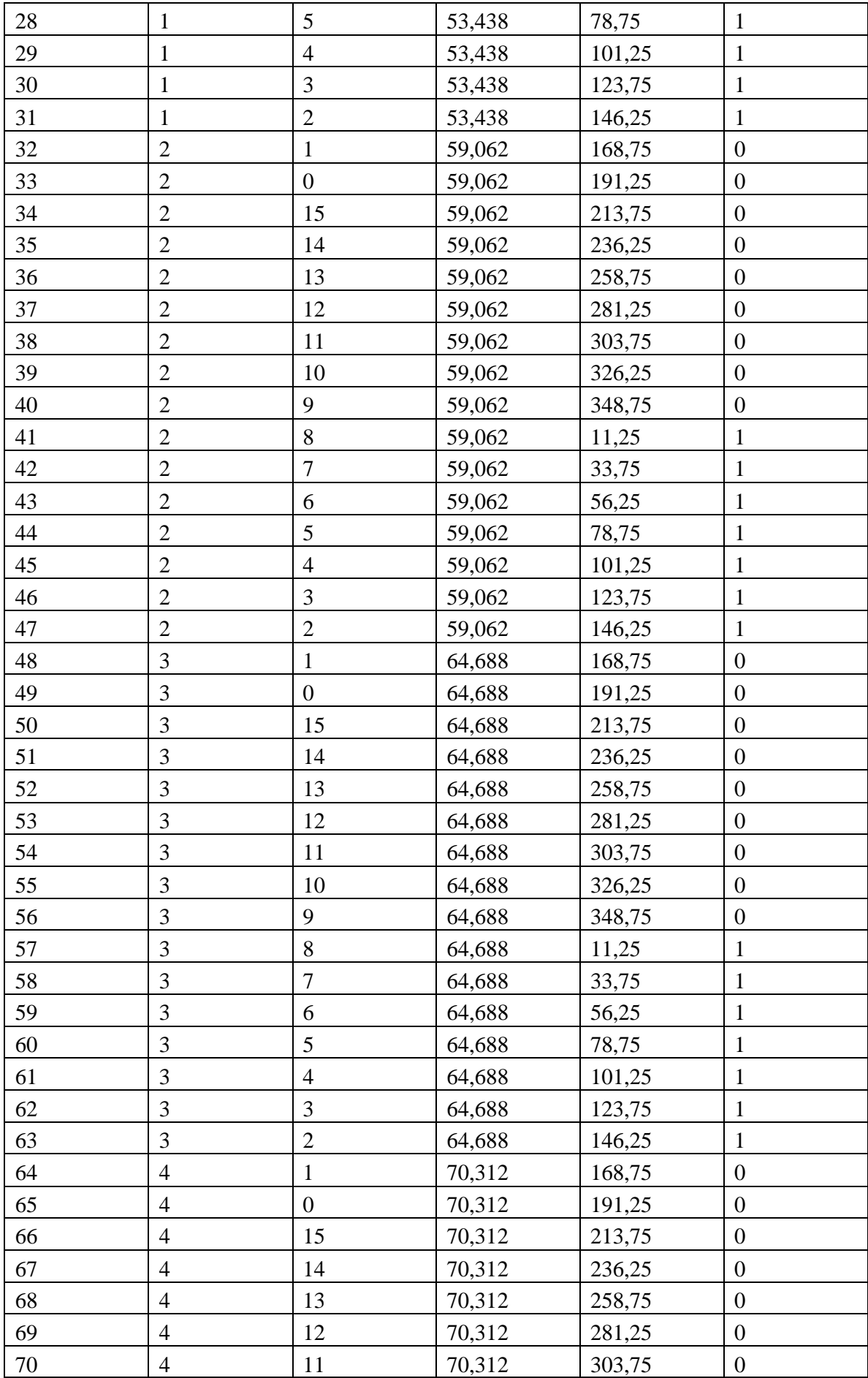

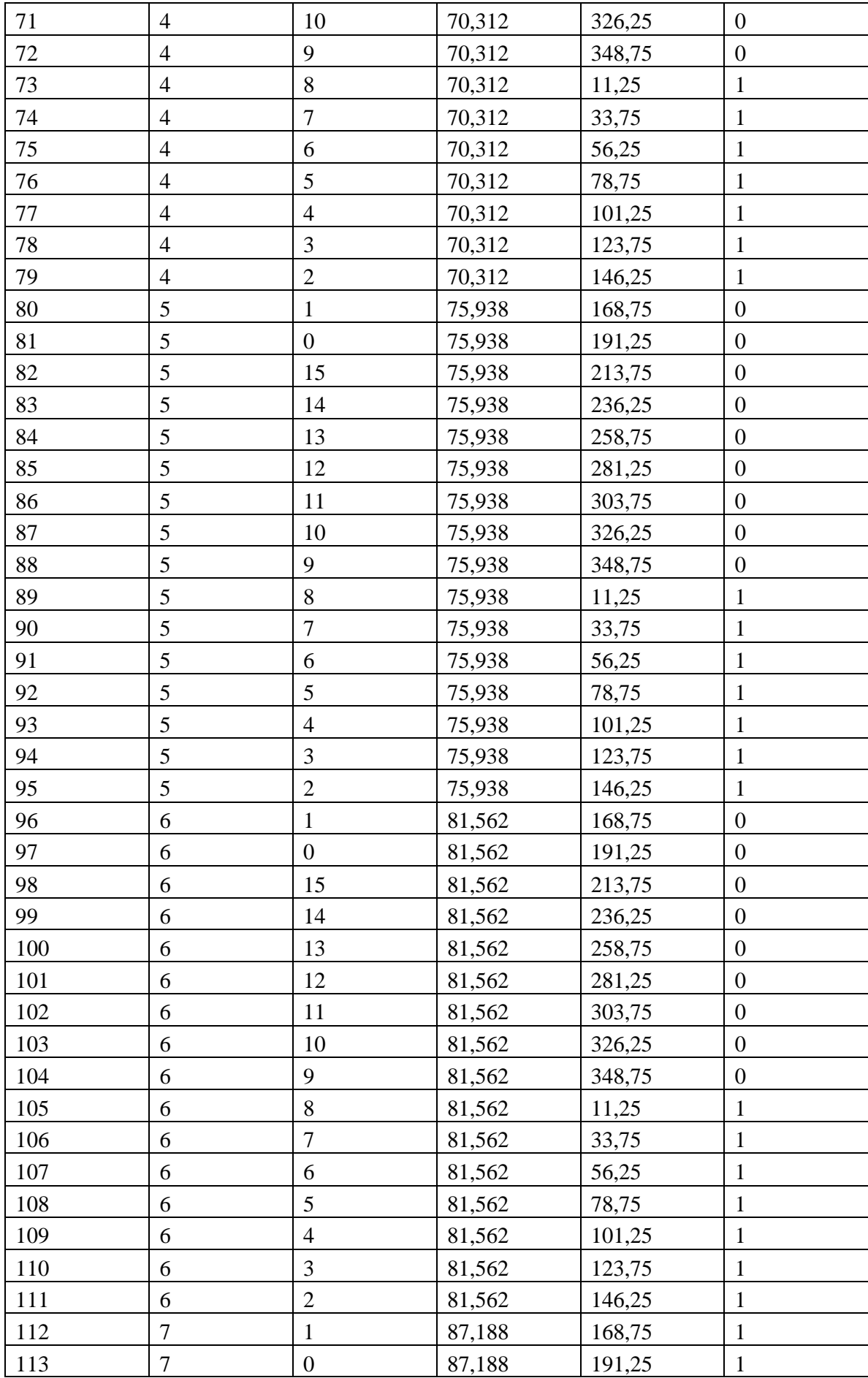

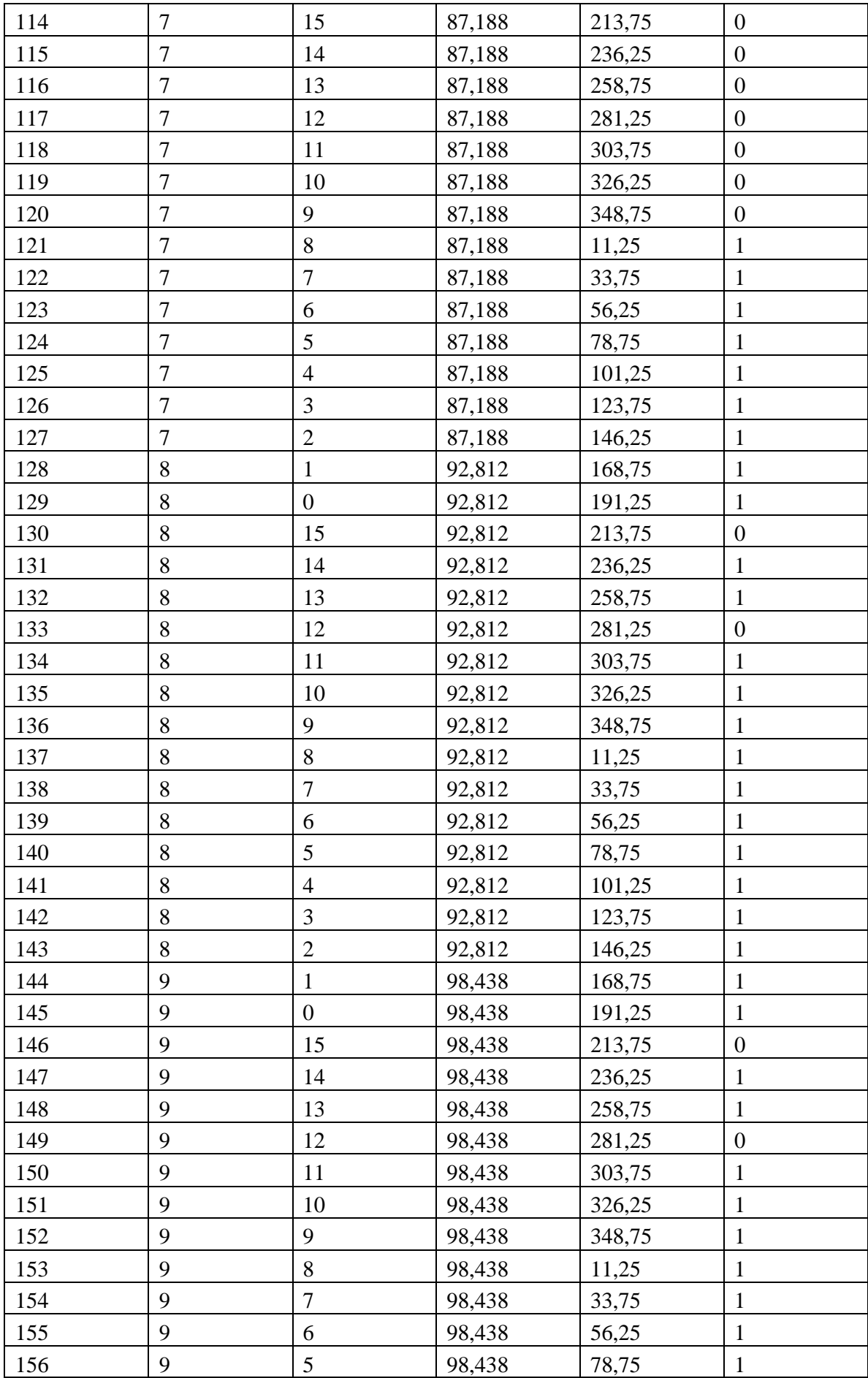

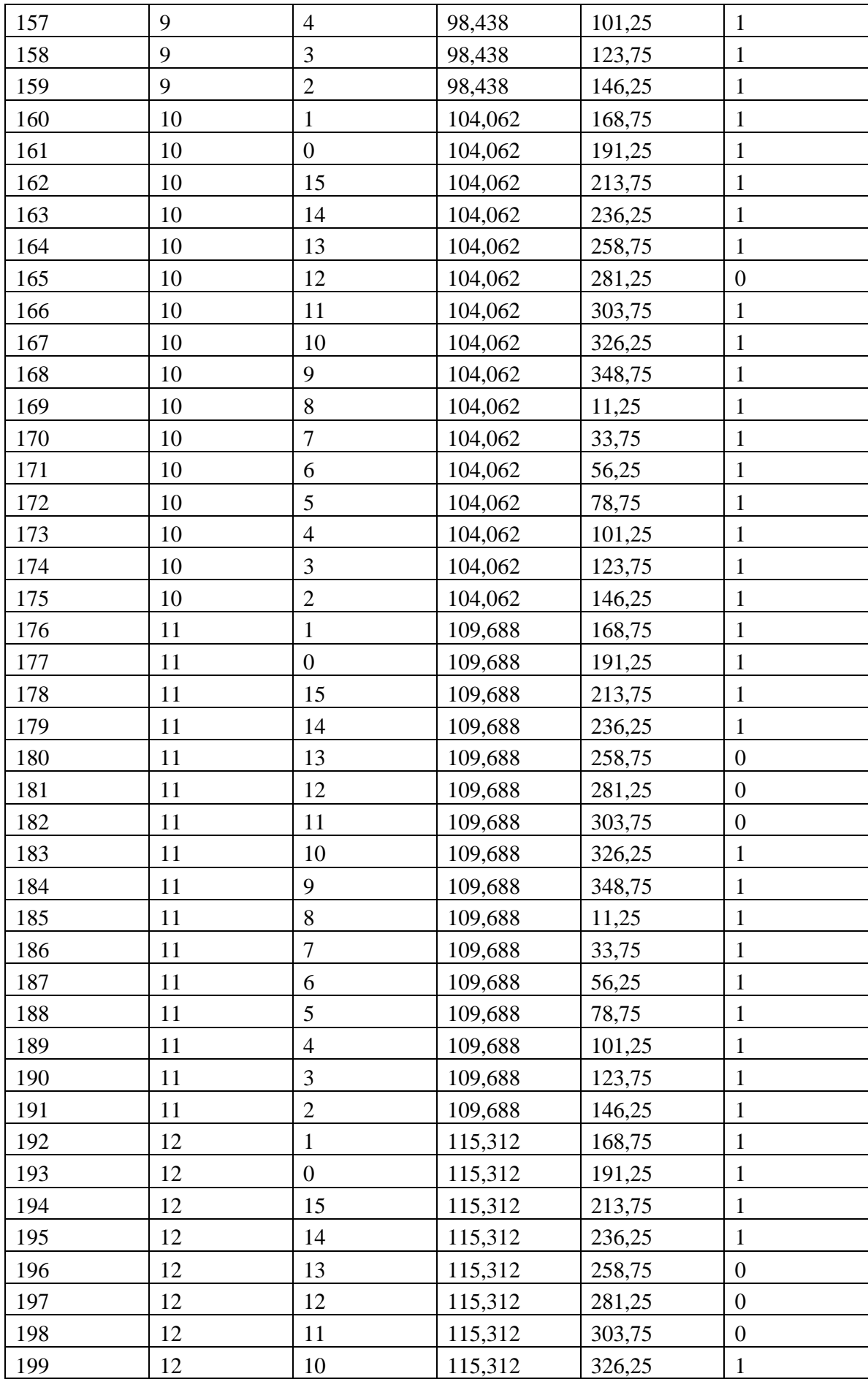

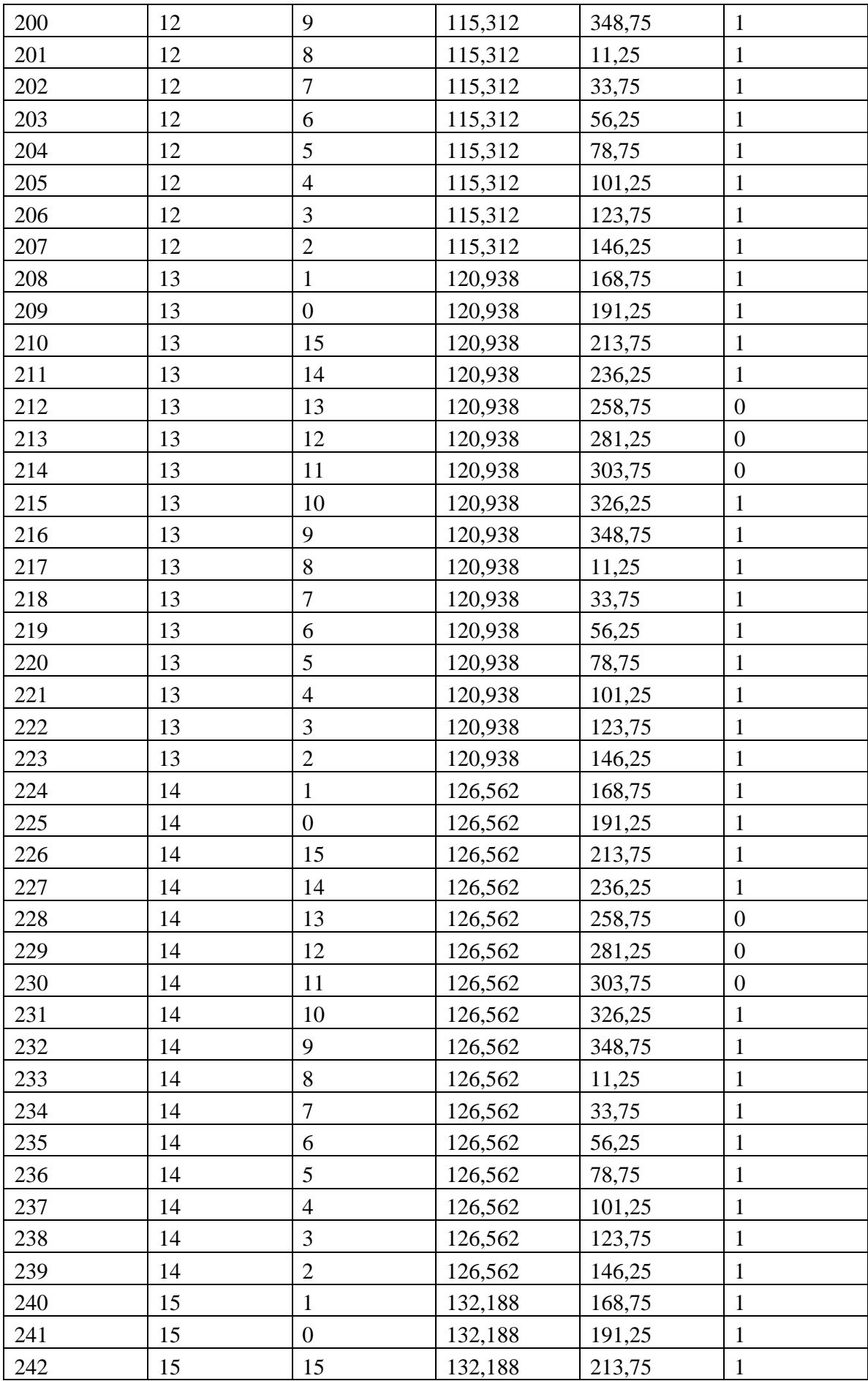

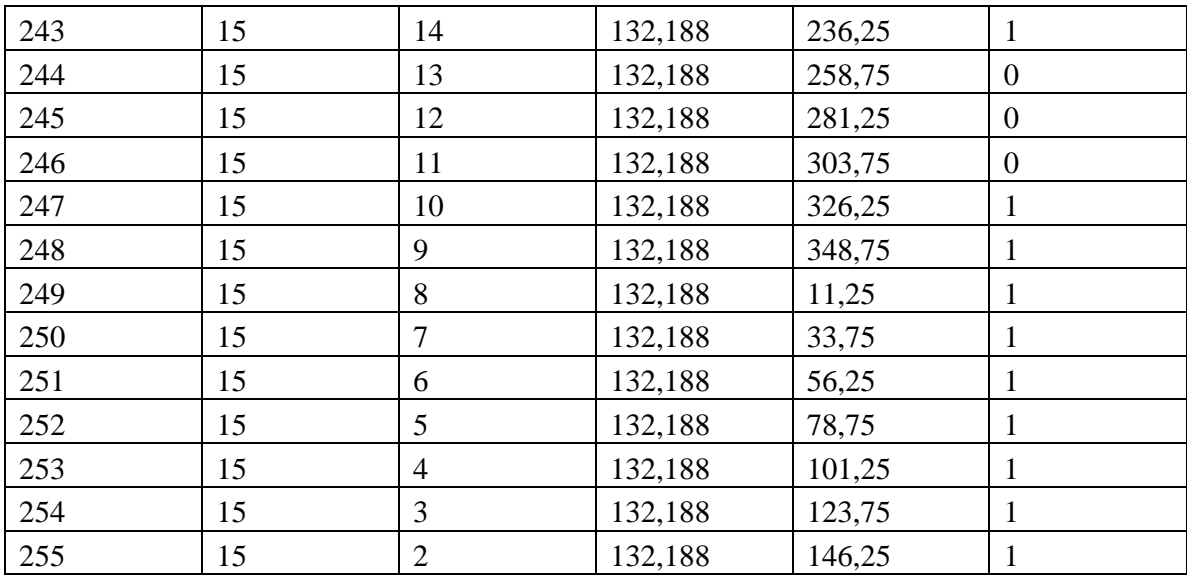

The figure below is the shadowing matrix for elevation and azimuth converted to the sector and entrance (elevation) indexes. The 180° shift between directional azimuth and the sector which sees this direction is introduced.

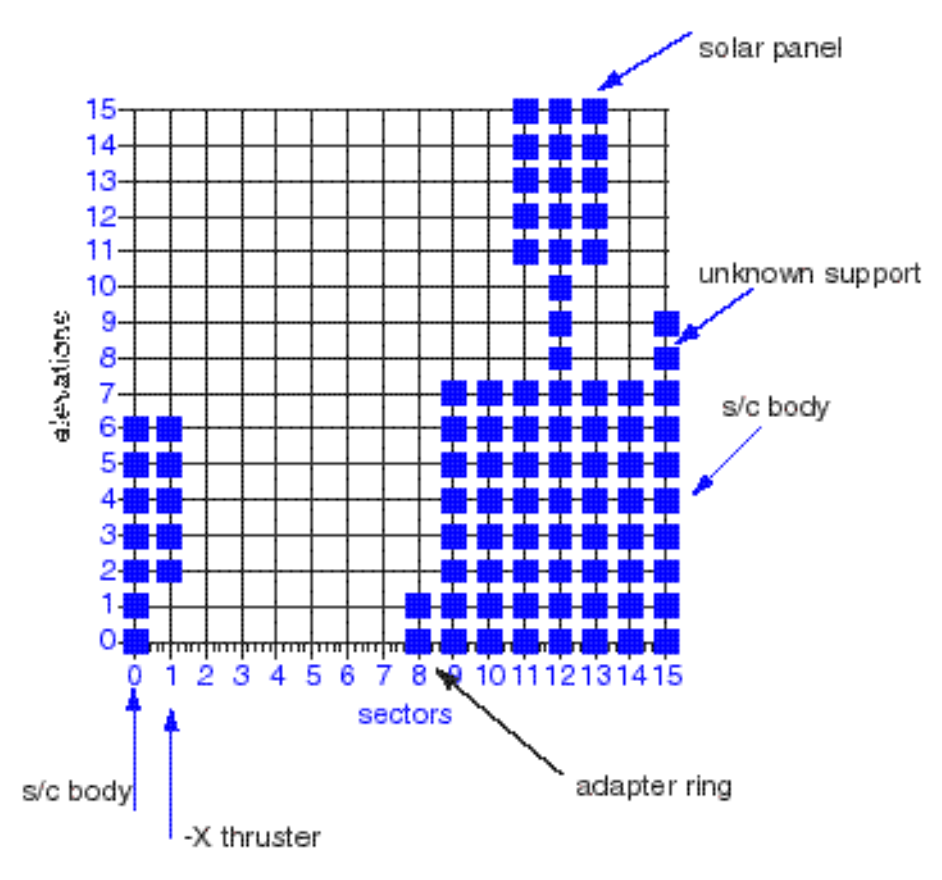

Following Hans definition this matrix is converted to the array

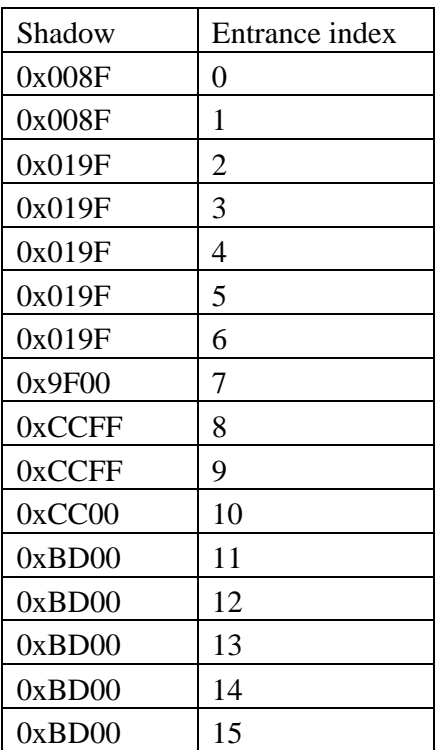

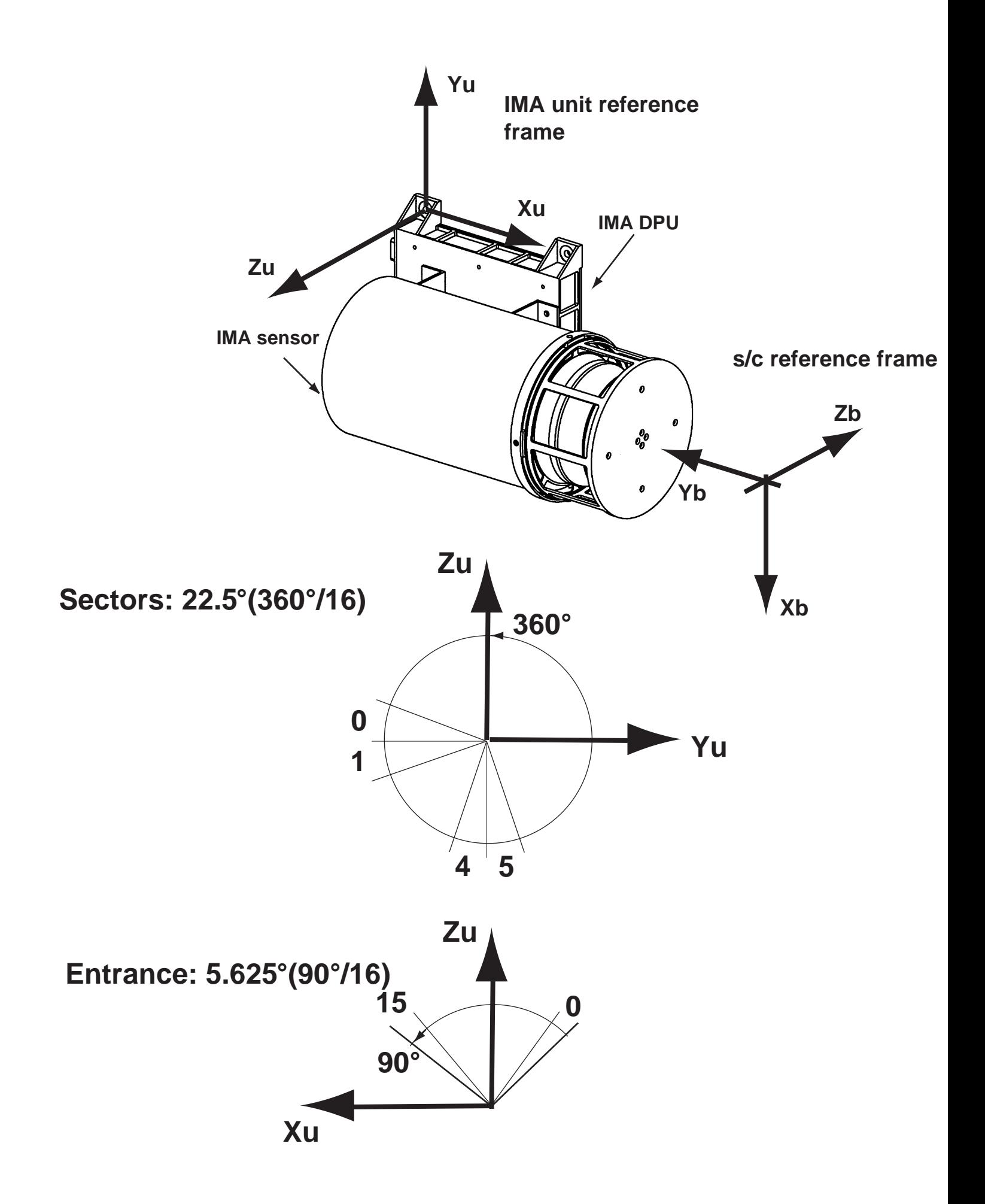

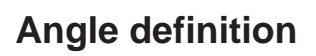

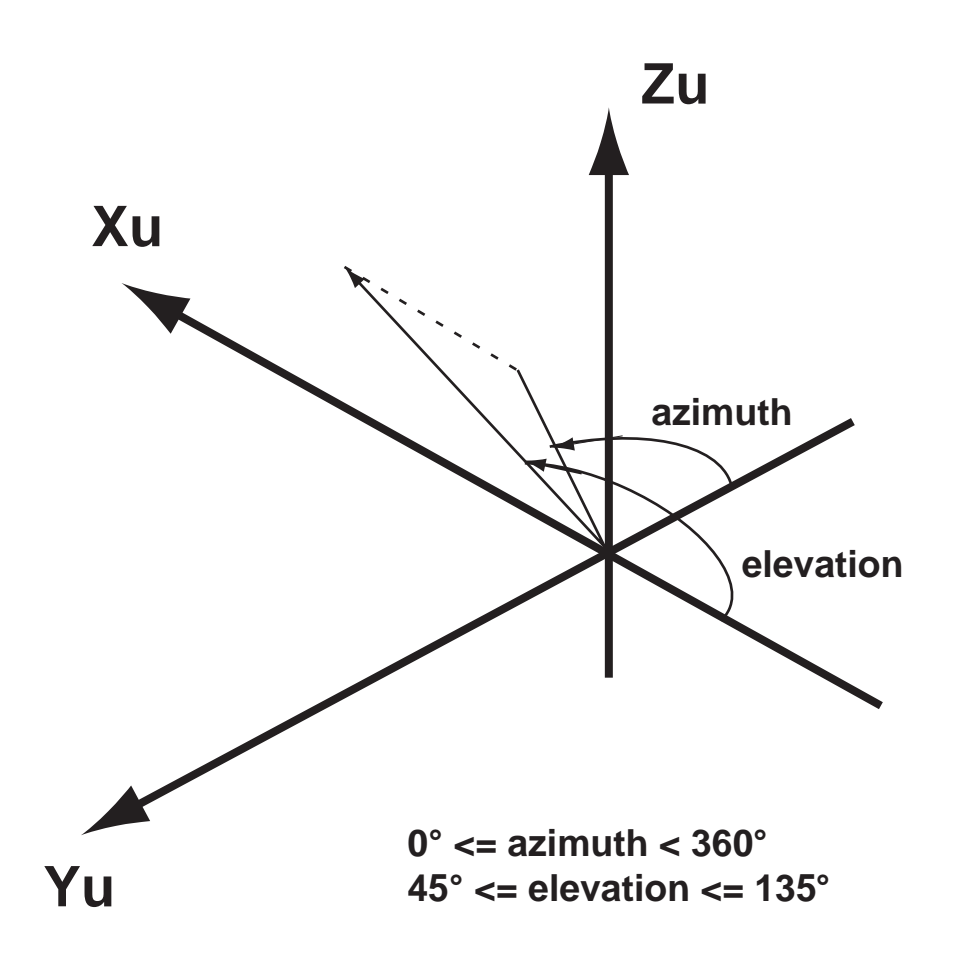

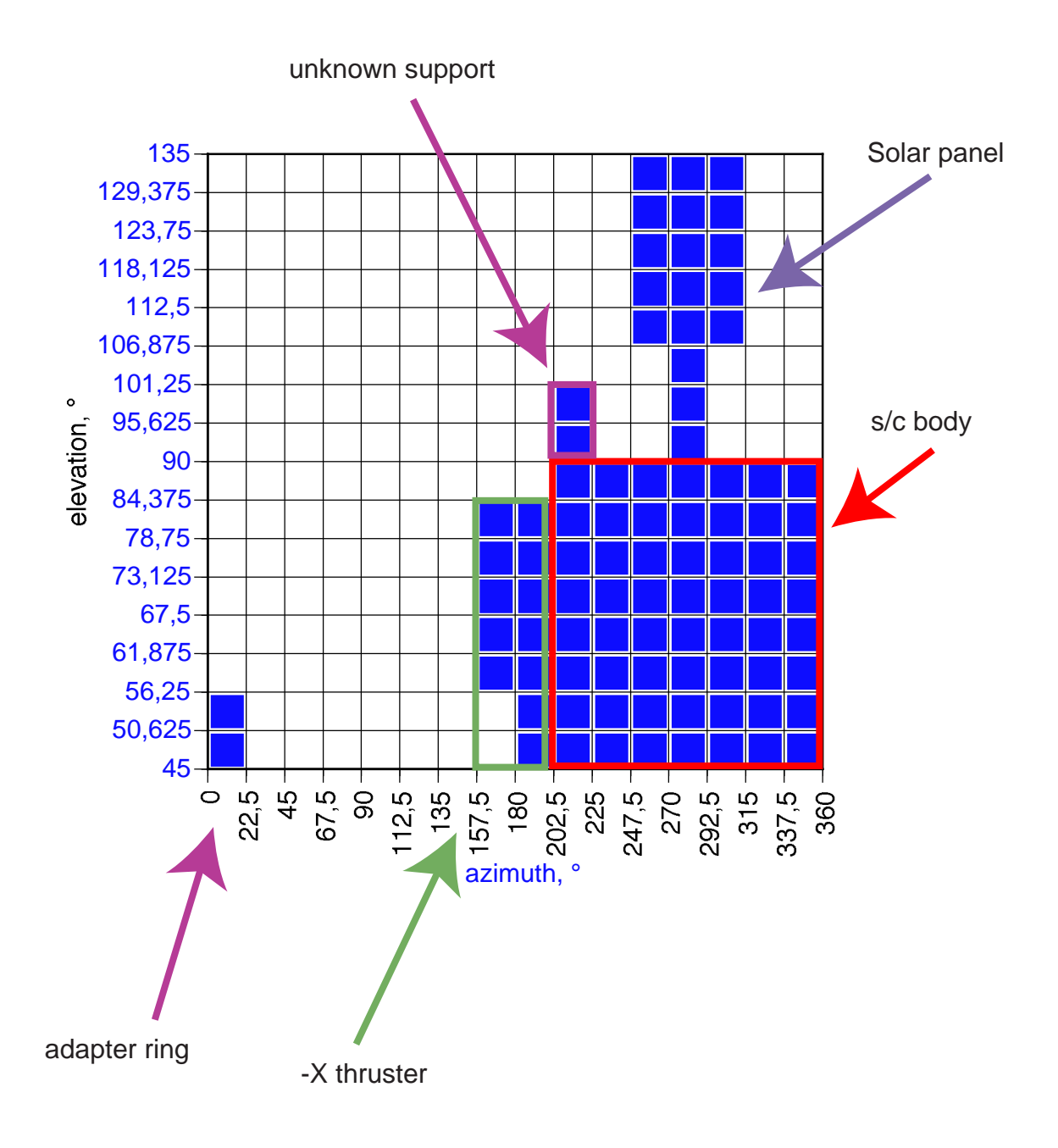